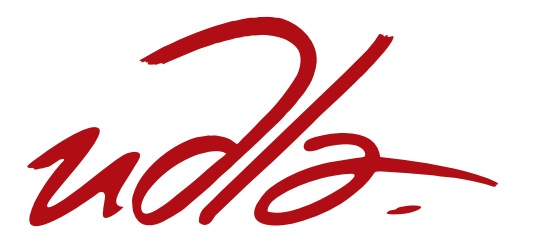

# FACULTAD DE INGENIERÍA Y CIENCIAS AGROPECUARIAS

# DISEÑO E IMPLEMENTACIÓN DE UN PROTOTIPO GENERADOR Y SECUENCIADOR DE SONIDO PARA MÚSICA ACUSMÁTICA

Trabajo de Titulación presentado en conformidad con los requisitos establecidos para optar por el título de Ingeniero en Sonido y Acústicas

> Profesor Guía MSc. Héctor Ferrández Motos

Autor Cristian Andrés Aguirre Coba

> Año 2016

# **DECLARACIÓN DEL PROFESOR GUÍA**

Declaro haber dirigido este trabajo a través de reuniones periódicas en el estudiante, orientando sus conocimientos y competencias para un eficiente desarrollo del tema escogido y dando cumplimiento a todas las disposiciones vigentes que regulan los trabajos de titulación.

> Héctor Ferrández Motos MSc. Postproducción digital de audio y video C.I: AAJ569477

# **DECLARACIÓN DE AUTORÍA DEL ESTUDIANTE**

Declaro que este trabajo es original, de mi autoría, que se han citado las fuentes correspondientes y que en su ejecución se respetaron las disposiciones legales que protegen los derechos de autor vigentes.

> Cristian Andrés Aguirre Coba C.I: 1720738960

#### **AGRADECIMIENTOS**

A mis padres Wilson y Ana, gracias por todo su apoyo. A mi hermanita Jenny Aguirre, valoro todo el tiempo que dedicaste a ayudarme. A Maya, mi luz al final del túnel. A Vanesa, mi compañera de vida, mi gemelita.

# **DEDICATORIA**

A María Navarro, qué orgulloso me siento de llevar tus genes.

#### **RESUMEN**

El presente trabajo tiene como objetivo registrar el proceso de diseño e implementación de un prototipo generador y secuenciador de sonido para música acusmática. Se trató de consolidar ramas de la carrera fundamentales como la electroacústica, procesamiento digital de señales y producción musical, implementando un prototipo base capaz de fusionar la programación en un entorno gráfico mediante Pure Data (Pd), una placa electrónica Arduino Mega y dispositivos de interfaz humana (HID).

El resultado se enfoca en la posibilidad de creación y experimentación sonora a partir de componentes con licencia libre. Todos los elementos involucrados se encuentran bajo esta modalidad, dejando sentadas las bases para un desarrollo a futuro por parte del público objetivo. El segmento a quien va dirigido el resultado de este trabajo son principalmente artistas sonoros, sin dejar de lado el interés que puede suscitar en los estudiantes de la Ingeniería en Sonido y Acústica y, en definitiva, a cualquier persona afín al ámbito del sonido y el arte.

Las funcionalidades planteadas en los objetivos se logran según lo esperado, la placa Arduino se enlaza correctamente con el programa Pure data, lo que permite generar sonido a partir de una síntesis programada en el ordenador y poder controlar parámetros asignables por medio de perillas físicas desde un *protoboard*. El prototipo cuenta con un sensor de proximidad que varía la frecuencia de un filtro incrustado en la síntesis sonora permitiendo controlar este parámetro sin tocarlo. Además, el protocolo de comunicación HID también funciona correctamente, destacando que se puede controlar la programación desde un control de videojuegos inalámbrico. Por último, se encuentra programada una función que permite generar loops, utilizando el micrófono interno del ordenador u otro externo conectado mediante interfaz. Permitiendo así cumplir con las características implícitas en el título del proyecto.

#### **ABSTRACT**

The main goal of this document is to register all the processes involved in the design and creation of an audio generator and looper prototype for acousmatic music. Different subjects of Sound Engineering are related to the whole process: electroacoustic, digital signal processing and music production to mention the most predominant fields. The final outcome of this project is the design and implementation of a prototype to manage graphic programing using Pure Data software, an Arduino Mega and a human interface device (HID).

The overall approach revolves around the matter of interactive experimentation of sound creation using open source based devices and software. Each element involved in this project is either license free or open source based, thereby encouraging a future expansion of this design. The main target is focused in sound artists but the foundation of this prototype could engage the interest of sound engineer"s students and anyone attracted to sound based

The final prototype works properly. The Arduino board is linked with Pure Data for the control of software parameters through hardware knobs and other sensors. A proximity sensor is used to control the behavior of the main embedded filter frequency. Additionally the HID communication allows the control of many features using human interfaces devices like a wireless joystick. Finally, is programmed a patch that generates and loop of continuous sound as the audio output of this device.

# ÍNDICE

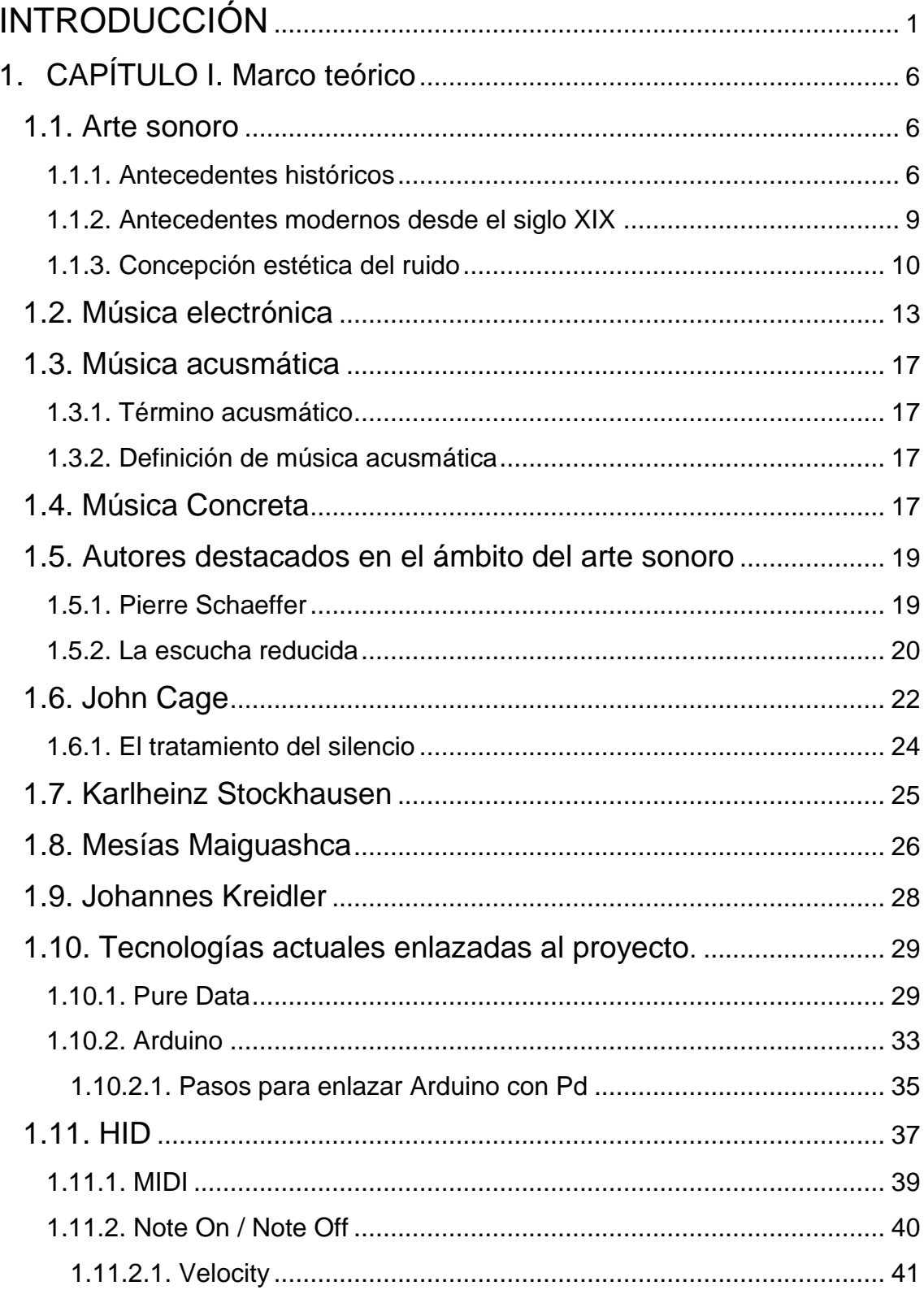

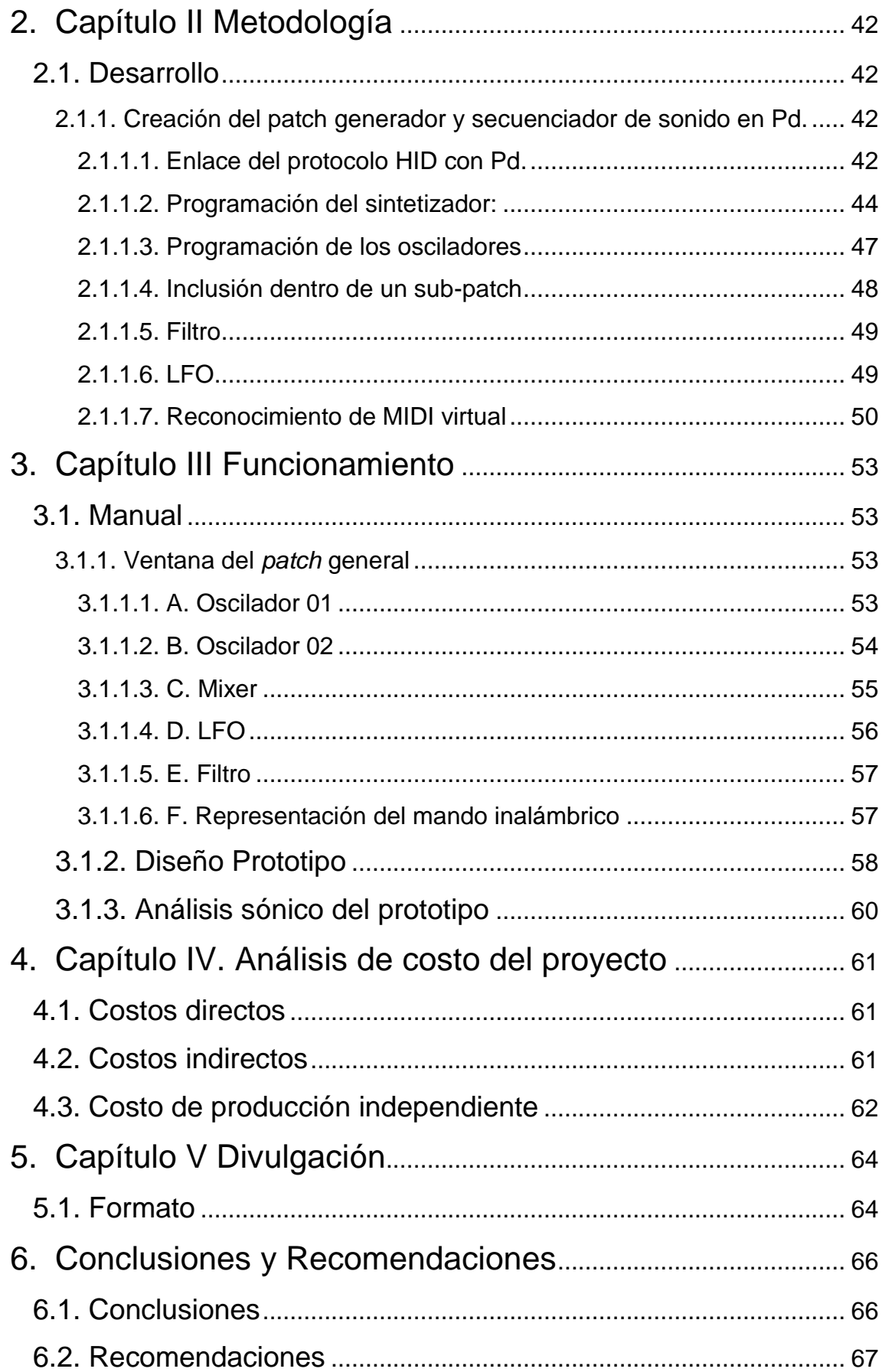

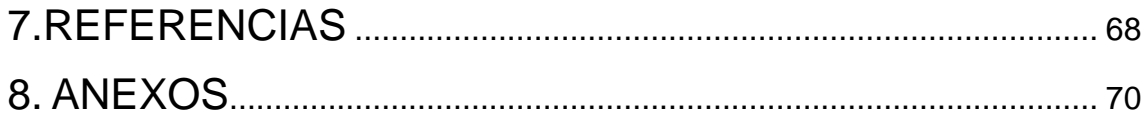

#### <span id="page-10-0"></span>**INTRODUCCIÓN**

#### **Antecedentes**

Existe muy poca producción en referencia a dispositivos de audio en el mercado ecuatoriano, en gran medida se obtiene por medio de importaciones, esto se puede corroborar tomando en cuenta las marcas de distribución autorizadas en las principales casas comerciales destinadas a la comercialización de equipos de audio, se tiene como un registro de ello la base de enlaces de la página web Doctor Proaudio (DoPa). En donde existe un extenso listado de fabricantes de equipos, clasificado por tipo de actividad y por países, en donde de Ecuador no existe referencia a ningún fabricante.

Existen excepciones de empresas como Mam Corp que cuentan con marcas propias como Admix o de marcas nacionales en productos específicos como DFZ Effects o Córdova Amplificadores, aun así se hace muy difícil encontrar más ejemplos. En Ecuador no es común el desarrollo y manufactura de productos de audio, este hecho se ha debido entre otras variables al contexto histórico del país, por ejemplo fue hasta hace poco que se creó la carrera de Ingeniería en Sonido y Acústica, siendo la UDLA la primera universidad en el país en ofertarla como una opción de pregrado.

Con bases académicas se ha podido relacionar la electrónica y la acústica, dando como resultado una serie de posibilidades de investigación y creación. Es así que el conocimiento y un contexto globalizado ha ampliado grandemente las opciones de creación propia, ahora, es menester de los involucrados actuar con determinación y esfuerzo para llegar a conseguir un objetivo específico. Por otro lado, la visión artística se ha ido ampliando en directa relación con la vanguardia y el aprovechamiento de las posibilidades tecnológicas, es así que el arte sonoro ha ido ganando cada vez más espacio dentro del medio, pudiendo citarse los festivales de arte sonoro de los VAQs en Quito, el proyecto Red Tape, la Red de Ruidistas Quiteño Libre, Cosmovisión Quito, la Red de Colectivos Sonoros, entre otras iniciativas de creación y montaje.

El objetivo del presente proyecto tratará de fusionar las necesidades de equipamiento de un sector con la falencia de manufactura de otro y así desarrollar un prototipo que utiliza los conocimientos de la carrera de Ingeniería en Sonido y Acústica.

#### **Marco referencial**

La idea general de la realización del prototipo, se constituye básicamente de la fusión entre las prestaciones del software libre Pure Data y sus posibilidades de integración con dispositivos de interfaz humana, construido de una forma que posibilite varias alternativas para el género musical propuesto. El reto consiste en encontrar la forma de fusionar el protocolo de comunicación del software con distintos mandos, entender completamente el flujo de señal requerido para optimizar los recursos de procesamiento digital de señales y por último poder implementarlo para que funcione de forma independiente.

El dispositivo estará compuesto por una parte generadora de tonos y distintos controles para cambiar sus propiedades, otros controles para poder secuenciar y por último controles generales de dinámica, es factible también la incorporación de otros elementos como la grabación de clips cortos para secuenciarlos a tiempo real o integrar controles analógicos.

Tomando esto en cuenta se hace imprescindible investigar respecto al programa Pure Data, existen recursos para su exploración pero es necesario reconocer la tarea propia de investigación. Para entender el proyecto cabe citar la siguiente frase: "Focalizar principalmente la audición, lo que consideramos una forma más rápida y disfrutable de absorber nuevos conceptos que sólo fórmulas abstractas." (Kreidler, 2009)

Pure Data es una herramienta muy versátil y con bibliografía considerable pero no basta para la consecución del proyecto, existen otros campos que deben ser explorados, como el lenguaje de comunicación entre micro-procesadores, el flujo de señal en hardware y elementos de un sintetizador, el concepto de diseño, entre otras. Además existe un ejercicio conceptual importante a

destacar ya que permitirá entender hacia dónde apuntan las posibilidades técnicas, siendo éstas tan solo herramientas para la creación y justificación de un concepto.

#### **Alcance**

Al tratarse de un prototipo se considera a todos los elementos para su construcción como únicos, se prevé consolidar el proceso de construcción y que el prototipo sea la base para futuros diseños e investigación al respecto. Es mediante el proceso de creación que la parte financiera de este proyecto nos dirá si podrá ser factible su construcción para venderse a pedido, un objetivo no descartable conociendo las necesidades del sector artístico que se relacionaría con un equipo de las características previstas. Se descarta de este proyecto el estudio de factibilidad para comercializar el resultado final como un producto, existen muchas variables involucradas que en este momento no ameritan ser incluidas debido al tiempo y al enfoque del mismo.

Por último, en la concepción del proyecto está implícito un público objetivo, por lo cual se pretende sentar las bases para el desarrollo y modificación del dispositivo en base a la socialización del funcionamiento y las posibilidades de creación con las herramientas utilizadas.

#### **Justificación**

Existe un impulso de creación, desarrollo y aprendizaje con base en el hacer, están además los conocimientos impartidos en el aula que permiten el desarrollo de una capacidad de investigación y resolución de problemas en el camino, es así que el proyecto se enmarca dentro de un proceso de aprendizaje práctico lo cual contribuye a una formación integral.

La competitividad dentro del sector escogido no está saturada, y esto contribuye a que el proyecto pueda ser innovador, presentando ciertas ventajas dentro del público objetivo. Además no se descarta la posibilidad de conformar talleres de capacitación respecto a la utilización de los recursos empleados

para el prototipo y que puedan servir como base de futuros proyectos, ya que a pesar de contar con recursos limitados las posibilidades son muy grandes. El proyecto va encaminado también como un aporte dentro del campo del arte sonoro, siendo una herramienta útil y versátil para la creación, constituye un aprovechamiento de las posibilidades tecnológicas sin dejar atrás la parte conceptual. Los aportes teóricos de grandes personajes como Schaeffer o Stockhausen están implícitos, se retoma y pone en relevancia a la música concreta y a una apreciación estéticamente artística del sonido en sí. .

#### **Objetivo General**

 Diseñar e implementar un dispositivo generador y secuenciador de sonido totalmente funcional, que permita ser utilizado como herramienta para la creación de música acusmática.

#### **Objetivos específicos**

- Entender y aplicar el protocolo para dispositivos de interfaz humana (HID) que permita el control externo de Pd.
- Programar un sintetizador y un secuenciador en Pd tomando en cuenta controles asignables para su uso.
- Fusionar el programa de Pd con una placa independiente (Arduino)
- Montar el dispositivo de forma que sea cómodo y práctico para el propósito de creación de música acusmática.
- Divulgar el uso y posibilidades de creación del dispositivo.

#### **Metodología**

La metodología se basa en un método exploratorio y experimental, invirtiendo tiempo para el desarrollo con prueba y error sobre la programación e implementación. Al trabajar con un software libre, los recursos en su mayoría provienen de aportes sin fines de lucro, algo que es bueno pero también limitante a la hora de entender el funcionamiento ya que no está concebido para su comercialización. La información de referencia a aspectos de implementación fue consultada en libros y en foros web especializados.

Para el proceso de implementación se recurre a un proceso de investigación acerca de qué es y cómo funciona un protocolo de comunicación dentro del programa Pure data, desde ahí, se busca fuentes de información acerca del enlace para dispositivos externos, reconociendo que el protocolo HID resulta ventajoso debido entre otros aspectos a su costo y facilidad de encontrar implementos, de hecho, existen manuales por parte de empresas de semiconductores que explican la implementación del protocolo utilizando sus componentes.

Por otro lado, la recapitulación e interiorización teórica sobre programación gráfica con objetos, y en este caso específico sobre Pd es muy útil, este paso requiere una preparación previa, aunque en un principio el flujo de trabajo resulte amigable, mientras el programa avanza, conocer ciertas funciones ayuda mucho para mantener ordenado el programa, como consecuencia, al momento de encontrar algún inconveniente o error poder identificarlo y resolverlo en menor tiempo.

Finalmente, conseguido el objetivo general e implementado de forma correcta, se encuentra un paso importante, la difusión, y para ello hay que desarrollar habilidades organizativas para fusionar lo conseguido con elementos del campo administrativo. Implementar planes y rutas directas para conseguir transmitir el mensaje deseado.

#### **Hipótesis**

Es posible diseñar y construir un prototipo de instrumento experimental capaz de aplicarse en la creación de música acusmática gracias a las posibilidades de las tecnologías de los microprocesadores y la programación de algoritmos para procesado de audio digital.

#### <span id="page-15-0"></span>**1. CAPÍTULO I. Marco teórico**

#### <span id="page-15-1"></span>**1.1. Arte sonoro**

#### <span id="page-15-2"></span>**1.1.1. Antecedentes históricos**

Se entiende como arte sonoro al conjunto de expresiones artísticas e interdisciplinarias que se basan en el sonido como medio expresivo. Se utilizan herramientas de medios tanto analógicos como digitales para su exploración. (Cage, 2012)

La concepción de arte sonoro corre el riesgo de interpretaciones ambiguas al contener un medio del cual otros campos del arte hacen uso. Se podría decir que el concepto expuesto en un principio se trata de una abstracción como consecuencia de la interconexión de tecnologías y en general de la concienciación sobre el fenómeno físico del sonido, haciendo de éste un medio expresivo que permite por sí mismo la generación y transmisión de ideas, conceptos y emociones. Por tal motivo se hace necesaria una explicación histórica de la concepción sonora para entender el ámbito actual:

La humanidad ha estado ligada desde su evolución a una relación estrecha con cinco sentidos básicos: vista, tacto, *oído*, gusto y olfato. El sistema auditivo que se conoce en la actualidad y que permite el sentido del oído tiene ya mucho tiempo (del *homo sapiens sapiens* se tiene registro alrededor de 100.000 años pudiendo certificar que anatómicamente es un humano moderno). Este preámbulo sirve para explicar la predisposición auditiva basada en una evolución constante. De esa evolución se ha conformado un sistema auditivo complejo que ha dado prioridad a cierto rango de frecuencias por sobre otras. Tomando como base las curvas isofónicas propuestas por Fletcher y Munson en 1930, se puede comprobar nuestra mayor sensibilidad a frecuencias medias (2KHz-5Khz), frecuencias que abarcan gran parte del registro que permite la inteligibilidad de la palabra, indispensable para la comunicación humana.

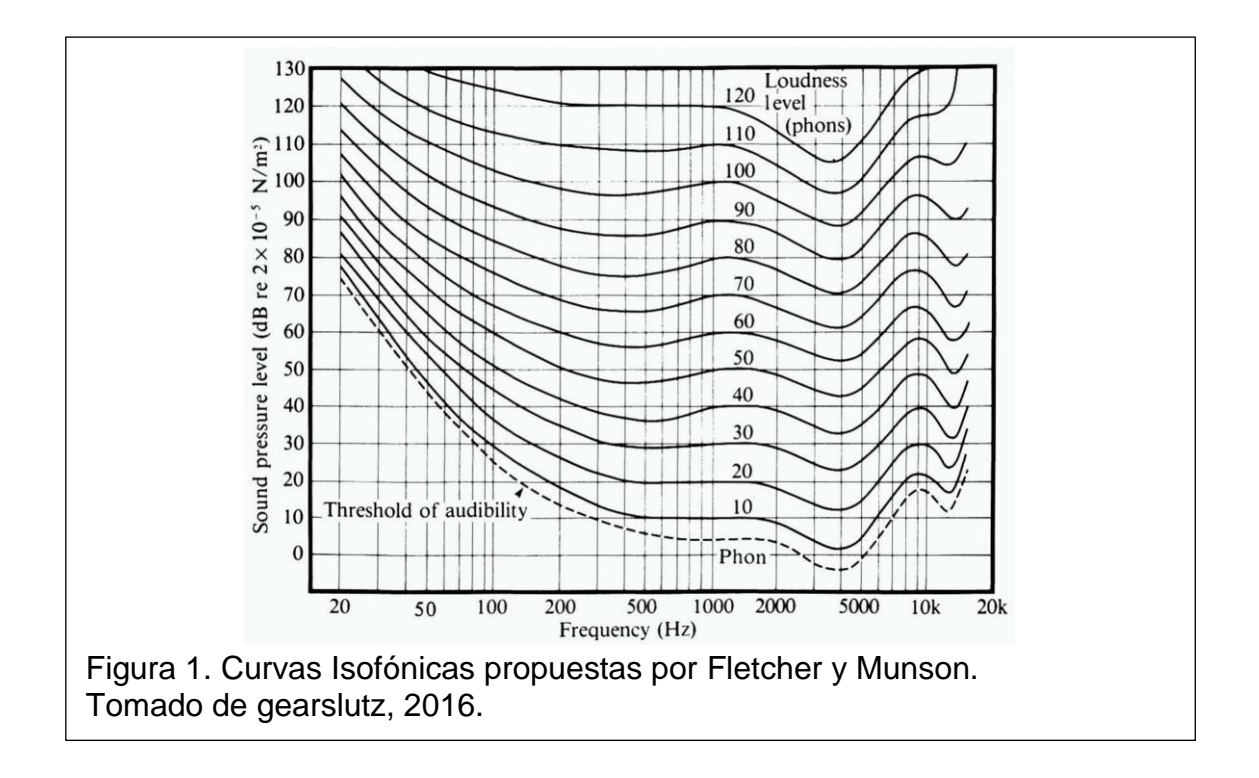

En este sentido se puede conjeturar una predisposición anatómica de sensibilidad a elementos sonoros naturales que fluctúan en este rango, por cuestiones de alerta, comunicación, etc. Sin embargo, el humano ha ido experimentando y clasificando con el tiempo frecuencias específicas (al principio de forma empírica) que corresponden a notas musicales en un sistema de notación formal.

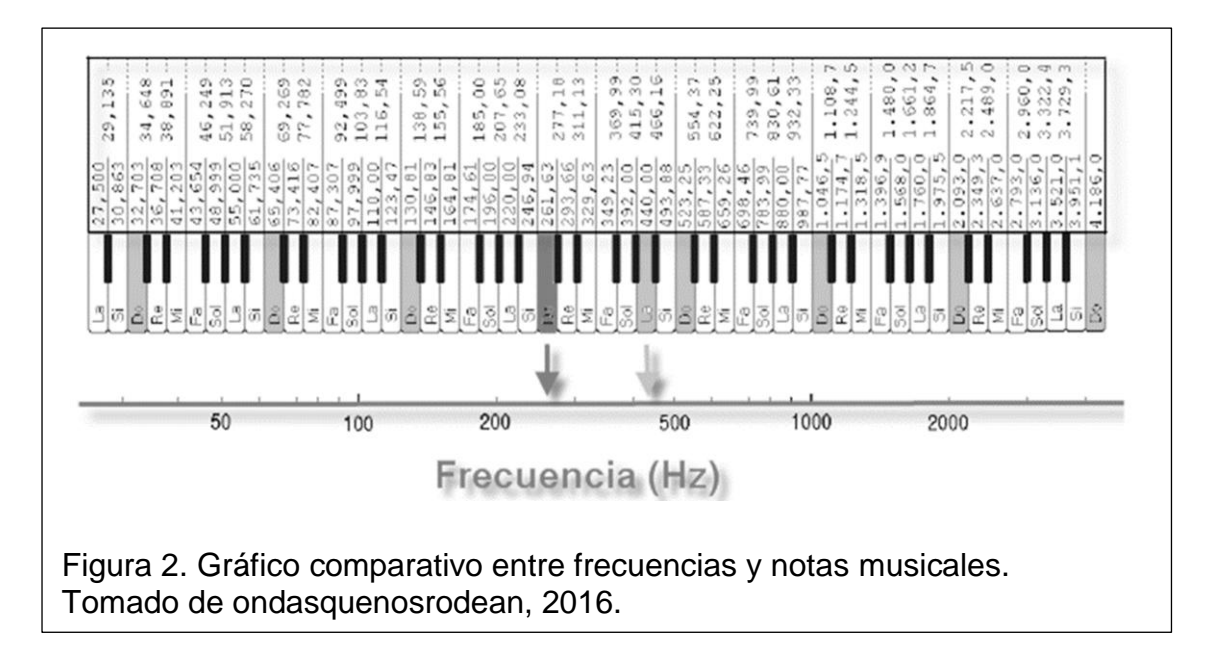

El empleo de notas musicales, su clasificación y por consecuencia su exploración se puede observar en la cultura griega desde el siglo sexto antes de cristo, pudiendo identificar a Aristógenes de Tarento como un personaje impulsor (384-322). (Salvat Música, 1988). Lo que permite tener registro desde al menos 2300 años respecto a notación musical.

Con el paso del tiempo la concienciación sobre el sonido, la música y el arte en general ha ido evolucionando, en muchos casos debido a la imparable experimentación, creación e innovación de elementos productores. La historia de la música y el sonido en general es demasiado amplia, lo que un resumen escueto no haría justicia a la importancia del tema, por tal motivo es necesario obviar grandes lapsos de tiempo hasta poder estar cerca de perspectivas actuales.

En este sentido hay que tomar en cuenta aspectos claves sobre el tema, pudiendo concluir que: la percepción del sonido y la música tiene raíces muy lejanas, desde una adaptación fisiológica, pasando por clasificaciones sonoras conscientes, hasta llegar a sistemas complejos bien establecidos en la actualidad. Y es justamente el último período de desarrollo y experimentación (alrededor de 2300 años), en el cual el enfoque del trabajo tiene sus más lejanos antecedentes, ya que la experimentación es un punto clave para justificar el proyecto.

Aun así, no es totalmente factible delimitar al arte sonoro por su concepción dentro de la cultura occidental, de hecho existen ejemplos de usos variados de instrumentos no convencionales y generadores de sonidos dedicados al estímulo de la percepción auditiva desde hace mucho tiempo en otras latitudes, pudiendo citar algunos ejemplos dentro de las culturas precolombinas en Ecuador.

Por ejemplo se han encontrar litófonos basados en basalto y obsidiana fechados en un período pre cerámico o paleoindio (10000 A.C.- 4500 A.C.).

En el período formativo (4500 A.C.- 500 A.C.). Se han encontrado litófonos, sonajeros de semillas, sonajeros de conchas, aerófonos vasculares con agujeros como las ocarinas, silbatos y flautas horizontales de varios materiales. En este período han sido descubiertos figuras de instrumentos antropomorfos, zoomorfos, ornitomorfos, fitomorfos, ictiomorfos y plurimorfos.

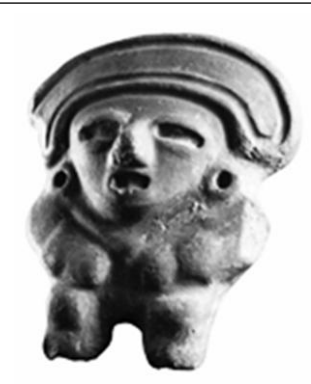

Figura 3. Ocarina de figura antropomorfa con dos orificios. Tomado de redlist, 2016.

El arte sonoro versa sobre el producto de creación consciente que tiene como medio principal el sonido para su consecución. Se tiene presente la importancia del respaldo teórico artístico para entenderlo como también el ser consecuente con procesos históricos que permiten sentar las bases del proyecto.

## <span id="page-18-0"></span>**1.1.2. Antecedentes modernos desde el siglo XIX**

Tomando como punto de partida la concepción occidental tradicional de arte sonoro es imprescindible avanzar hasta finales del siglo XIX y principios del siglo XX pudiendo citar a Luigi Russolo (1885-1947) como un precursor del movimiento futurista en cuanto a experimentación sonora.

Creó instrumentos y profundizó en la teoría de la música experimental, siendo el intonarumori su instrumento de mayor relevancia. Éste instrumento básicamente estaba diseñado para emitir ruido, algo premeditado pero con un fuerte respaldo teórico, ya que en esa época venía desarrollándose la concepción y propuestas sobre el tratamiento del ruido de forma estética y con un propósito, y Russolo, siendo un vanguardista lo tenía claro.

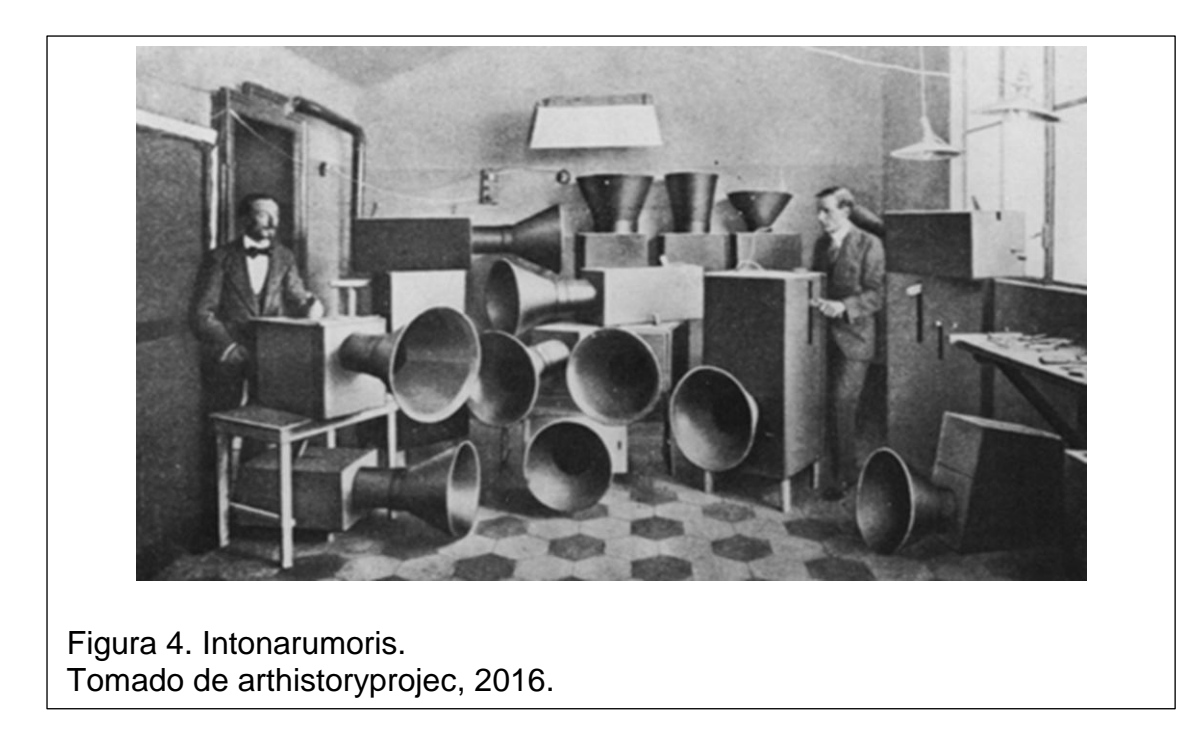

En el sentido clásico de la concepción de la música y el arte sonoro, existió una gran influencia de movimientos vanguardistas en las primeras décadas del siglo veinte. *"El Arte de los Ruidos, Manifiesto Futurista"* es un ejemplo claro de ello. Se trata de un pequeño artículo sobre la conciencia del ruido como elemento expresivo, como nuevo elemento respaldado por la creciente manufactura industrial con elementos ruidosos.

Se fusionan ideas futuristas, y movimientos como el dadaísta y el surrealista fijan un aporte en cuanto al fundamento teórico. Además, el desarrollo de la tecnología de la época permitió explorar y dar paso al estudio de la música electrónica.

## <span id="page-19-0"></span>**1.1.3. Concepción estética del ruido**

*"Hay que romper este círculo restringido de sonidos puros y conquistar la variedad infinita de los sonidos-ruidos"* (Russolo, Luigi. 1913).

Como se mencionó en un principio la historia de la música está marcada por experimentación, clasificación y categorización constante, basta echar un vistazo al desarrollo de la notación musical, punto de partida del presente trabajo. La clasificación de sonidos posteriormente propuestos como notas, han ayudado mucho al registro de obras que de otra forma se hubiesen perdido u olvidado, sin embargo, esta formalidad ha limitado también el descubrimiento y experimentación con frecuencias, secuencias y en general formas no establecidas o aceptadas formalmente.

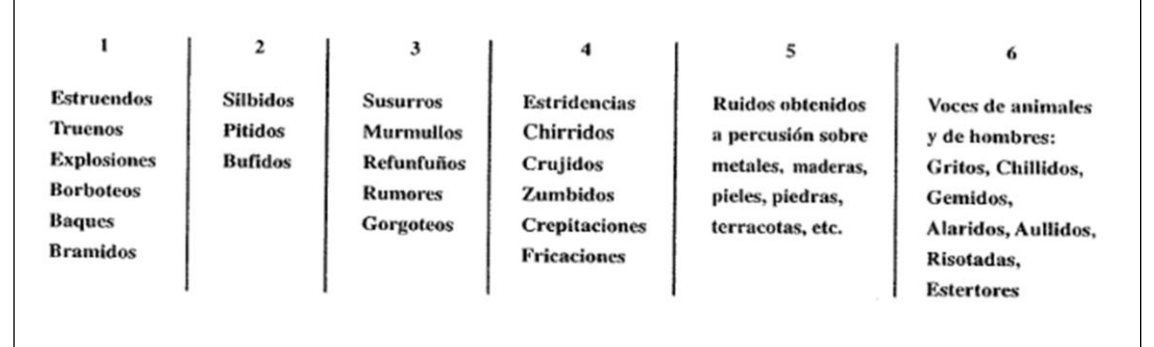

Figura 5. Movimientos rítmicos de un ruido. Tomado de "El arte de los ruidos, manifiesto futurista", 2016.

De esto se desprende un atraso en la investigación respecto a la sonoridad, ya que durante algunos períodos fue hasta prohibido no regirse a las normas de composición impuestas. Prevalecieron y mantuvieron en diferentes épocas formas clásicas que no permitían ningún tipo de desorden, en algunos casos ni siquiera la polifonía. Impensable recurrir a disonancias por ejemplo, simplemente no tenían cabida. Para ejemplificar se puede recordar la música monódica como en el canto gregoriano, siendo un estándar hasta aproximadamente el siglo IX en Europa, en donde la melodía seguía sólo una línea y era unísona sin importar el número de intérpretes, además estaba destinada a rituales religiosos.

Ahora, centrando la atención en la época de finales del siglo XIX y principios del siglo XX, mientras se encuentra en pleno auge el desarrollo industrial y de movimientos de arte vanguardista como el futurista. Se puede notar que fue necesaria una experimentación sostenida, de acuerdo a la connotación histórica. En sí la realidad había sido modificada y la concepción estética del ruido también podía hacerlo.

La música académica había ya tenido su auge y autores como Bach, Mozart, Beethoven o Wagner habían desarrollado con extraordinario talento piezas maestras, parecía que todo ya había sido explorado. Pero ello distaba mucho de la realidad. La sonoridad había estado atrapada en la formalidad; fue el deseo y concepción vanguardista a principios del siglo XX quien expandió de nuevo las fronteras sonoras.

Entender que las posibilidades de emplear el ruido como recurso eran inconmensurables sentó nuevas bases de creación, en principio muy discutida pero hoy en día totalmente aceptado y usado.

El concepto más abstracto que se le puede dar al ruido es la de un sonido desagradable, ya que la ambigüedad con que se puede interpretar lo desagradable dependería de una concepción y gusto previos de cada individuo. Ahora, si se escoge un concepto relacionado con la aleatoriedad sonora, en oposición a lo musicalmente correcto se estaría más cerca de lo pretendido en este apartado, ya que se deja de lado lo armónico, ordenado y claro.

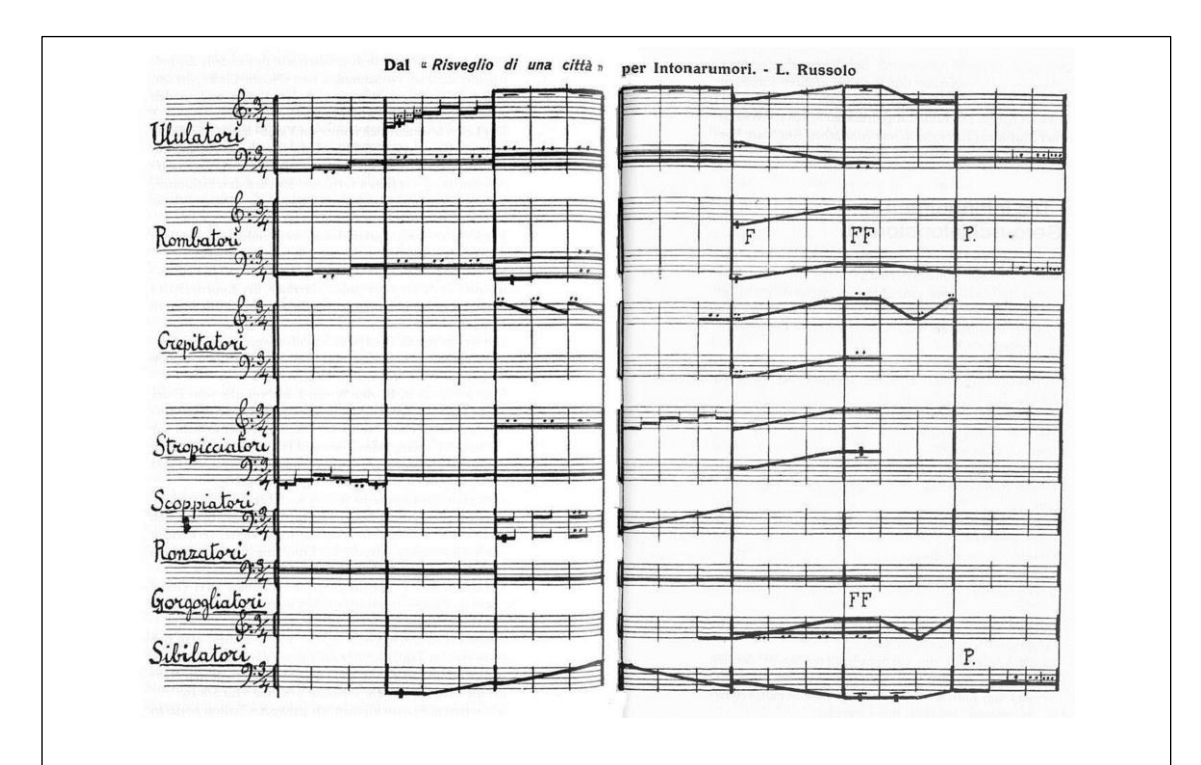

Figura 6. Notación para Intonarumoris. Tomado de anaanaas, 2016.

# <span id="page-22-0"></span>**1.2. Música electrónica**

El inicio de la música electrónica podría identificarse desde el año 1730 aproximadamente, cuando Denis D"Or, un músico checo logró emitir sonidos por excitación electromagnética con cuerdas de piano. Le seguiría el clavecín eléctrico, desarrollado por el francés Jean-Baptiste Delaborde en 1759.

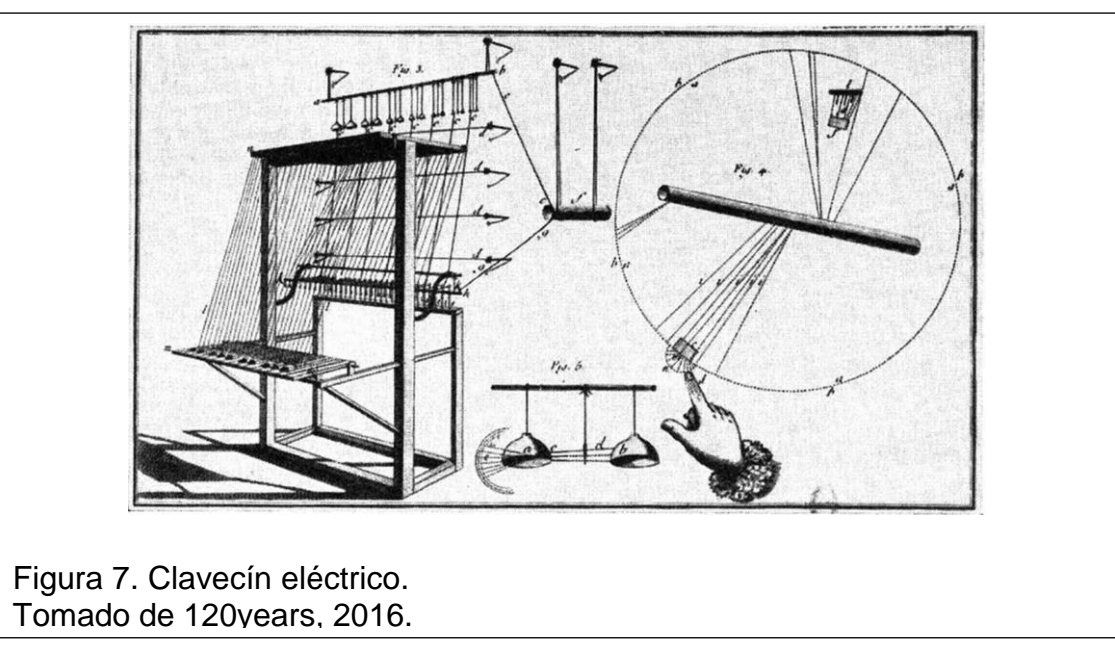

En 1867 en Suiza, fue inventado el Piano Electromecánico por Matthias Hipp, mientras que en Estados Unidos se tienen registros de transmisiones musicales a través del telégrafo por parte del profesor Elisha Grey, así lo demuestran documentos de la oficina de patentes en el año de 1874.

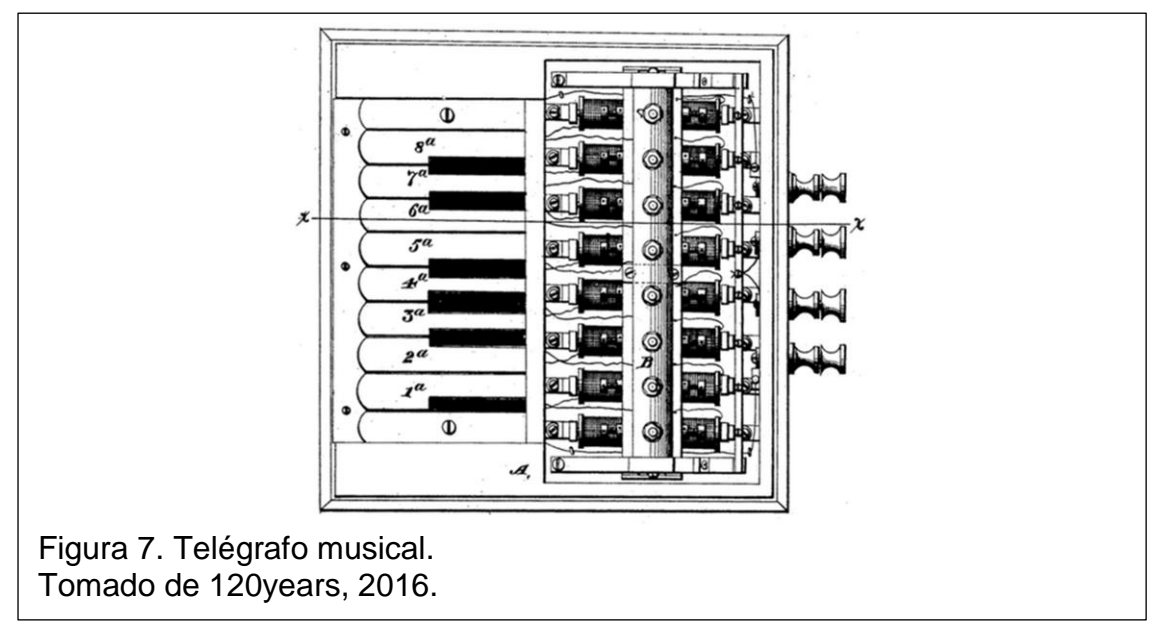

Existe una estrecha relación entre el desarrollo de inventos tecnológicos en ese lapso importante de tiempo (finales del siglo XIX y principio del siglo XX), y la obtención de instrumentos musicales destacables como material base para producir música concreta y acusmática.

El proyecto *"120 Years of Electronic Music"* desarrollado en la plataforma web con dominio 120years.net. Hace una exhaustiva investigación acerca del proceso de creación y desarrollo de aparatos que tienen como base funcionalidades eléctricas, mecanismos electro-acústicos o electromecánicos.

La referencia directa a este sitio resulta ser la mejor opción para quien desee indagar más a fondo sobre el proceso histórico referente a la música electrónica. Tomando en consideración que existe una diferencia marcada entre música electrónica y música electroacústica, destacando el uso de instrumentos electroacústicos para el segundo proceso, y la generación puramente electrónica en el segundo.

Dejando de lado muchos acontecimientos importantes en este marco histórico, se debe realzar la importancia que supone los postulados matemáticos de Jean-Baptiste Joseph Fourier, de quien se puede aprovechar la Transformada de Fourier, que se emplea para pasar señales del dominio del tiempo al dominio de la frecuencia. Fundamento clave para la generación y análisis de señales de audio.

$$
F(\omega) = \int_{-\infty}^{\infty} f(t)e^{-i\omega t}dt
$$

$$
f(t) = \frac{1}{2\pi} \int_{-\infty}^{\infty} F(\omega)e^{i\omega t}d\omega
$$

Figura 8. Transformada de Fourier y Transformada inversa de Fourier. Tomado de proximacentauri360, 2016.

Es así que el campo de ingeniería tomaría parte al enlazar dichos conocimientos para la exploración y análisis en señales periódicas y no periódicas.

En 1913 los ingenieros Meissner y Armstrong inventaron un sistema capaz de producir oscilaciones susceptibles de ser transformadas en sonidos. A partir de este descubrimiento hubo algunos postulados y teorías propuestos por músicos, artistas e intelectuales de ese entonces que fomentaron la base para lo que después se entendería como música electrónica. Durante la misma época Russolo, quien fuera el creador del intonarumori mencionado anteriormente, habló sobre la riqueza del ruido en contraposición al sonido, que según decía, es siempre igual.

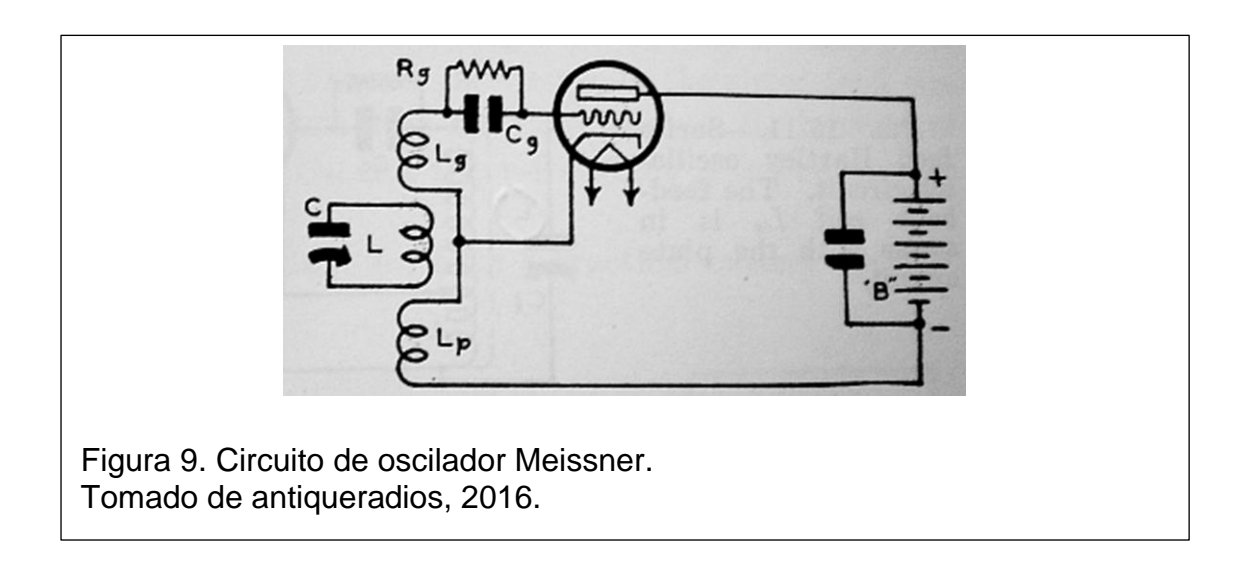

Jörg Mager, en Alemania, aprovechó el invento que Meissner y Armstrong brindaba y trató de explorar las posibilidades en la creación de instrumentos nuevos, que difiriesen de los sonidos de instrumentos clásicos. Es en 1929 cuando Mager creó en Darmstadt la primera asociación de música electroacústica y sacó a la luz numerosos manuales y publicaciones entre los que destaca su obra *"Elementos de creación electrónica de sonidos musicales"*. Las investigaciones científicas relacionadas con la música electrónica proliferaron considerablemente. Cabe resaltar el aporte de Lev Thérémin y sobre todo de Maurice Martenot, que en 1928 construyó un instrumento electrónico conocido como "Ondas Martenot".

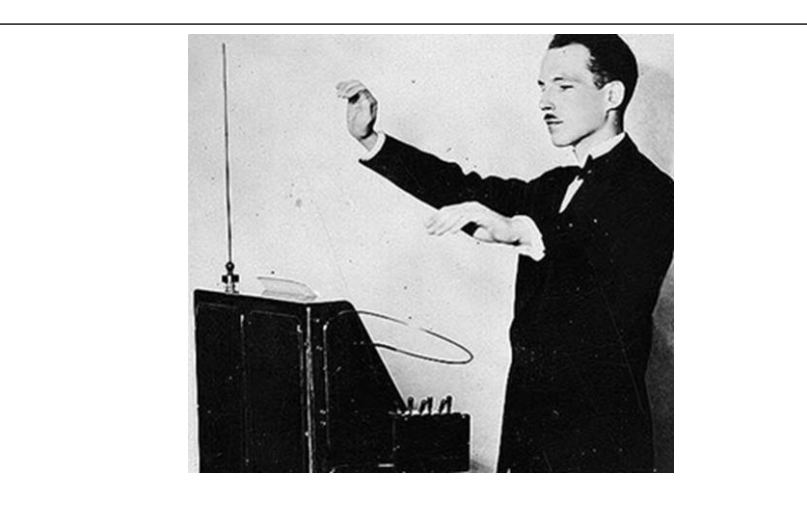

Figura 10. Lev Thérémin con el instrumento que lleva su nombre Tomado de ageofaudio, 2016.

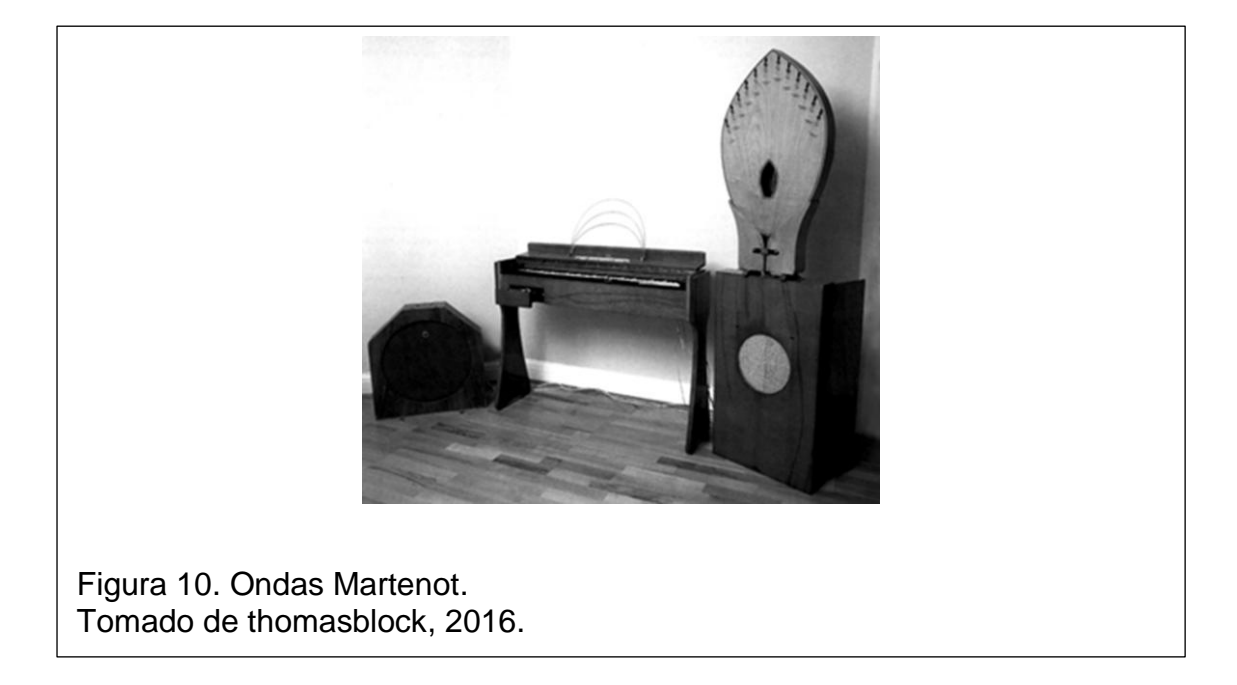

Después de la segunda guerra mundial, numerosas universidades de Europa y Norteamérica se dedicaron al desarrollo de los fundamentos musicales electrónicos. De esto surgieron una cantidad considerable de músicos e investigadores, creándose así el Instituto de Investigaciones de Fonética y

Comunicaciones de la Universidad de Bonn. Herbert Eimert procedente de ésta universidad fundó el Estudio de Música Electrónica en Colonia, desde donde se formularon los principios de la música electrónica y se establecieron las diferencias y afinidades en torno a otra corriente en auge que corría paralela, la música concreta.

# <span id="page-26-0"></span>**1.3. Música acusmática**

# <span id="page-26-1"></span>**1.3.1. Término acusmático**

La palabra acusmático tiene sus raíces etimológicas en la palabra griega *akousma*, que significaría lo que se oye. Existen referencias desde la escuela Pitagórica hacia el término, ya que Pitágoras utilizaba en sus propósitos didácticos con sus discípulos, una técnica acusmática, que consistía en ocultar su imagen mientras sostenía un diálogo con ellos. Así, pretendía que centraran su atención al mensaje en concreto sin distracciones visuales.

# <span id="page-26-2"></span>**1.3.2. Definición de música acusmática**

Se puede definir como un género musical en donde se descontextualiza el origen sonoro mediante diferentes técnicas de procesado con el fin de producir nuevos estímulos sonoros desasociados a una fuente reconocible.

Hace referencia a la percepción del origen de la fuente sonora, pretendiendo desvincular la procedencia del sonido, por ejemplo, la creación de un sonido o una nota musical de un instrumento determinado; al ser fijada, manipulada y cambiar sus propiedades, se genera otro sonido con distintas cualidades que ya no son identificables con su fuente. El objetivo es que el oyente centre su atención en el producto final como un todo, siendo parte de un discurso.

## <span id="page-26-3"></span>**1.4. Música Concreta**

El término de música concreta fue desarrollado por Pierre Schaeffer en los estudios para la radiodifusión francesa en 1929 y se refiere a la manipulación de sonidos prefijados en un soporte, pudiendo ser manipulados y reproducidos a conveniencia.

El desarrollo de éste género pudo suscitarse gracias a los avances tecnológicos de la época. El desarrollo de micrófonos, cintas magnéticas y otros dispositivos para el registro sonoro hicieron posible la experimentación, que más adelante dio paso a la formulación de postulados en referencia a la teoría que envuelve a la música concreta.

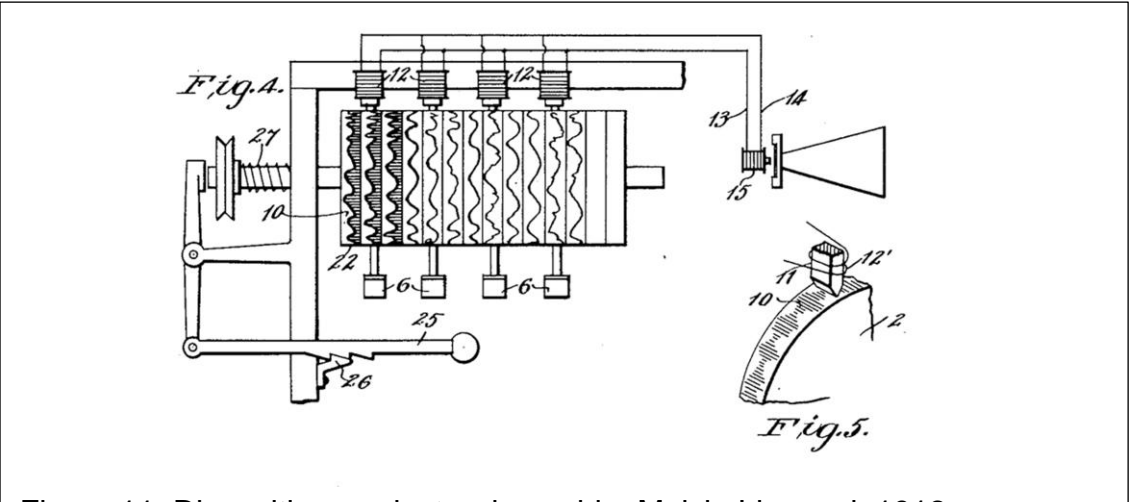

Figura 11. Dispositivo productor de sonido, Melvin Linwood, 1912. Tomado de 120years, 2016.

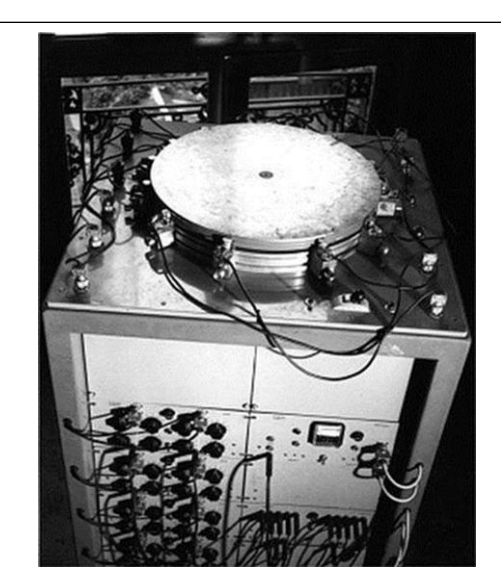

Figura 12. El Morphophone, diseñado por Jaque Pollin. Tomado de 120years, 2016.

# <span id="page-28-0"></span>**1.5. Autores destacados en el ámbito del arte sonoro**

# <span id="page-28-1"></span>**1.5.1. Pierre Schaeffer**

Es conocido como el padre de la música concreta. Cursó estudios de ingeniería en la Escuela Politécnica de Francia y trabajó en telecomunicaciones en Estrasburgo, tiempo después entró a trabajar para la Oficina de Radiodifusión y Televisión Francesa donde aprovecharía las herramientas y medios tecnológicos para la creación de una nueva propuesta estética.

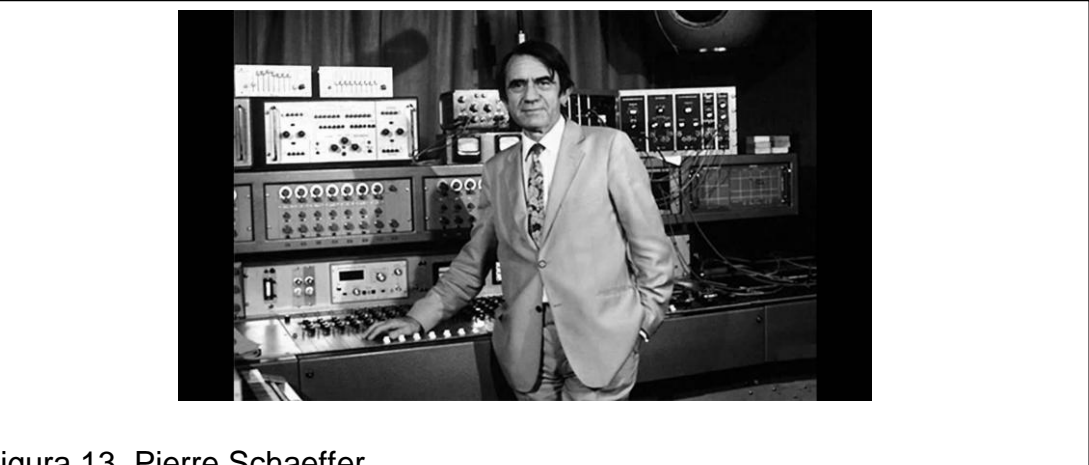

Figura 13. Pierre Schaeffer. Tomado de frieze, 2016.

Es el primero a quien se le atribuye trabajar con cinta magnética de sonidos grabados para la creación de collages sonoros. El fundamento artístico que desarrolló pone énfasis en el tratamiento de objetos sonoros, no como el instrumento fuente que crea el sonido, más bien como la abstracción de un sonido en sí para convertirse en un objeto transmutable.

Fundó el grupo de investigación de música concreta (GRMC) junto a Pierre Henry y dedicó gran parte de su tiempo a la docencia respecto a temas relacionados con la música electrónica, electroacústica y concreta. Fue también encargado de una cátedra asociada de composición electrónica en el Conservatorio de París. Cabe resaltar que sus antecedentes y conocimiento técnico lo diferencia de una corriente precedida de postulados abstractos, que se encontraba más que todo en "otras áreas del arte.

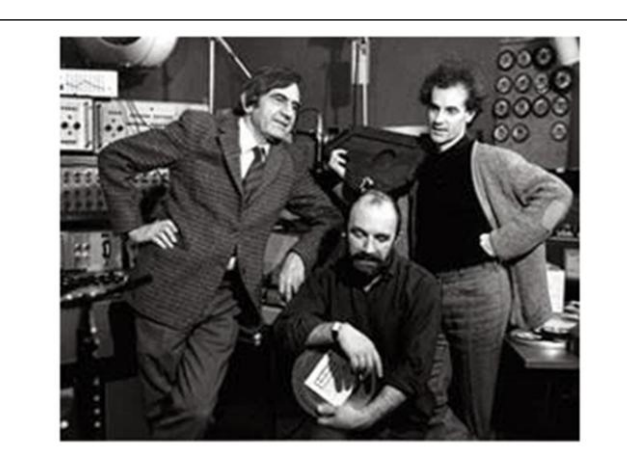

Figura 13. Pierre Schaeffer, Bernard Parmegiani,François Bayle Tomado de 120years, 2016.

Es reconocido tanto por su obra como compositor como por sus aportes teóricos respecto al tratamiento del sonido. Su perspectiva y conceptualización en referencia a la estética del arte sonoro fue muy influyente para artistas sucesores. A continuación, se expone uno de los conceptos importantes que desarrolló.

# <span id="page-29-0"></span>**1.5.2. La escucha reducida**

La propuesta de escucha reducida planteada y definida por Schaeffer centra su atención en una forma de escucha, de tal manera que atienda a las cualidades propias del sonido separando la causa que provoca el fenómeno físico.

Se podría decir que es un entrenamiento auditivo enfocado en la repetición de un sonido fijado para conseguir mediante la experiencia separar internamente una pre concepción del origen de la fuente, así, al entrenarse con distintas técnicas se obtendría una conciencia respecto al sonido en sí, el de un objeto sonoro. La persona está consciente de las propiedades físicas del sonido, pudiendo utilizar ese elemento a conveniencia, resaltando la importancia de lo transmutable con un propósito, ya no está sujeto a la creación desde una fuente, actúa independientemente y eleva la experiencia sonora.

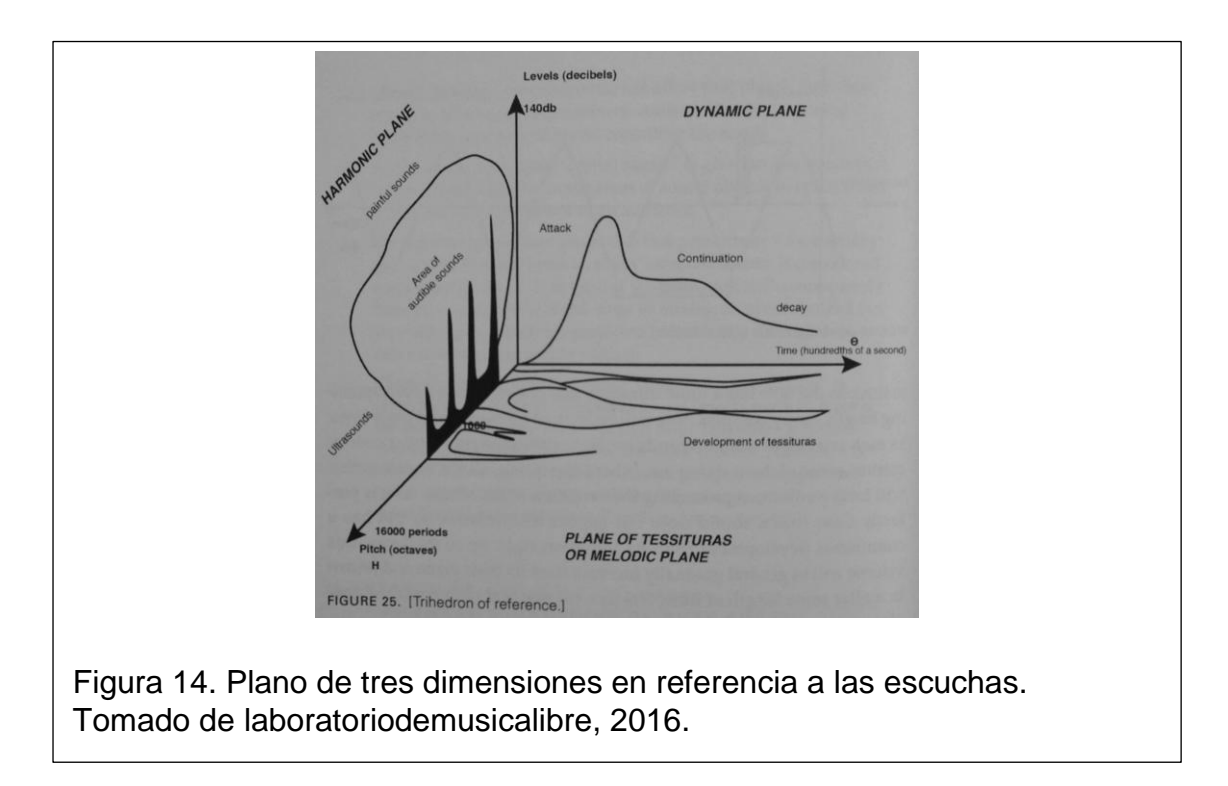

El cerebro interpreta las señales que le llegan por medio de estímulos y trata de darle un significado, de crear una imagen visual que permite un aprendizaje. En este sentido estamos evolutivamente condicionados. Por un lado, la necesidad de definir y encontrar la fuente de producción sonora nos ha permitido almacenar conocimiento útil para sobrevivir, por ejemplo el saber reconocer la procedencia del sonido de animales, de un rayo, o cuando algo se acerca y es auditivamente perceptible puede resultar vital en ciertas circunstancias.

Por otro lado, tal condicionamiento puede limitar un abanico amplio de experiencias, como es el caso de tomar conciencia de las propiedades del sonido para plantear y conceptualizar esa relación mediante la definición de objetos sonoros, un proceso individualizador y enriquecedor a la vez.

El proceso de escucha reducida va de la mano con el término acusmática, de hecho están estrechamente relacionados pero no son consecuencia directa un término del otro. Cuando nos referimos al término acusmática está implícita la separación u ocultamiento de la fuente para evitar la distracción que supone un elemento visual al proceso.

Para el ejercicio de escucha reducida se puede emplear una técnica acusmática pero hay que recalcar la importancia de que el sonido sea previamente fijado a un soporte y consecutivamente reproducido, de esa forma se mantiene el objetivo de centrar la atención en las características del sonido, de otro modo, con la producción de un sonido no fijado, aun reproduciendo lo mismo, se puede llegar a confundir y desviar el propósito debido a que estadísticamente es muy poco probable que se vuelva a producir un sonido con exactamente las mismas características vez tras vez.

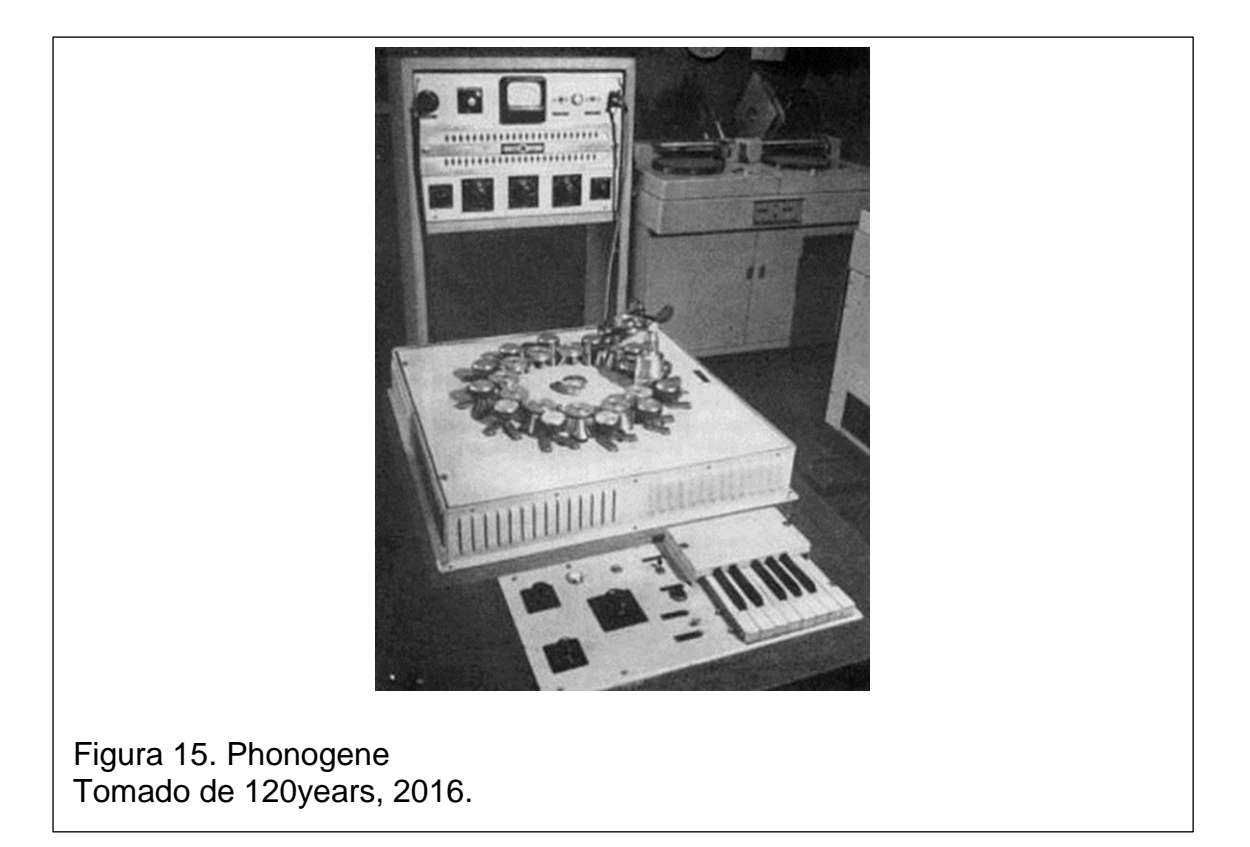

## <span id="page-31-0"></span>**1.6. John Cage**

Nació en los ángeles el 5 de septiembre de 1912 siendo hijo de un inventor. Jhon Cage se vio atraído desde su juventud al mundo intelectual y artístico. En 1930 abandonó el Pomona College de Claremont donde estudiaba y fue a Europa para dedicarse a la música, el arte y la arquitectura. De regreso a California al año siguiente, continuó con sus actividades artísticas. Recibió

educación formal por parte de Adolph Weiss y Henry Cowell como también asistió a clases de teoría en la Universidad de California.

Sentía especial atracción hacia los instrumentos de percusión, alrededor de 1938 modifica el sistema de cuerdas de un piano insertando objetos y cambiando sus propiedades para que sea exclusivamente de percusión, lo llamó "piano preparado".

Durante los años siguientes dio conciertos y organizó cursos en torno a su música. Sus composiciones fueron cada vez adentrándose en la experimentación tímbrica mediante el uso de instrumentos atípicos y elementos electrónicos. Ha defendido la absoluta subjetividad de los conceptos artísticos y el derecho del artista a crear para sí mismo y de acuerdo a sus más íntimos pensamientos. Entre sus obras más representativas están Musicircus (1967), HPSCHD (1969), Apartment House 1776 (1976) y la más polémica 4"33".

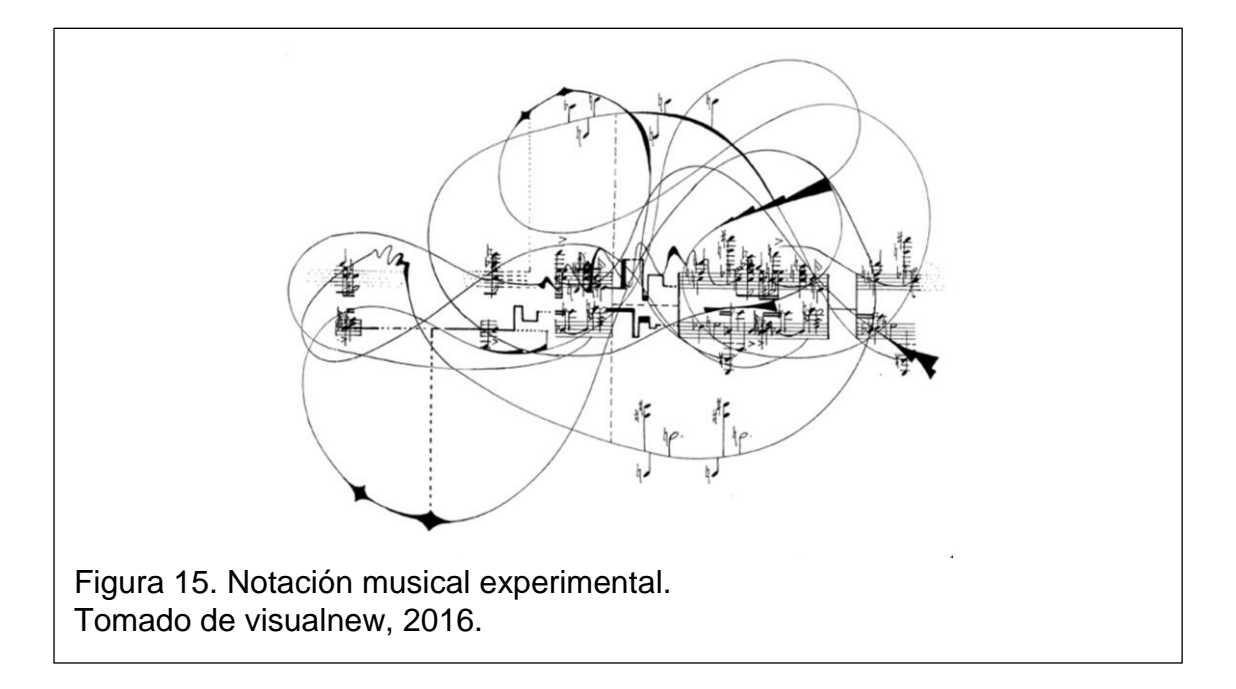

Resalta su el empleo de una notación musical distinta, acorde a la experimentación que realizó y el propósito artístico definido, poniendo énfasis en cómo debería ser interpretado para cubrir la emoción planteada.

# <span id="page-33-0"></span>**1.6.1. El tratamiento del silencio**

La obra 4'33" fue muy polémica, su trasfondo es peculiar y de valioso aporte. Se trata de una obra presentada con total formalidad ante un auditorio expectante de innovación pero no preparado en su totalidad para la propuesta. Fueron 4'3" de silencio, al frente del acto estuvo el pianista David Tudor, quien con todos los elementos preparados se sentó frente al piano e inició el acto cerrando la tapa del instrumento, volvió a repetir el procedimiento en tres actos cumpliendo con el tiempo especificado en el título de la obra.

Los elementos eran tradicionales a un acto musical formal, incluyendo el programa y la obra impresa con indicaciones. El objetivo era el silencio, algunos teóricos intuyen que el elemento a considerar es el ruido producido por el público mientras en el desarrollo. Ahora, el análisis tomando en cuenta todo el proceso y los involucrados destaca el concepto implícito, la formalidad para darle realce y la reacción del público al verse confrontado.

TACHT  $\mathbf{u}$ TACHT  $\tau$ TACET THE MANEMATTS MAY THE NORTHALL NEW MAY<br>METER THE WOLDSTRIK DERFORMANCE SA GOU IN PROPERTIES<br>HOTATION NAS MADE FOR JRWN KREADN, INTT THE TIMELENOPE UF THE MILENENTS WERE 30° 2'23" and 1'40". If  $223$ COPYRIGHT E 1944 D' REMISSION PRESS ME 2013 PARK AID Figura 16. Manuscrito de la obra 4'3". Tomado de exhibitios, 2016.

#### <span id="page-34-0"></span>**1.7. Karlheinz Stockhausen**

Fue un compositor y audaz teórico del sonido. De procedencia alemana, Stockhausen es una de las figuras más destacadas del panorama musical del siglo XX. Pionero de la música electrónica e investigador en espacios físicos sonoros, ha sabido combinar en sus obras los instrumentos más convencionales junto con elementos heterodoxos provenientes del auge tecnológico en torno al sonido. Juega un papel importante al destacar la intuición del propio intérprete al momento de creación. Los hallazgos en sus constantes estudios del mundo sonoro tienen siempre una plasmación gráfica en sus originales partituras.

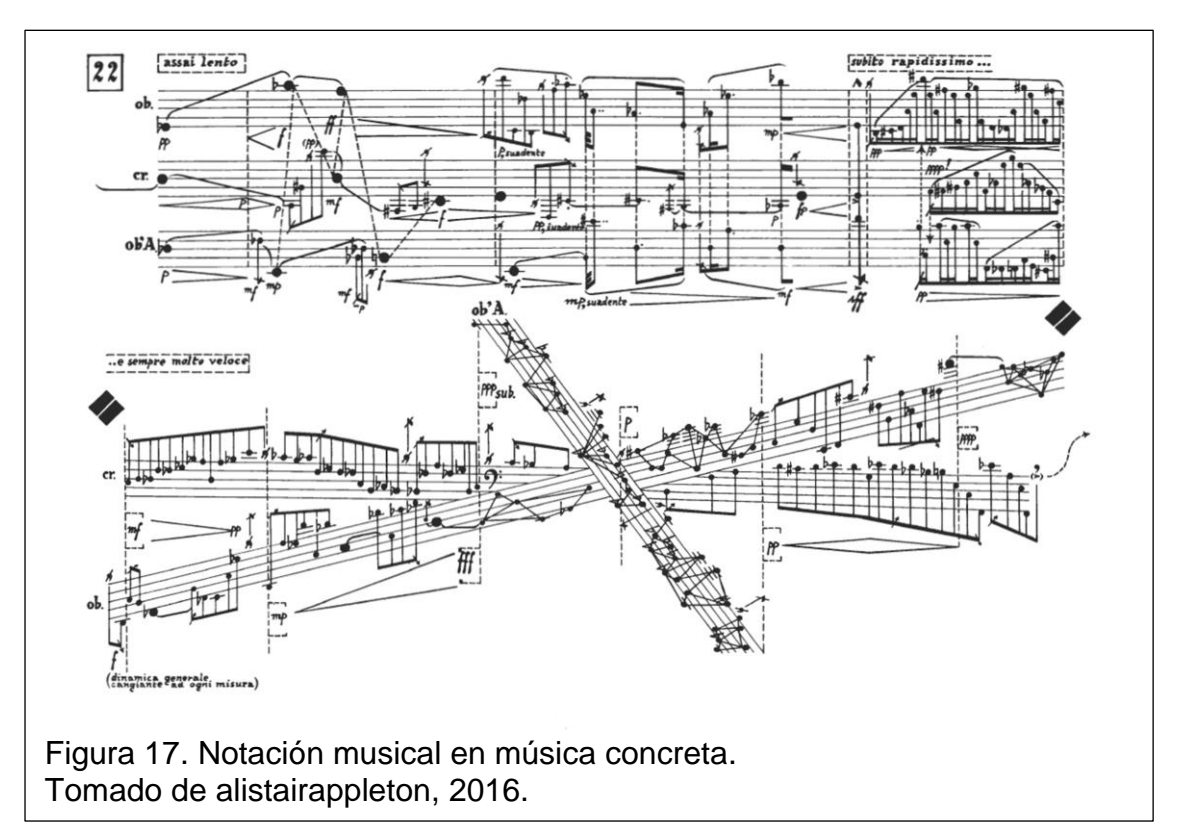

Cursó estudios en filosofía, filología y musicología en la Universidad mientras había ingresado en el conservatorio de Colonia, donde estudió piano con Hans Otto Schmidt-Neuhaus, pedagogía musical con Hermann Schroeder y composición con Frank Martin. A principios de los años cincuenta, Stockhausen empezó a ser reconocido en todo el mundo por sus primeras composiciones, en las que el material básico consiste en "puntos": sonidos, timbres, ruidos, etc.

Stockhausen es autor de más de setenta composiciones, entre las cuales destacan Kontra-Punkte, para diez instrumentos, Momente, para coro y orquesta, así como también originales piezas como Mantra, Sternklang y Helikopter. Ha grabado más de 70 discos, y es también autor de varios tratados de teoría musical y de numerosos artículos publicados en revistas especializadas.

La importancia de Stockhausen para con este proyecto recae en la relación interdisciplinaria, en la propuesta artística empleando medios tecnológicos con conocimiento de causa. Al ser un músico con bases formales tiene mayor objetividad al momento de plantear y defender su postura.

La obra Helikopter es muy conceptual, aun así mantiene una calidad alta en su ejecución llegando a ser una propuesta seria, su montaje se desarrolla en cuatro helicópteros, uno por cada instrumento: dos violines, una viola y un chelo. La complejidad del montaje es alta debido a la cantidad de aspectos técnicos para su realización, en su primera puesta en escena se necesitó que cada helicóptero esté equipado con un técnico de sonido y equipamiento para transmisión de tv en tres canales; además, un auditorio con cuatro columnas de televisión y altavoces, un asistente proyeccionista de sonido con su respectiva mesa de mezcla y los miembros del cuarteto de cuerdas.

#### <span id="page-35-0"></span>**1.8. Mesías Maiguashca**

Nació en 1938 en Quito, Ecuador. Estudió en el Conservatorio de Quito, la Eastman School of Music (Rochester, N.Y.), el Instituto di Tella (Buenos Aires) y en la Musikhochschule Köln. Entre 1968 y 1972, Maiguashca trabajó junto con Stockhausen en el Estudio Electrónico de la Westdeutscher Rundfunk (Radio de Alemania del Oeste) en Colonia y viajó con el ensamble de Stockhausen para presentar varios conciertos y actividades en el pabellón alemán de la Expo 70 de Osaka. Preparó la grabación de la composición colectiva Ensemble organizada por Stockhausen para el curso de verano de Darmstadt, 1967. Fue uno de los fundadores, en 1971, del grupo de
compositores e intérpretes Oeldorf. Además trabajó en el Centro Europeo para la Investigación Musical de Metz, en el IRCAM de París y en el ZKM, Zentrum für Kunst und Medientechnologie de Karlsruhe.

Su aporte en el panorama nacional ha sido muy importante. A pesar de que gran parte de su vida la ha pasado fuera de Ecuador los lazos que lo unen al país son notorios si se analiza su obra y varias propuestas sonoras. Se puede identificar una fuerte connotación filosófica y de vinculación hacia modismos propios de Ecuador. Es el artista ecuatoriano más reconocido dentro de la música y arte sonoro experimental.

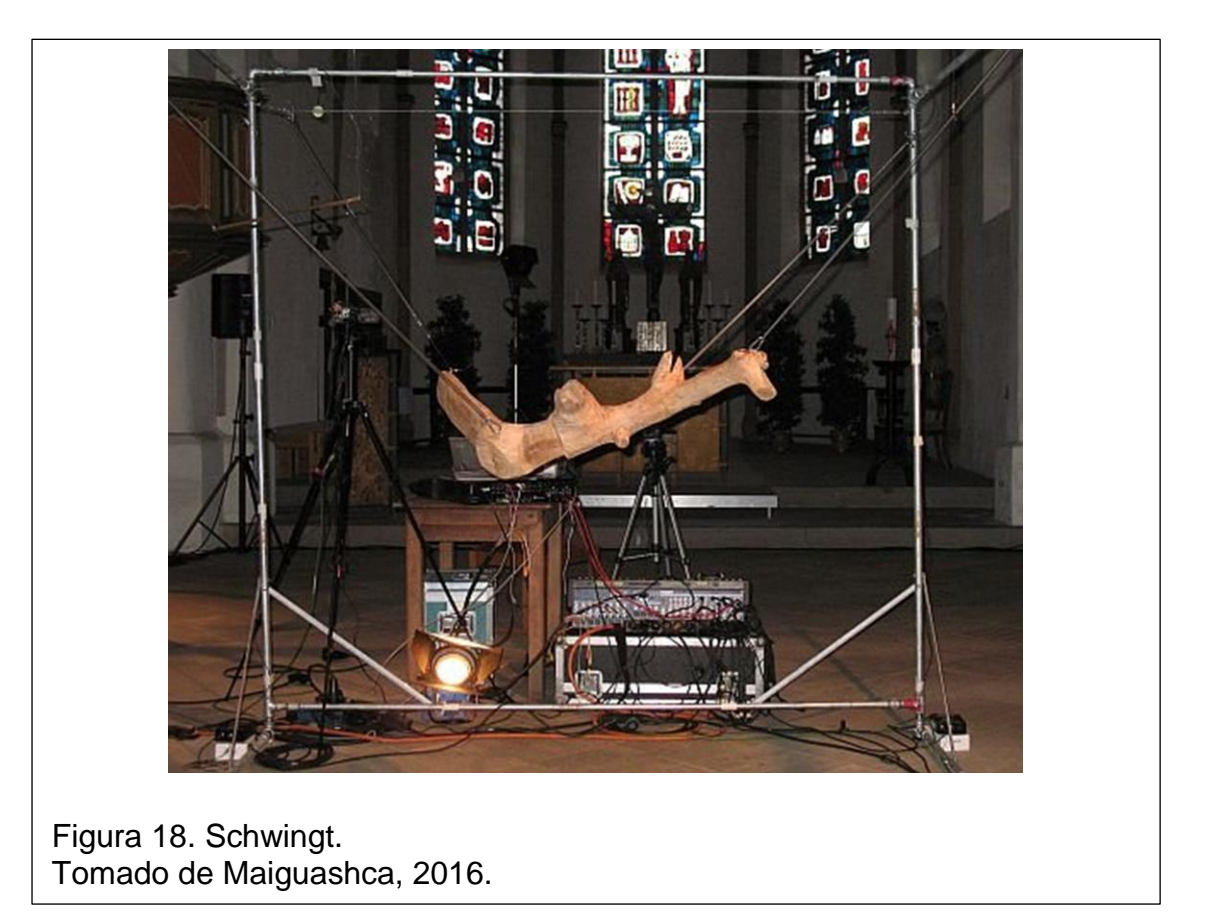

Es importante destacar la cosmovisión del autor incluyendo en algunas de sus obras elementos propios de la cultura ecuatoriana, como claro ejemplo se tiene la obra de música concreta y electrónica "Ayayayayay", de la cual se podrá obtener un enlace de escucha directa en la sección de anexos. Para obtener

más recursos e información e información de primera mano se puede acudir a la página oficial del autor: [http://maiguashca.de.](http://maiguashca.de/)

### **1.9. Johannes Kreidler**

Es un artista, investigador y pedagogo de música experimental con nuevas tecnologías. Nació en 1980 y estudió desde 2000 a 2006 en el Musikhochschule en Freiburg, Alemania donde tuvo profesores que incluían a Mathias Spahlinger (composición), Mesías Maiguashca y Orm Finnendahl (música electrónica), y Eckehard Kiem (teoría musical).

Durante este tiempo como miembro de la Unión Europea asistió desde 2004 a 2005 al Institute of Sonology at the Koninklijk Conservatorium at The Hague in Holanda. También asistió a seminarios en filosofía e historia del arte en la Universidad de Freiburg.

En 2008 recibió amplia atención por sus presentaciones artísticas en donde entregó 70,200 formas por camión a la oficina central de GEMA (La autoridad alemana de derechos de presentación) con el fin de que registraran oficialmente su reciente pieza 33-segundos, una pieza electrónica compuesta por 70,200 samples de trabajos de otros artistas.

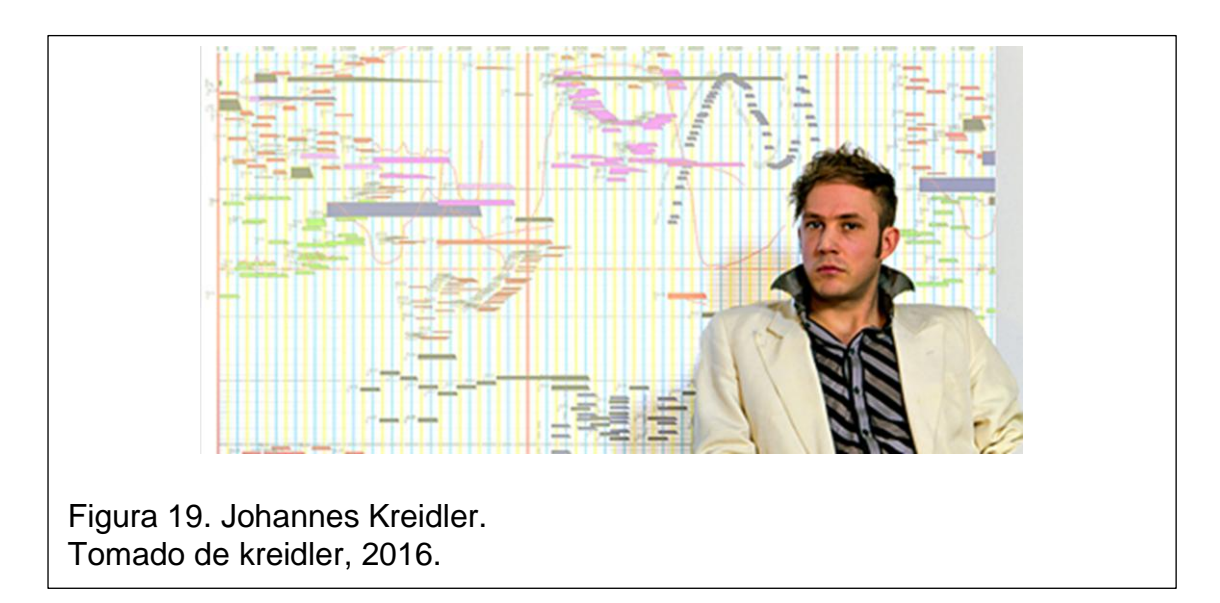

Desde 2006 ha enseñado teoría musical, entrenamiento auditivo, composición y música electrónica en Alemania en el Hochschule für Musik und Theater en Rostock. Ha desarrollado y publicado diversos artículos en torno a la creación de música electrónica con elementos de nuevas tecnologías. Destaca aquí el tutorial para Pure Data denominado "Programando música electrónica con PD".

El aporte de Kreidler es muy importante en el presente trabajo, siendo un personaje contemporáneo tiene relación directa con las tecnologías desarrolladas en los últimos años, en especial con la parte digital y la programación gráfica con objetos. El tutorial de Pd desarrollado de por él fue de gran ayuda para entender aspectos relacionados al programa y posteriormente implementados en el desarrollo de los *patches*. En sus obras prima el *performance* junto con recursos audiovisuales, es el caso de "Instrumentalism A", en donde explora en una aparente divagación, sonidos captados por él junto con una mezcla de proyecciones audiovisuales. Es muy interesante tanto en la parte conceptual detrás de la manipulación gráfica acorde al sonido generado como la parte tecnológica implícita en su desarrollo.

# **1.10. Tecnologías actuales enlazadas al proyecto.**

#### **1.10.1. Pure Data**

Pure Data (o Pd) es un programa que se maneja dentro de un entorno de programación gráfica desarrollado por el ingeniero de software Miller Puckette. Está orientado a la creación de música por computadora, pero también se utiliza para proyectos multimedia, Pd es un proyecto de código abierto, tiene una estructura muy similar al software de propiedad del mismo autor denominado Max/Msp.

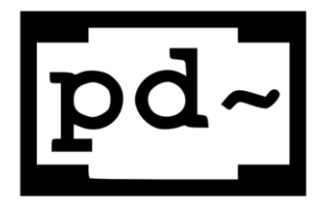

Figura 20. Logo Pure Data. Tomado de gearlutz, 2016.

Para el presente proyecto es necesario entender el funcionamiento básico del programa. En primera instancia, hay que mencionar que los documentos de Pd se denominan *"patches"*, estos corresponden a cajas dentro de un diagrama de bloques abstracto, es diferente a un diagrama de bloques tradicional, tomando en cuenta que Pd es un entorno de implementación, no un lenguaje.

Un "patch" en Pd consiste en una colección de cajas conectadas en una red, el borde de una caja dice cómo está interpretado el texto del interior y su respectiva función.

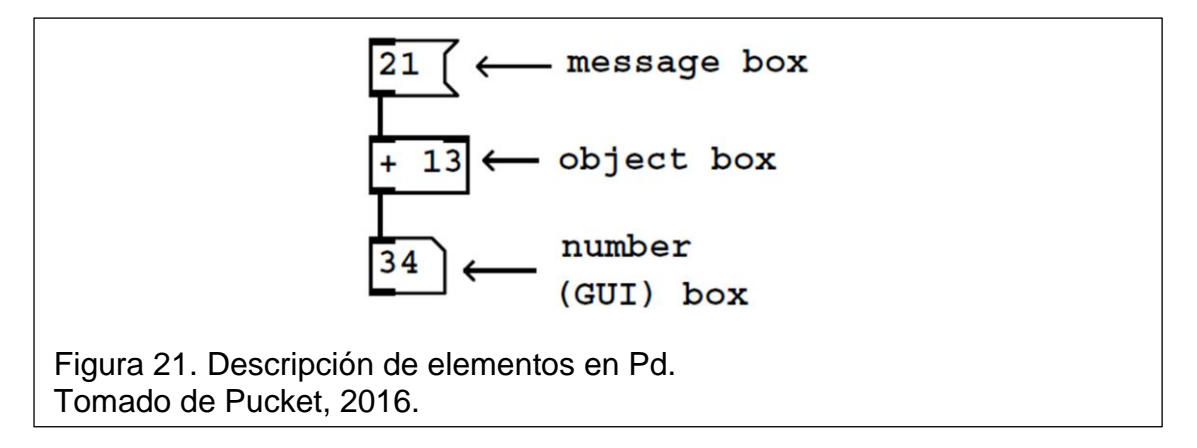

En la figura anterior se puede observar tres diferentes tipos de cajas: de mensaje, de objeto y de número. La caja mensaje tiene una figura parecida a una bandera, interpreta el texto que se le ha incorporado y se lo envía a cualquier parte activa que permita su uso.

La caja "objeto" tiene una forma rectangular, interpreta el texto para crear objetos cuando se carga el patch. Estas cajas pueden abarcar un número grande de objetos de diferentes clases, pudiendo pasar desde osciladores hasta controladores de interfaces externas. La primera palabra o letra en una caja objeto determina su clase, seguido están los argumentos de creación, los cuales especifican el estado inicial del objeto.

La caja "número" tiene una forma rectangular con una inclinación en la parte superior derecha, su función es representar un valor, éste puede provenir desde una operación entre objetos mostrando así un resultado, o simplemente

mostrar el valor específico que pasa en un punto, es muy útil para tomar decisiones conociendo valores discretos.

Una característica de Pd es la de trabajar a tiempo real activando la DSP (Digital Signal Processor), si está activada dicha función, los valores mostrados en las cajas número cambiarán a tiempo real si se modifica algo en el proceso.

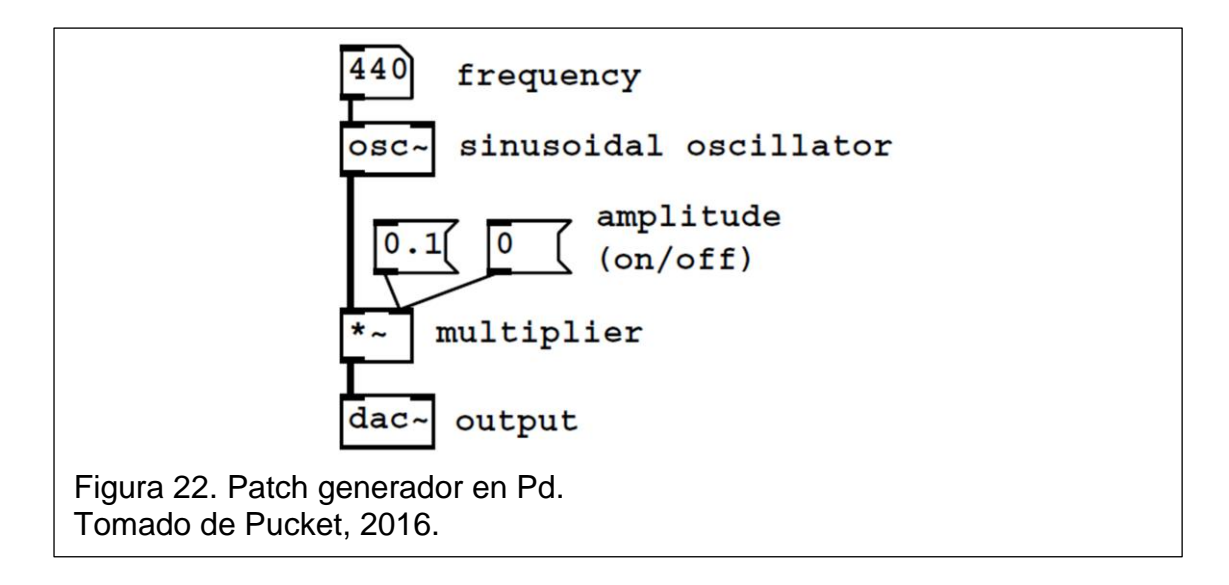

En la figura anterior se puede observar un pequeño *patch* que determina un procesamiento específico de señal utilizando solamente las cajas descritas anteriormente. La caja mensaje determina en el input del objeto oscilador la frecuencia a la que debe trabajar, del mismo modo se modifica la amplitud del oscilador enviando números fijos. Por último, se pasa por el objeto *dac* para que la señal pueda ser escuchada.

Existen unos pequeños rectángulos en la parte superior e inferior que se denominan *inlets and oulets* (entradas y salidas) que permiten la interconexión entre las cajas y entre patches. Hay que tomar en cuenta que el mensaje enviado desde una caja a otra sea del mismo tipo. Por ejemplo, se puede enviar solamente mensajes por medio de los cables o líneas si su receptor maneja el mismo tipo de señal. En un caso pueden ser mensajes numéricos mientras que en otro caso también puede enviarse señal de audio procesada. Las líneas cambian en grosor para cada caso.

Cuando se halla una "tilde" <~> después de la denominación de clase de un objeto, está implícito que el proceso trabaja en ese punto con una señal de audio.

También existe la posibilidad de crear patchs secundarios conocidos como subpatchs. Están dentro del patch principal. Se crean escribiendo en un objeto las letras "Pd" seguidas de un espacio y el nombre que se le quiera dar a ese subpatch, algo muy útil a la hora de mantener ordenado el flujo de trabajo.

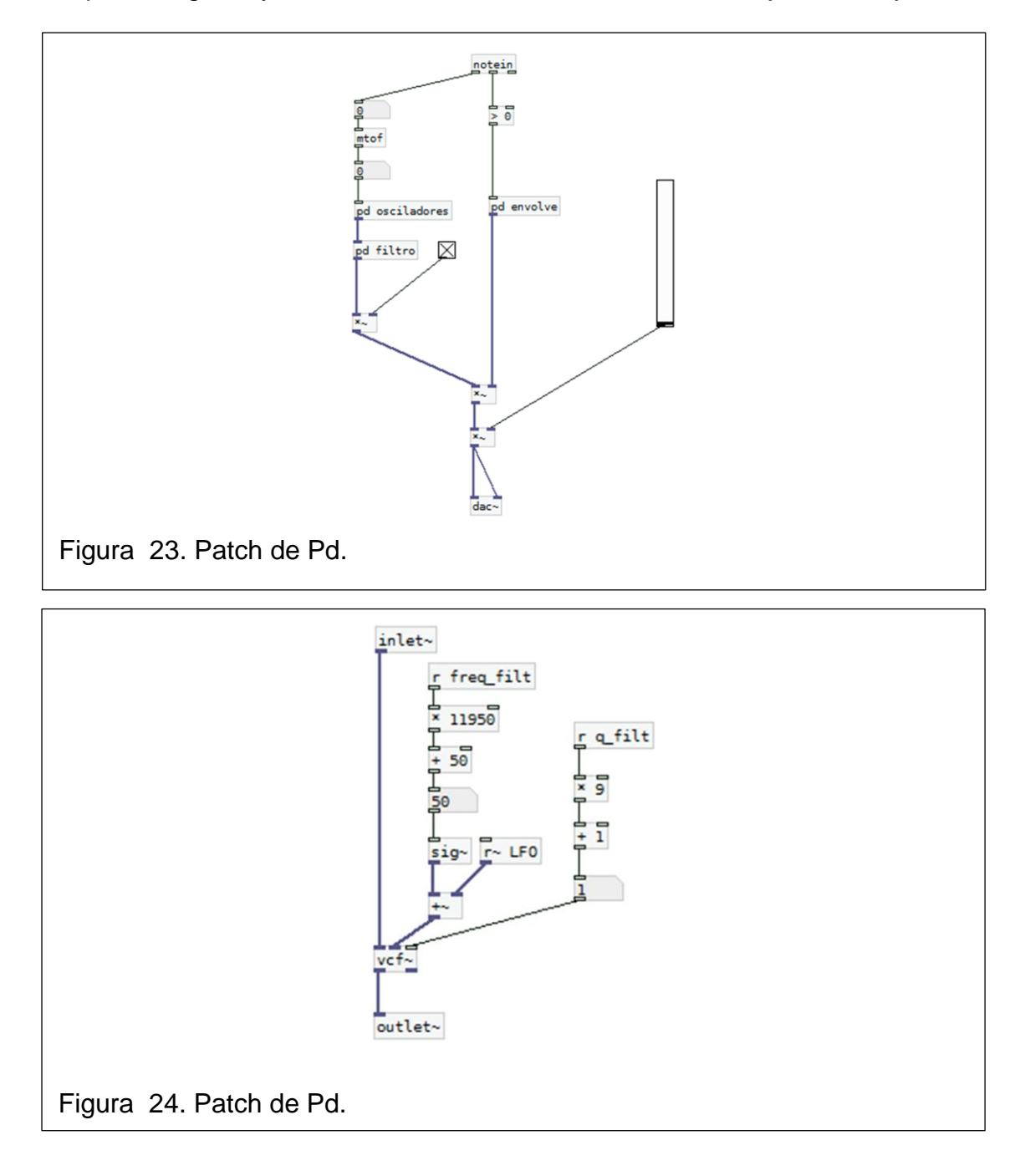

En las dos figuras anteriores se puede apreciar cómo funciona un objeto para el caso de un sub-patch, en la primera figura se tiene un patch general que contiene a cajas objeto que empiezan con las letras "pd", al dar clic derecho y abrir el objeto se muestra la siguiente figura, que sería un patch en sí mismo.

El programa tiene dos estados en los que se puede encontrar el usuario. En modo de edición o en modo de ejecución. En el modo de ejecución tenemos la posibilidad de poner en marcha todo el patch e ir modificando valores durante su reproducción o cuando este, esté parado. Podemos enviar bangs, modificar el valor de las variables dentro de los objetos "números", o activar y desactivar sectores del código con el objeto "toggle", activado cuando tiene una cruz y desactivado cuando no.`

#### **1.10.2. Arduino**

Es una compañía de hardware libre que desarrolla placas con microcontroladores dentro de un entorno que facilita las conexiones con periféricos de entrada y salida. Proveen también de un software con un entorno de desarrollo IDE.

Desde su lanzamiento en 2005 se ha popularizado por su versatilidad en proyectos interdisciplinarios, al poseer puertos analógicos y digitales la incorporación de sensores es simple y además permite el enlace con otras placas y también softwares como en este caso Pd.

Al referirse a Arduino se habla en general de la propia placa de desarrollo. La placa tiene un microcontrolador grande de ocho bits y otros microcontroladores pequeños que desempeñan funciones alternas como la interacción con el protocolo USB o el acceso a una fuente de poder externa. Se utiliza el acceso USB por ejemplo para programar al microcontrolador, de este modo no es necesario adquirir un programador externo.

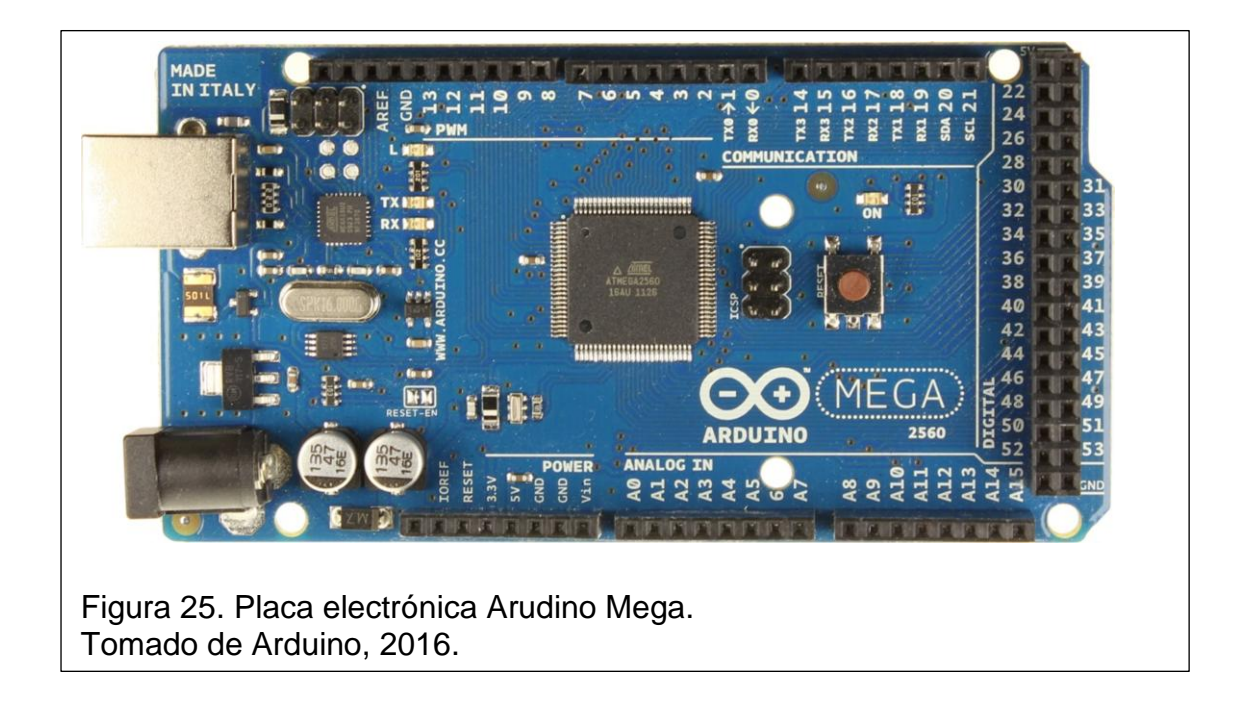

El código o la información de control pasan a través del cable USB hacia el microcontrolador ATMEGA 2560, es el que se encuentra en la mitad de la placa y posee muchos pines, existe un programa interno que permite el arranque de la placa y por ello se ven más chips alrededor, posee además un botón de reseteo que sirve para truncar un programa y reestablecer condiciones por defecto.

La placa posee además entradas y salidas, no son más que accesos muy bien identificados correspondientes a los pines del microcontrolador principal. Se tiene entradas analógicas y digitales, pines para comunicación serial y otros dedicados a la generación de señales moduladas por ancho de pulso (PWM).

La placa no posee salidas analógicas debido a la limitación de corriente para su funcionamiento, si se requieren dichas salidas se tendría que encadenar a la placa junto con otro circuito dedicado a ese propósito. Los pines marcados como digitales son asignables tanto como entrada y salida, en general los pines marcados son el acceso al mundo exterior.

Arduino desarrolló su propio software para la programación de sus placas utilizando un Entorno de Desarrollo Integrado o IDE por sus siglas en inglés, desde el cual se puede programar, compilar y subir el programa hacia el microcontrolador. No es necesario trabajar expresamente con el programa de Arduino, de hecho al trabajar bajo un lenguaje de programación en C y microcontroladores AVR, se puede utilizar otros programas como el Eclipse por ejemplo. Aun así el IDE de Arduino tiene una interfaz de fácil acceso y su manejo es sencillo. Cabe resaltar que para el presente proyecto no fue necesario programar el Arduino mediante un IDE, ni subir un código al microprocesador, esto debido a que la función principal de la placa es trabajar en conjunto con el programa Pure Data, accediendo de manera remota a las posibilidades de entrada y salida pero tomando en cuenta que el procesamiento digital de señales lo hará el ordenador a través de Pd.

Para conseguir que se enlacen Arduino y Pd se necesita que se trabaje con la librería "firmata", siendo un firmware que establece un protocolo de comunicación entre un host, como el ordenador y el Arduino. El objeto en Pd que se vincula con firmata se denomina "Pduino". A continuación se explican los pasos para cargar la librería a la placa y enlazarla con el objeto en Pd.

# **1.10.2.1. Pasos para enlazar Arduino con Pd**

Antes que nada se debe especificar en el IDE de Arduino la placa a utilizarse. En este caso se trata del Arduino MEGA 2560

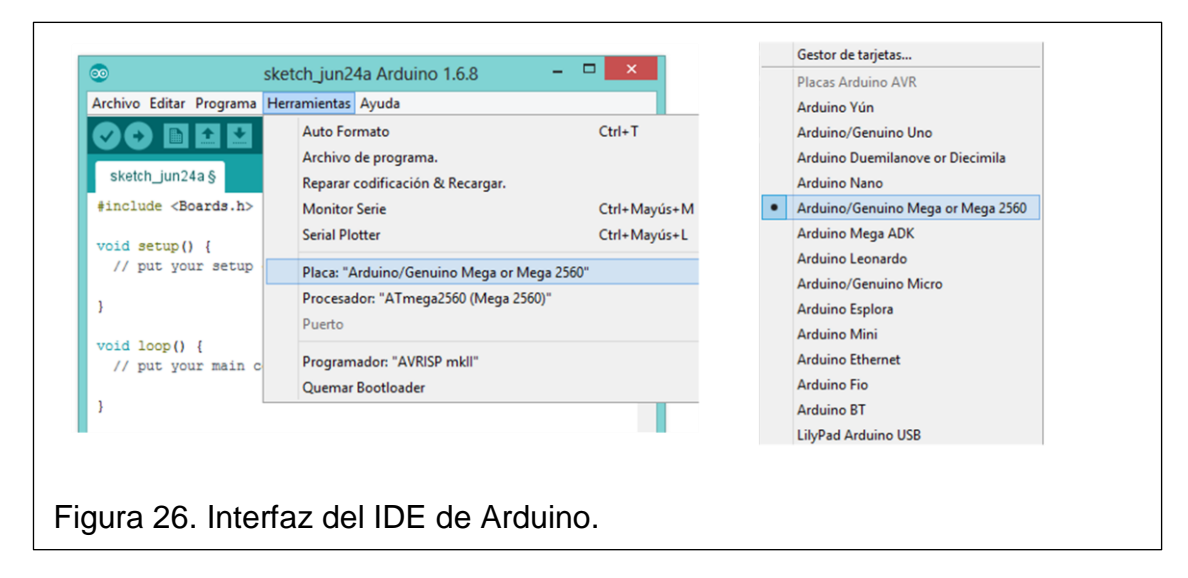

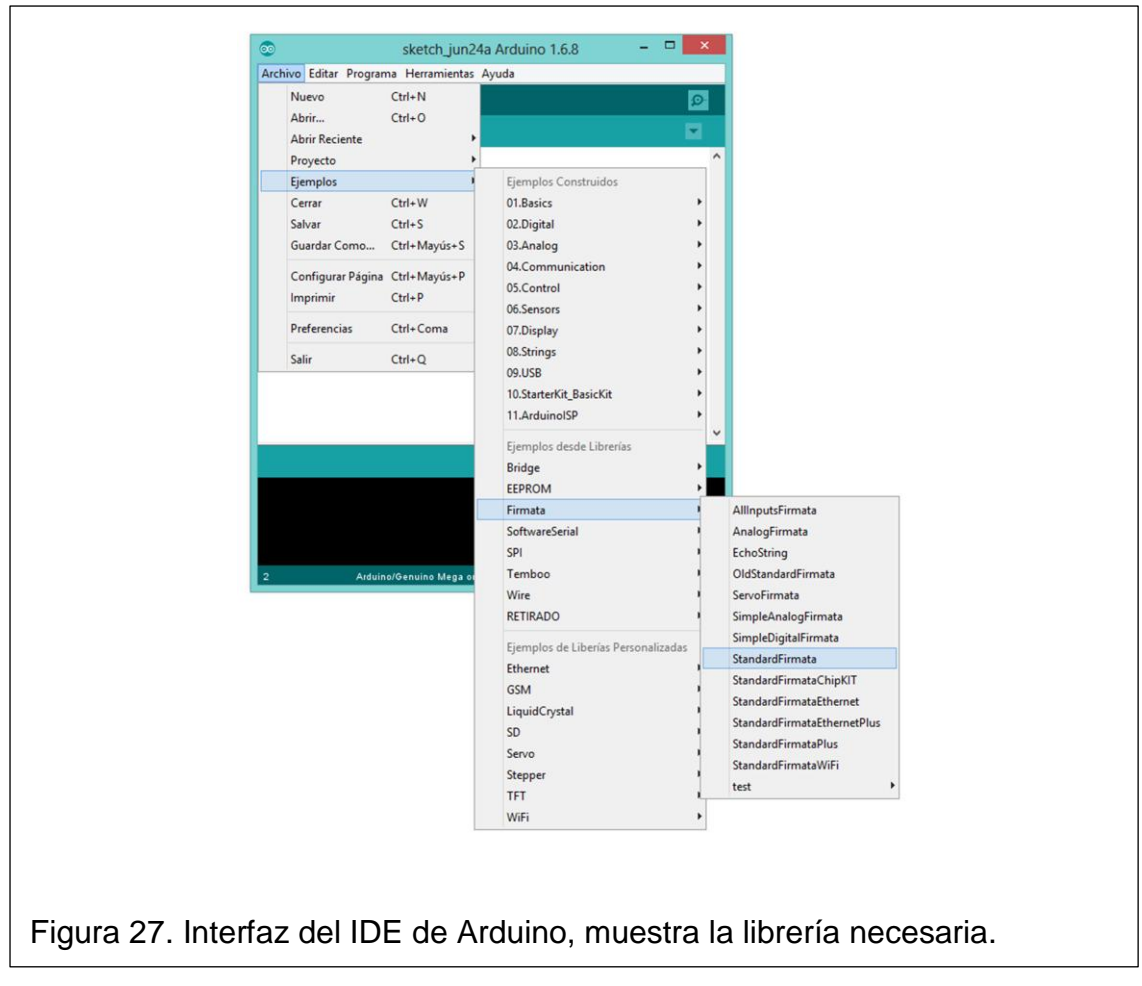

Una vez hecho esto se escoge desde la pestaña archivo la opción ejemplos, se localiza el firmata y por último el StandarFirmata.

Al hacer esto se abrirá la librería dentro de la ventana de edición.

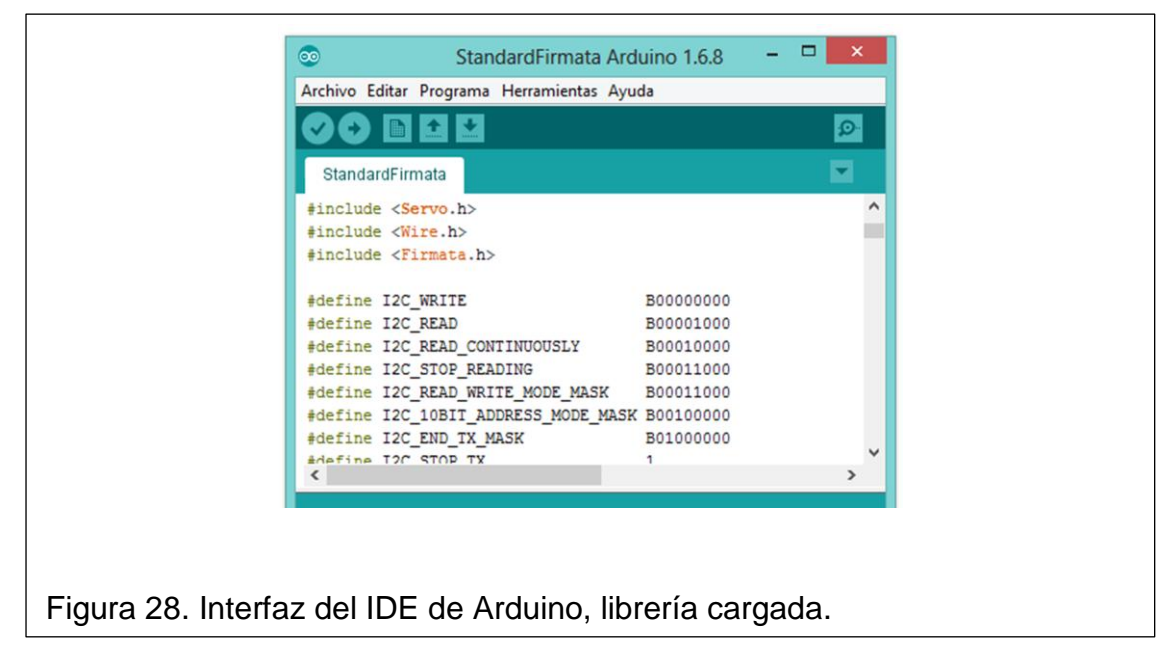

El siguiente paso es verificar el programa y subirlo estando conectada la placa previamente.

En Pd se puede utilizar el objeto "arduino" para acceder a la placa, abajo se encuentra un patch que prueba el funcionamiento y enlace del firmata con el objeto, mostrando y expandiendo las posibilidades de entrada, salida y ruteos de asignación.

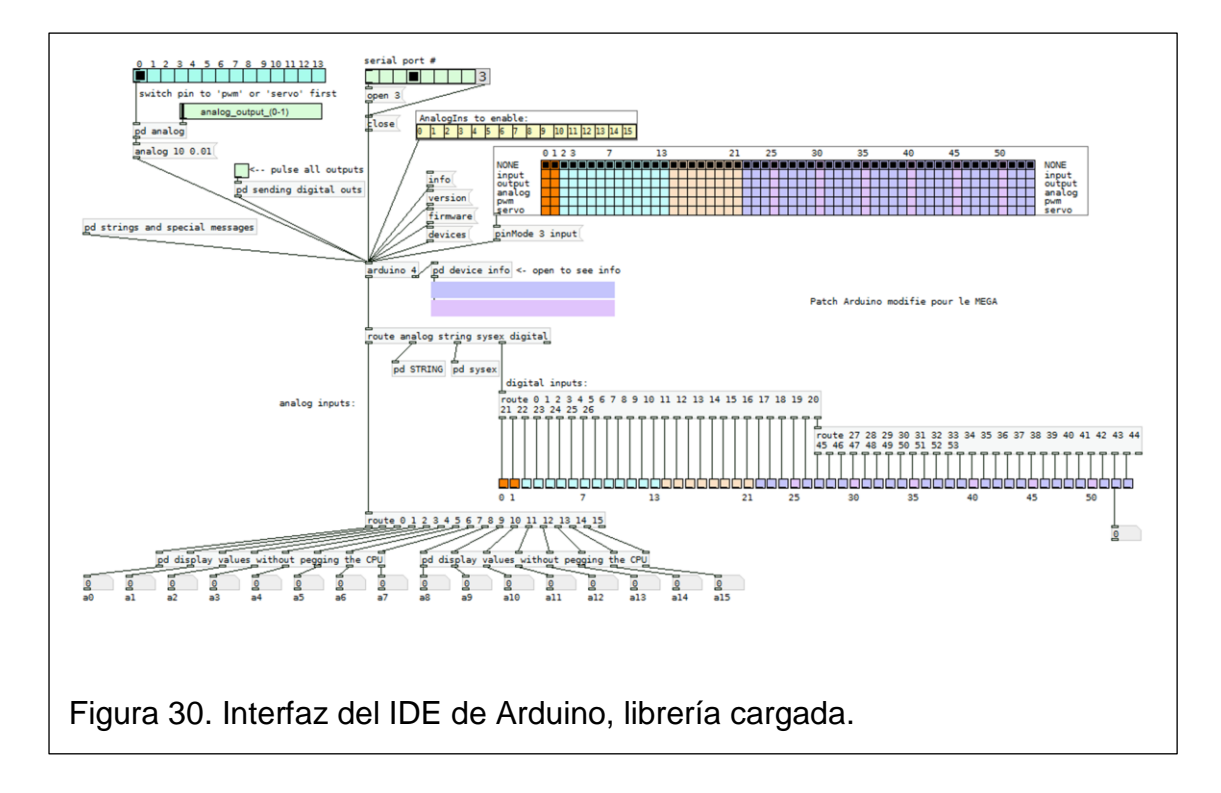

El Hratio verifica el puerto al que está conectada la placa, en el caso de utilizar un Arduino UNO, el puerto es el número 4, pero en este caso el Arduino Mega se aloja en el puerto 3.

# **1.11. HID**

*Human interface devices,* o Interfaces de dispositivos humanos, es un estándar para dispositivos de computadora que permiten la interacción desde entradas accionadas por humanos pudiendo mostrar también salidas para humanos.

El estándar HID fue adoptado para permitir la innovación en dispositivos de entradas para PC y simplificar el proceso de instalación y reconocimiento de los

mismos. Dentro de los dispositivos HID más comunes están el teclado, mouse y joystick.

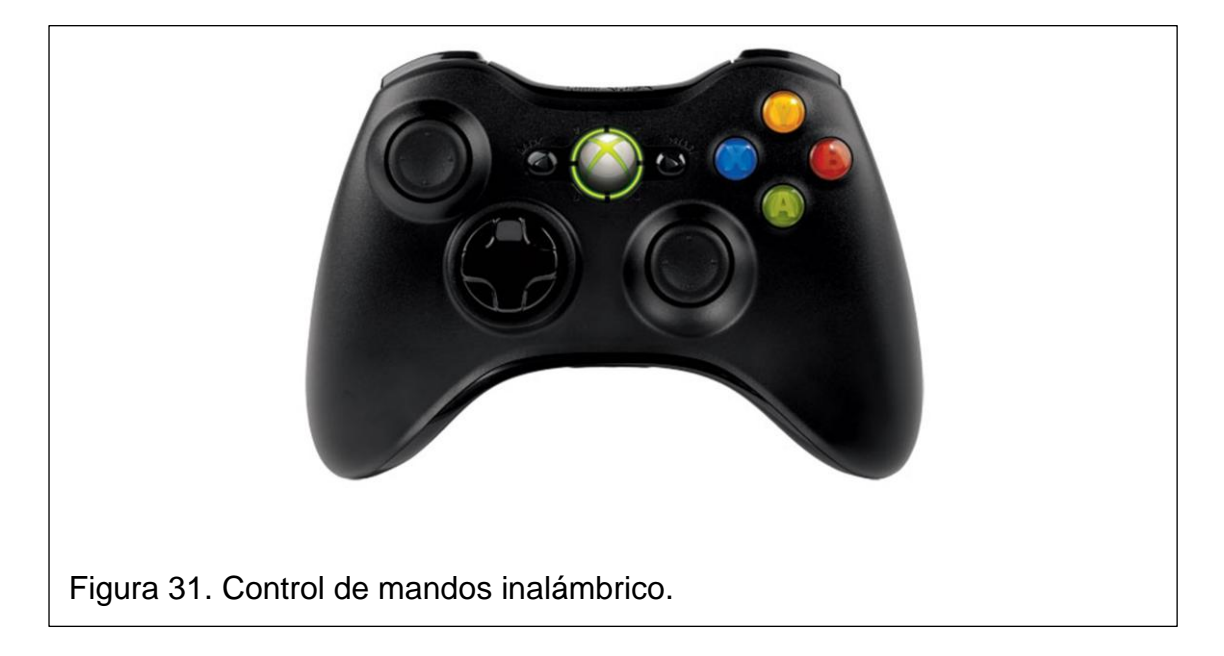

Pd puede reconocer dispositivos HID, esto permite un amplio abanico de posibilidades de entrada que fácilmente pueden ser asignables hacia procesos dentro del programa. En este proyecto se utilizó un control inalámbrico de Xbox idéntico a la imagen anterior para controlar ciertos parámetros en Pd.

Para reconocer el control fue necesario, al igual que en el caso de la placa Arduino abrir el puerto asignado a este propósito. Para dispositivos HID el puerto es el número 2.

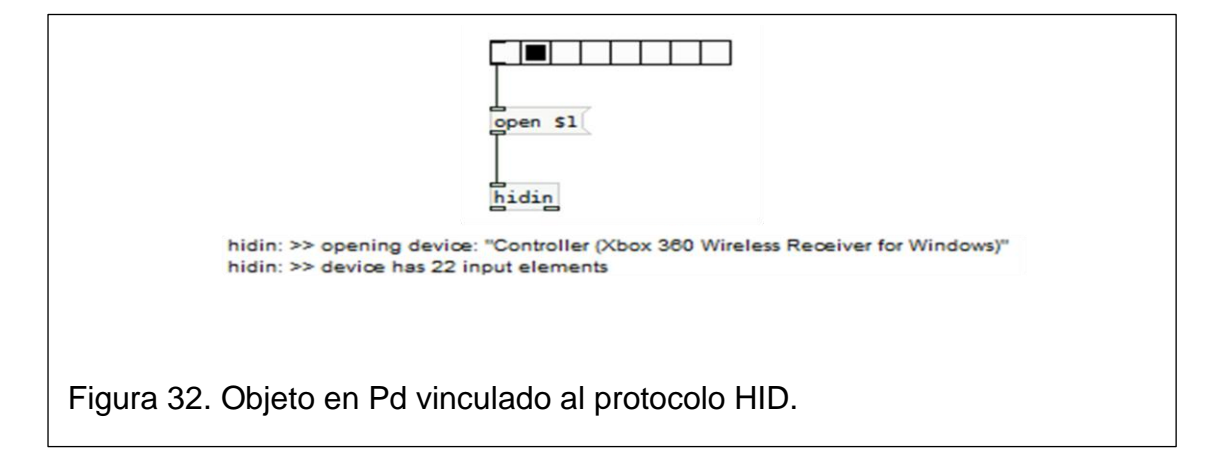

Si no existe ningún problema con el driver del dispositivo el reconocimiento es inmediato, en otros casos los drivers no suelen estar muy sólidos y suscitan problemas de reconocimiento.

Con las bases adecuadas en programación se puede fabricar un dispositivo HID implementando el protocolo a través de USB (Universal Serial Bus). Para este fin existen recursos liberados en internet que pueden ser de mucha utilidad.

Existe por ejemplo papers y guías dedicadas a este propósito por parte de empresas fabricantes de semiconductores. Es el caso de Silicon Labs. Quien tiene un tutorial subido dedicado a los HID. El tutorial asume que el lector tiene un entendimiento básico de las especificaciones USB, incluyendo conocimiento de endpoints, descriptores y protocolos de transferencia. Centra su contenido en los beneficios de diseño con HID y técnicas para crear y optimizar sistemas basados en HID que usen microcontroladores de Silicon Labs.

A continuación el enlace al documento:

<https://www.silabs.com/Support%20Documents/TechnicalDocs/AN249.pdf>

El propósito de este proyecto no se centra en la creación de un dispositivo HID así que se obvia la explicación al respecto. Lo que sí se tiene en cuenta es la versatilidad que esto puede proveer y la importancia de conocer que existen recursos para su desarrollo. Bastaría con la firme convicción de implementar un dispositivo de este tipo, aplicando conocimientos previos en el ramo de programación y electrónica.

#### **1.11.1. MIDI**

*Musical Instrument Digital Interface*, Es un protocolo estandarizado para tecnología musical que permite la interconexión entre dispositivos digitales.

Básicamente se trata de un protocolo que proporciona el medio para la transmisión de mensajes, los cuales pueden ser interpretados como instrucciones. Este protocolo también establece especificaciones de hardware, un número y forma de distribución de los pines en los conectores, asignación de funciones en la entrada, salida y copias (In, Out, Thru).

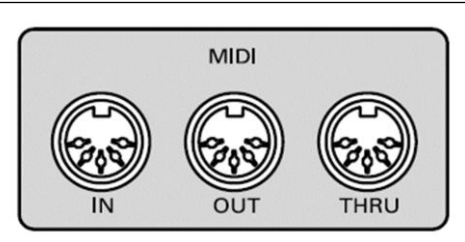

Figura 33. Dibujo sobre distribución física de entradas y envíos MIDI. Tomado de midiyoke, 2016.

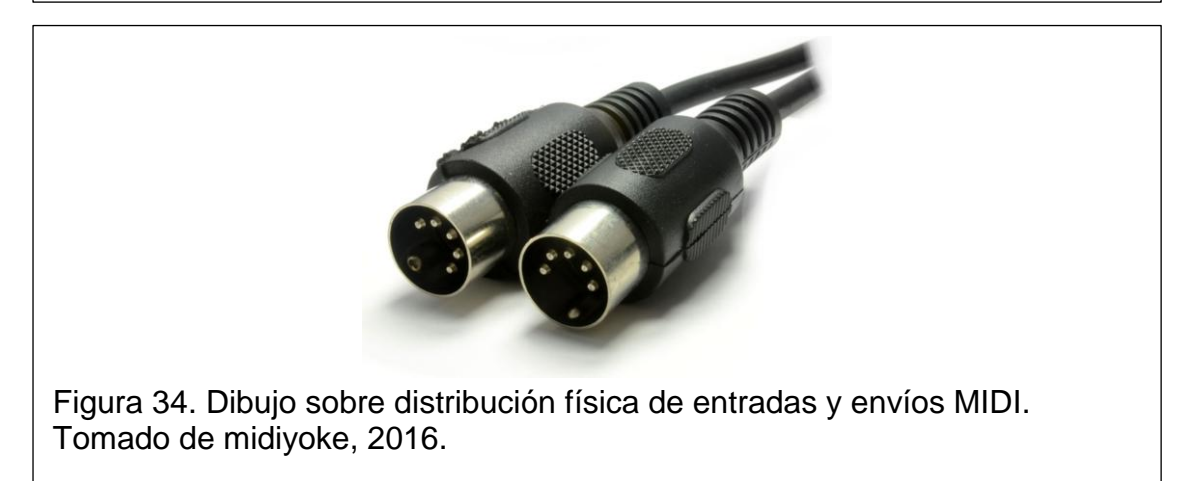

Los mensajes se transmiten por un una serie de bits unidireccional y asíncrona desde el dispositivo generador hacia un receptor.

La teoría de cómo se conforman los mensajes MIDI puede extender más de lo que amerita el desarrollo del presente apartado. Por tal motivo se explicarán sólo los parámetros de relevancia para el proyecto.

#### **1.11.2. Note On / Note Off**

Entendido como nota encendida o nota apagada, estos mensajes se transmiten al momento de pulsar o soltar una tecla. Inmediatamente después de activarse el mensaje de nota encendida por ejemplo, le sigue un byte de datos que

especifica qué nota es la elegida, y a continuación otro byte especificando cuán fuerte ha sido pulsada la tecla.

MIDI contempla 128 valores distintos en cada byte, lo que permite escoger valores entre 0 y 127 para designar a una nota en el primer byte, siendo 0 la nota más grave y 127 la más aguda. Con este rango se puede abarcar fácilmente 10 octavas.

#### **1.11.2.1. Velocity**

El segundo byte después de la elección de nota se refiere al parámetro Velocity, lo que se especifica aquí es la rapidez con que ha cambiado la nota de estado, lo que emula la intensidad y nivel con que se ejecuta.

De forma analógica cuando se pulsa una tecla en un piano clásico, se activa un mecanismo de percusión sobre cuerdas. Por características físicas mientras mayor sea la presión efectuada en la tecla el nivel de presión sonora emitido desde las cuerdas también será mayor. Para que el martillo golpee con fuerza a la cuerda y obtener el resultado descrito se necesita que actúe con una velocidad considerable; por otro lado, si el martillo describe su trayectoria a una velocidad baja el impacto será menor y como consecuencia el nivel de presión sonora emitido también.

El parámetro velocity toma este principio para asignar un valor que se traduce en nivel. De esta forma el mensaje transmitido que puede fluctuar entre 0 y 127 se refiere a la velocidad entre estados, siendo 127 el más alto y por ende se traduce en que ha sido tocado con fuerza obteniendo de asignarse un sonido, uno con más nivel.

Sin embargo para este proyecto no se utilizaron mensajes MIDI desde un hardware. Lo que se hizo fue emular puertos virtuales MIDI para que Pd reconozca dichos mensajes transmitidos por el teclado del ordenador o a través de un controlador con conexión USB.

# **2. Capítulo II Metodología**

### **2.1. Desarrollo**

### **2.1.1. Creación del patch generador y secuenciador de sonido en Pd.**

El desarrollo práctico se lleva a cabo fusionando programación gráfica en Pure Data (Pd) e incorporando las funcionalidades que presta una placa Arduino Mega, así se obtiene control desde elementos conectados a la etapa de entrada analógica del Arduino que son asignables a las funciones del patch en Pd. También se asignan funciones disparadas desde un mando de control inalámbrico mediante el protocolo de comunicación de interfaces de dispositivos humanos (HID). A continuación, se explica el proceso de construcción del patch general y los subpatches involucrados.

#### **2.1.1.1. Enlace del protocolo HID con Pd.**

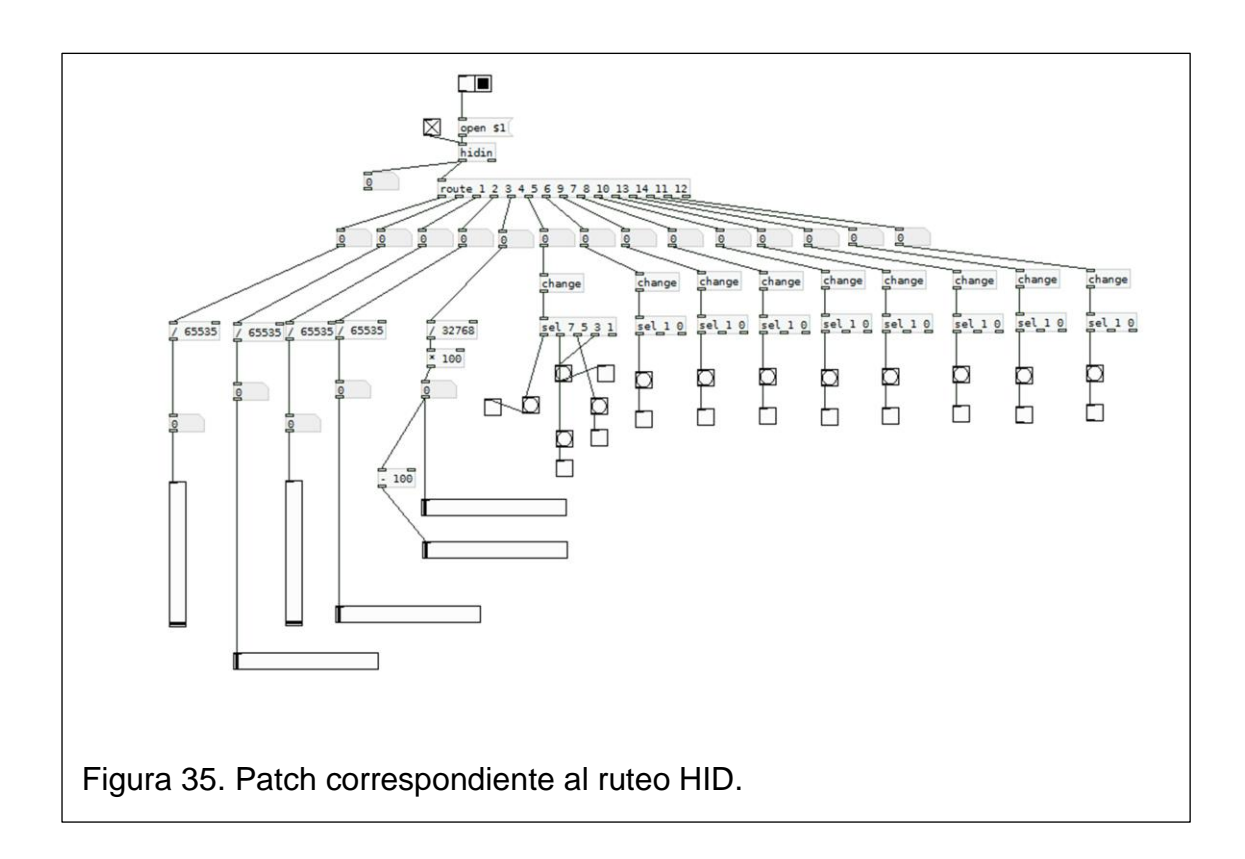

Lo que se observa en la figura anterior es un patch que permite el ruteo y división de las señales provenientes de un dispositivo HID. Se empieza por identificar dentro de un *hradio* en qué puerto se puede identificar los dispositivos HID, en este proyecto se utiliza el puerto 2.

# **CONTRACTO**

Figura 36. Patch correspondiente al ruteo HID.

Se puede condensar el número de casilleros entrando a las propiedades de *hradio* y definiendo las que se necesiten. Para que sea habilitada la opción escogida es necesario indicar que abra el puerto, para ello se escoge un mensaje.

#### open \$1

Figura 37. Mensaje para abrir en el hradio.

Es aquí en donde entra el objeto que permite la comunicación requerida.

hidin

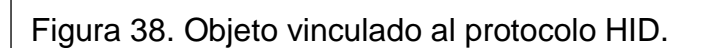

En el caso de utilizar una plataforma MAC el objeto posee el nombre de *hidio. S*e puede visualizar si se estableció comunicación, mirando en la pantalla principal del programa; una vez corroborado el acceso podemos verificar qué valores son los que aparecen pulsando algún botón del mando de control conectando a la salida del objeto un número.

Una vez establecida la conexión e identificados los valores se procede a rutear las señales para dividirlas y que actúen independientemente. Para ello se utiliza el objeto *route* declarando el número de elementos.

# route 1 2 3 4 5 6 9 7 8 10 13 14 11 12

Figura 39. Objeto route.

Para este proyecto se utiliza un mando de control inalámbrico para Xbox que contiene 12 elementos principales, dentro de algunos existen sub-valores que pueden ser aprovechados para ampliar el número de elementos de control.

Se utilizaron *toggles* a manera de *switch* que habiliten el envío, y *sliders* para el caso de las ruedas analógicas y los botones de presión. Quedando el *patch* completo como se muestra en la figura 39. Partiendo de este punto hay que asignar las señales de control con parámetros de un *patch* que genere sonido. Se escogió programar un sintetizador para cumplir con este fin.

# **2.1.1.2. Programación del sintetizador:**

Se muestra en primer lugar un diagrama de bloques general que permite entender el flujo de señal en torno al sintetizador.

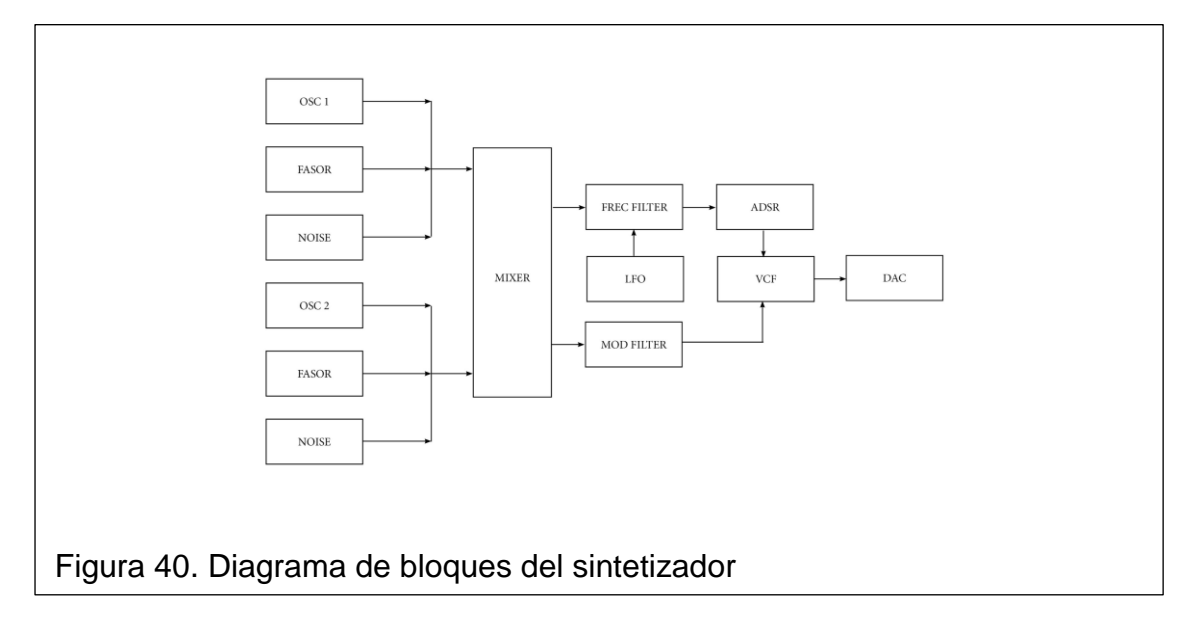

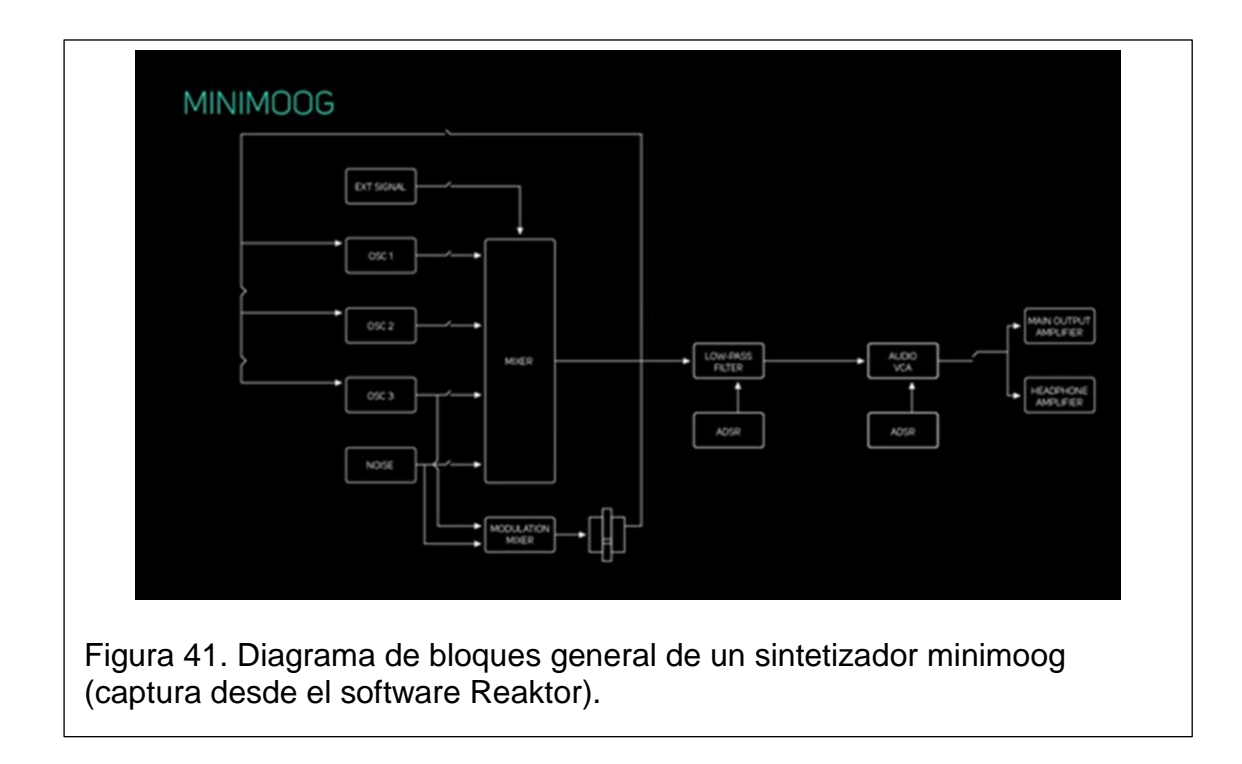

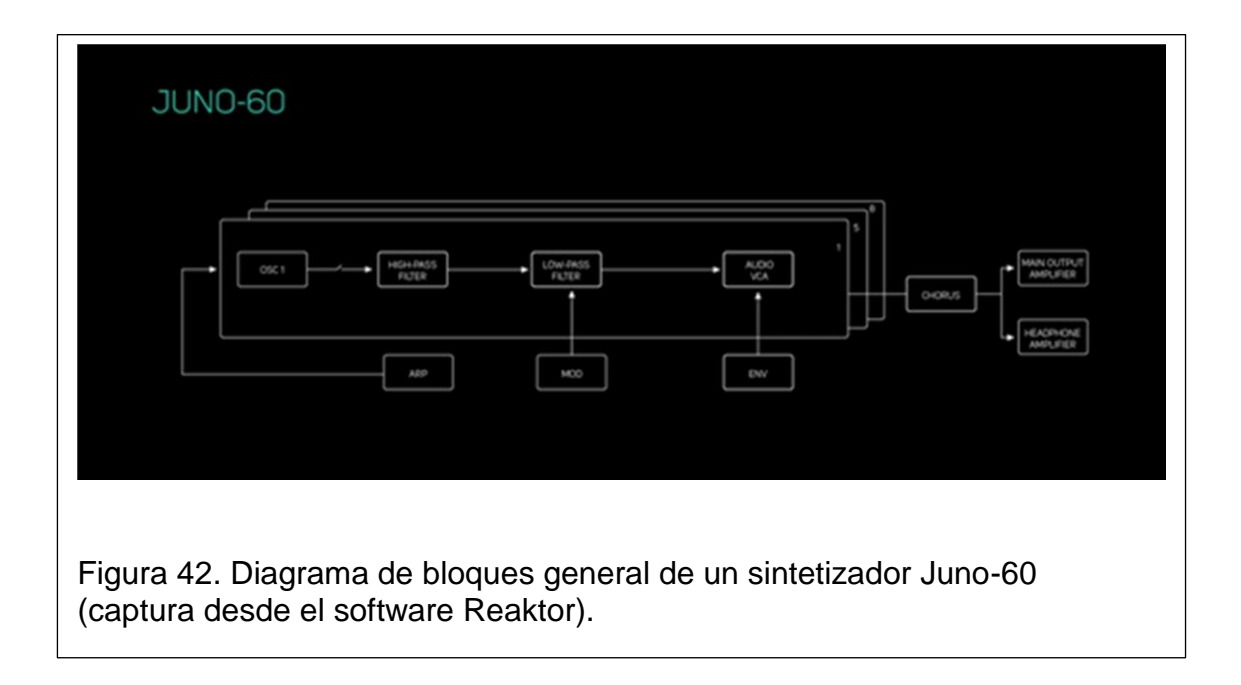

De esta forma se puede comparar el proceso y lógica de construcción de la etapa de generación de sonido con modelos emblemáticos del campo, existen muchos procesos involucrados que no son detallados en los diagramas, aun así éstos resultan útiles para comprender el proceso de forma general.

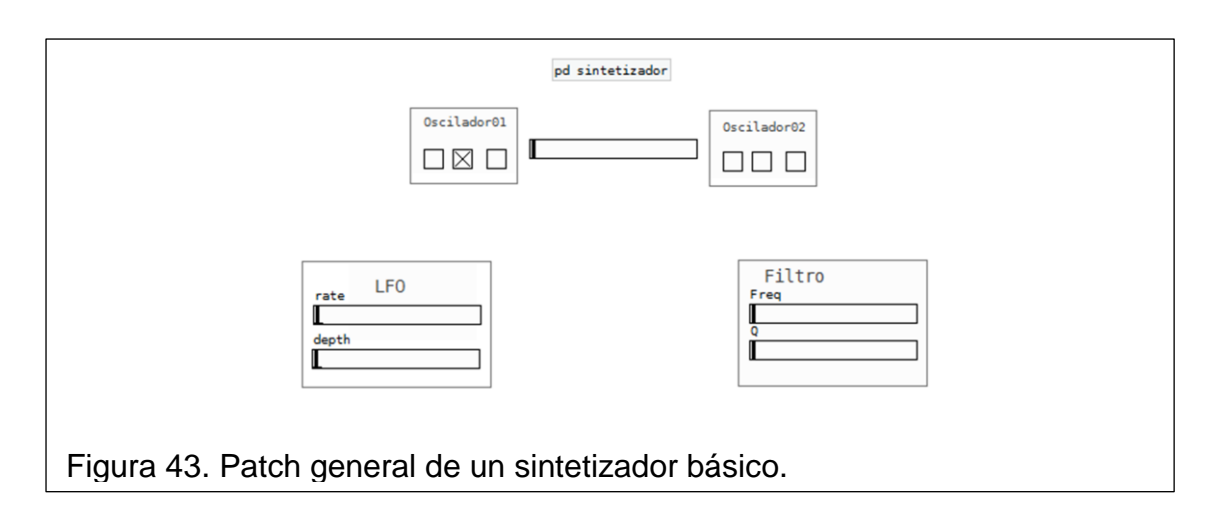

Dentro del *patch* general existen *sub-patches* que trabajan independientemente, pudiendo ser enlazados. Dentro del *patch* "sintetizador" se encuentran incluidos los *subpatches* "osciladores", observando lo siguiente:

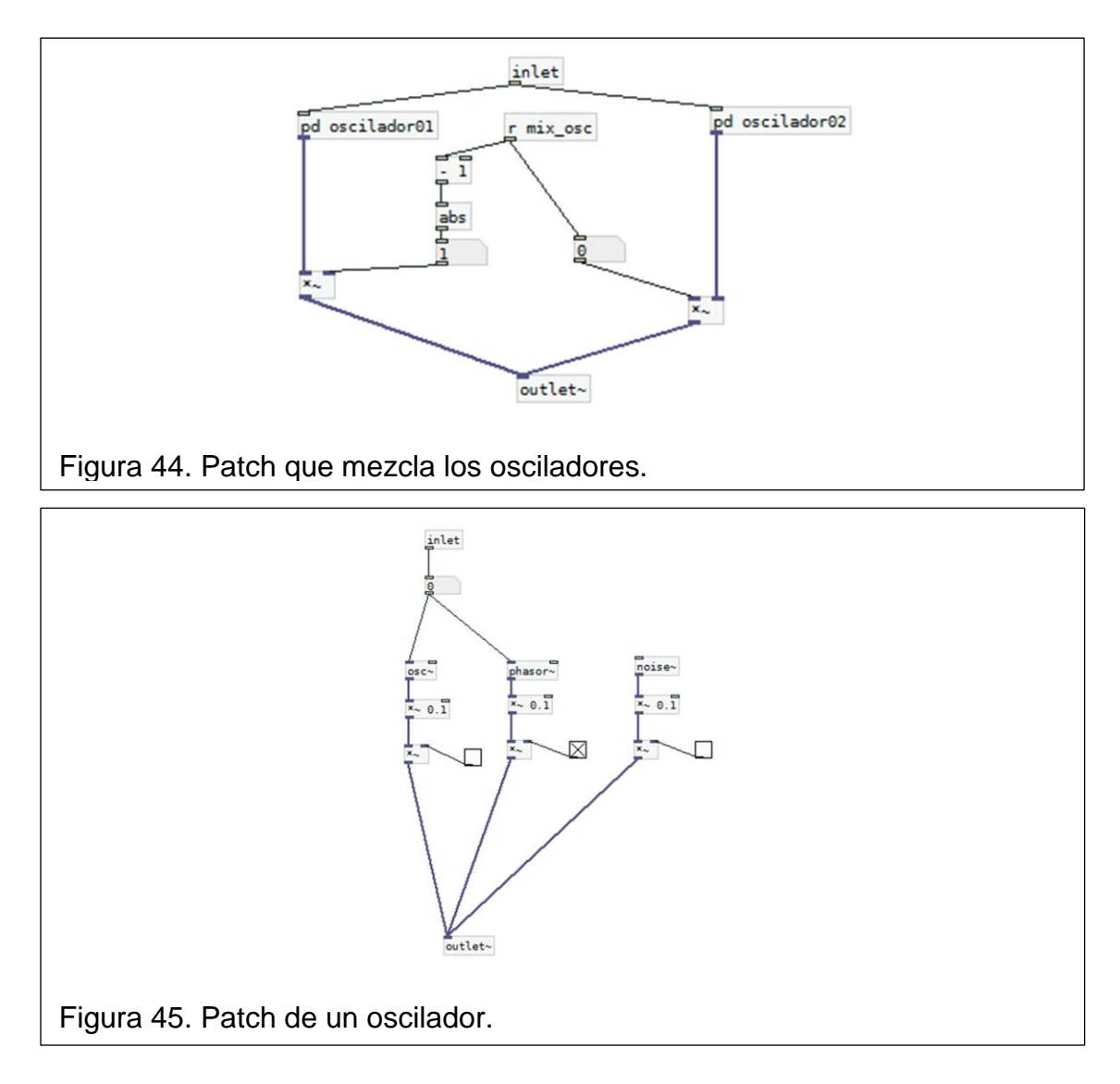

# **2.1.1.3. Programación de los osciladores**

Se utilizan objetos generadores de señal de audio como un oscilador, un *phasor* y un generador de ruido blanco. Las entradas y salidas generales *inlet y outlet~* son necesarias para acceder al enlace que representa formar parte de otro *patch*.

Los objetos generadores pasan por operaciones aritméticas para controlar la señal y poder ser mezcladas al final de un proceso, hay que tomar en cuenta cómo funciona el objeto para aplicar cualquier operación.

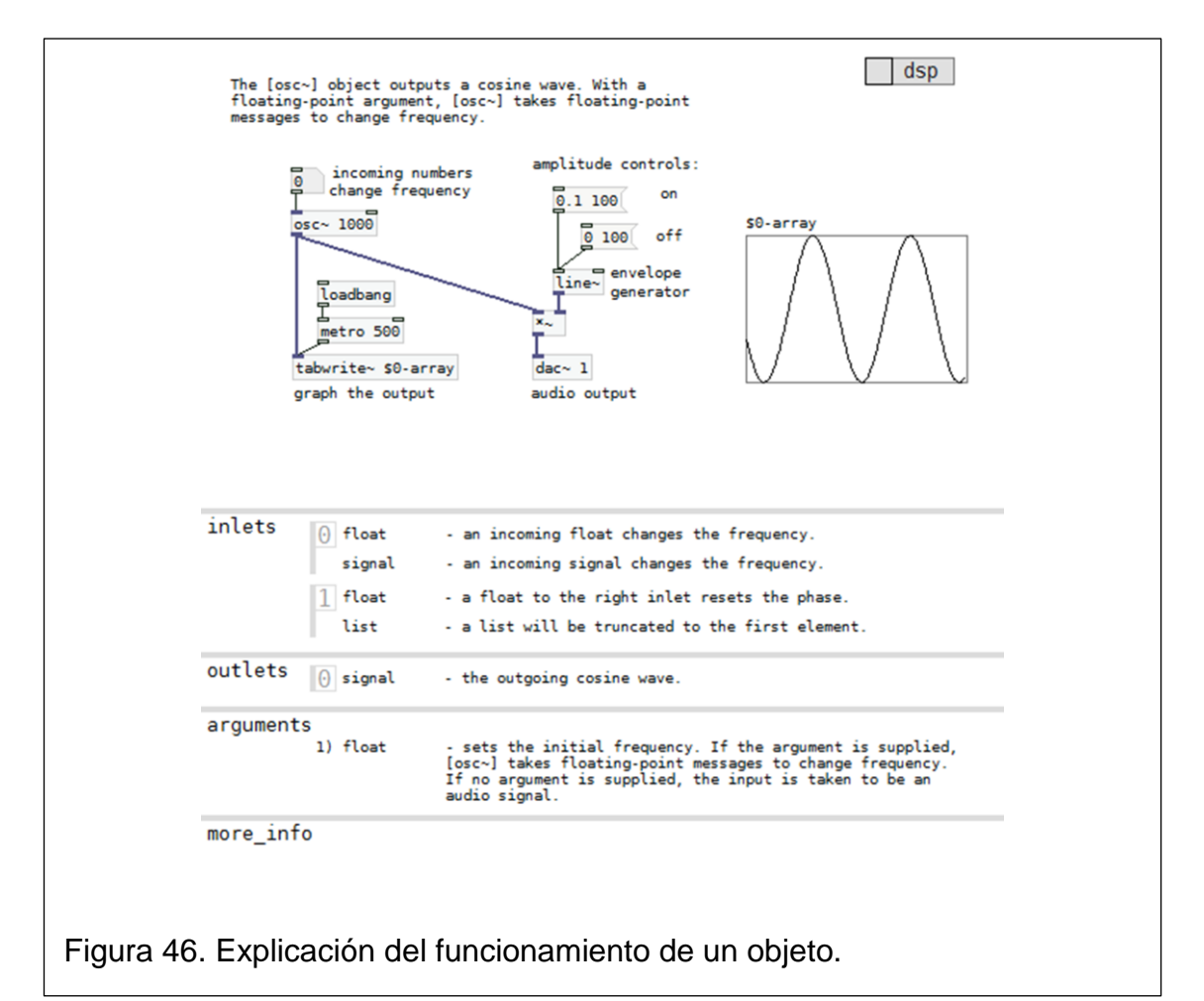

En la figura anterior se muestra el despliegue de un cuadro explicativo del funcionamiento de un objeto cuando se da clic derecho y se escoge la opción "*help*". De esta forma se puede interpretar intuitivamente el funcionamiento de cualquier objeto, entendiendo cómo trabajan los argumentos y la lógica general.

# **2.1.1.4. Inclusión dentro de un sub-patch**

El siguiente paso, una vez se han implementado los generadores, consiste en incluirlos dentro de un elemento macro que los controle y permita escoger otros parámetros implícitos. En este caso se ha escogido incluir el *patch* dentro de un elemento que reconozca notas MIDI a través de otro HID que sería el teclado, para que las notas MIDI sean transformadas en valores de frecuencia antes de pasar por el proceso de los osciladores.

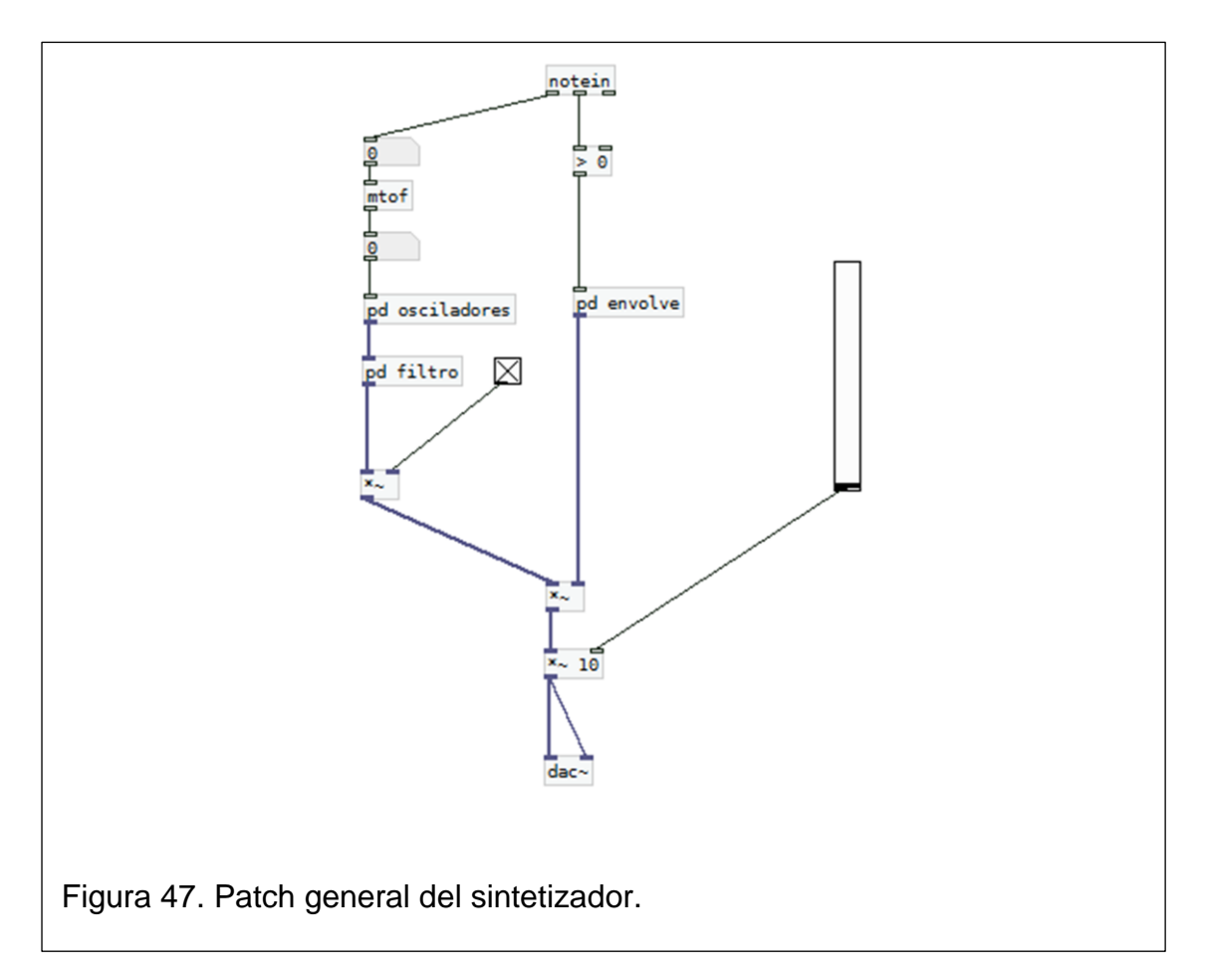

Se utiliza el objeto "*mtof*" (midi to frequency), así, los valores de la nota midi detectada será transformada en un valor de frecuencia, éste valor será el que ingrese al *inlet* del *subpatch* osciladores y posteriormente pase por un filtro.

# **2.1.1.5. Filtro**

Para la creación del filtro se utilizó el mismo criterio de trabajo de un *subpatch*, con operaciones para controlar la señal, objetos que adicionan otras fuentes y mensajes recibidos desde otra posición del *patch* general.

Aquí es detectable la importancia de poder controlar o establecer mandos asignables desde un dispositivo externo, ya que para el funcionamiento tradicional con la programación en Pd, cualquier cambio tendría que hacerse mediante la manipulación del *mouse* o ingresar valores con el teclado desde el ordenador.

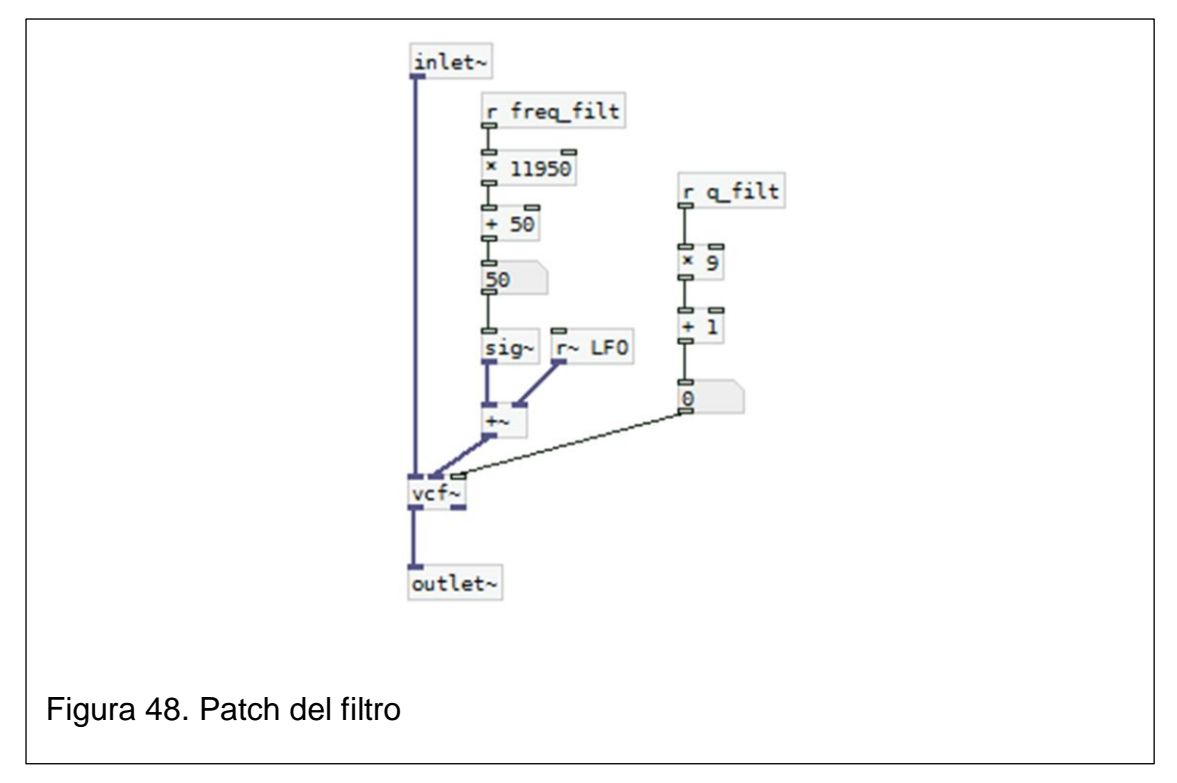

Los objetos de la figura 45 que se observan con una "r" al principio son en realidad receptores de mensajes, permitiendo a la fuente estar fuera del *patch* y activar o enviar ciertos mensajes hacia donde se asigne el ruteo.

# **2.1.1.6. LFO**

Se incorpora también un oscilador de bajas frecuencias antes de pasar por el objeto *vcf* que vendría a ser el filtro en sí, en donde los argumentos de entrada, permiten establecer valores para la señal que va a ser filtrada, escogiendo un valor de la frecuencia central y un valor de Q.

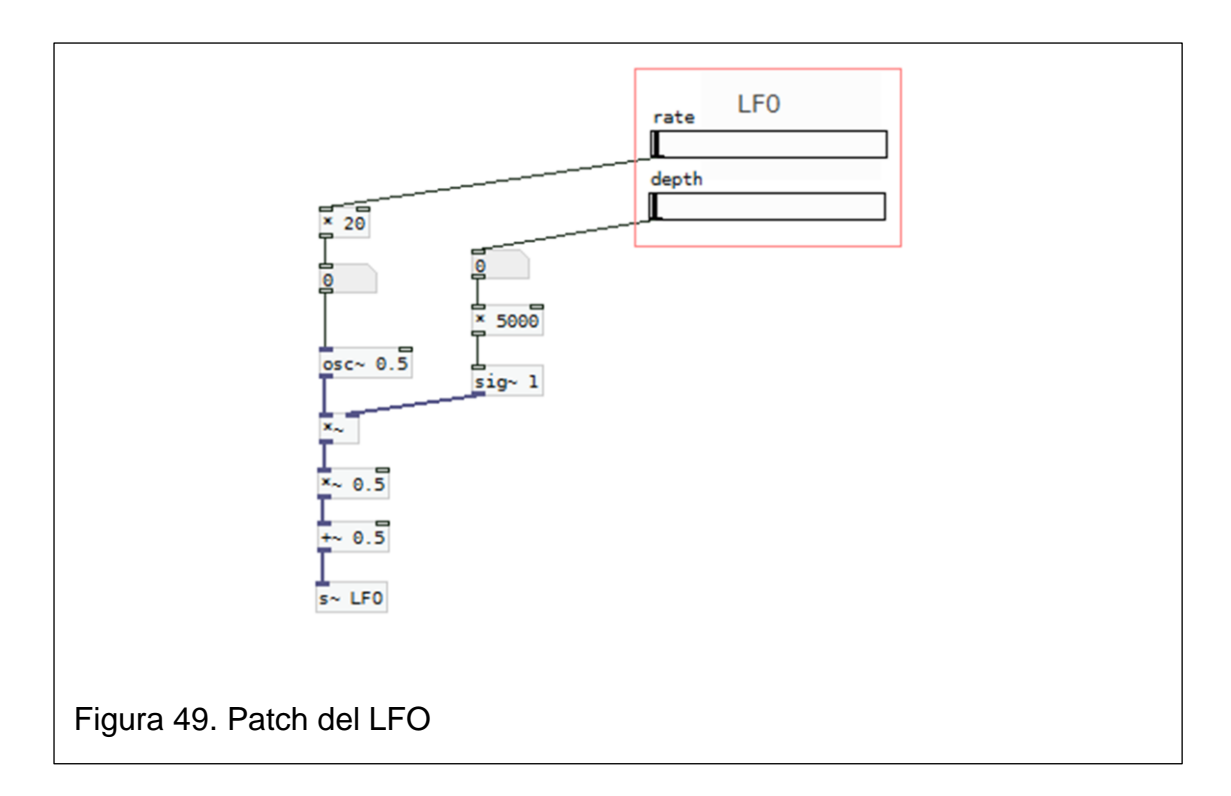

Tomando en cuenta la teoría del funcionamiento de un filtro de baja frecuencia, se construyó un patch que capaz de modificar los valores de rapidez y profundidad del filtro, no son más que operaciones aritméticas en conjunto con la generación de una señal senoidal que permiten modificar sus parámetros.

#### **2.1.1.7. Reconocimiento de MIDI virtual**

Las señales midi provienen por lo general de un instrumento dedicado para ese propósito, es necesario además, que el protocolo de comunicación dentro del programa *host* lo reconozca.

Generalmente los drivers para midi se encuentren por defecto, pero para el caso de enlazar a Pd con un controlador o simplemente con otro dispositivo HID como el teclado, es factible utilizar un generador virtual de notas midi. Existe una variedad grande de instrumentos virtuales con salida midi virtual, muchos de ellos de pago, pero habiendo declarado que el proyecto basa su filosofía en el libre acceso, se trata de encontrar un instrumento virtual gratuito llamado Virtual Midi Piano Keyboard (VMPK). Basta poner las siglas en un buscador para encontrar un enlace de descarga, funciona sólo en la plataforma

Windows, en otras plataformas suelen estar incluidos en el sistema operativo, pero si no es el caso, basta con una búsqueda enfatizando *virtual midi.*

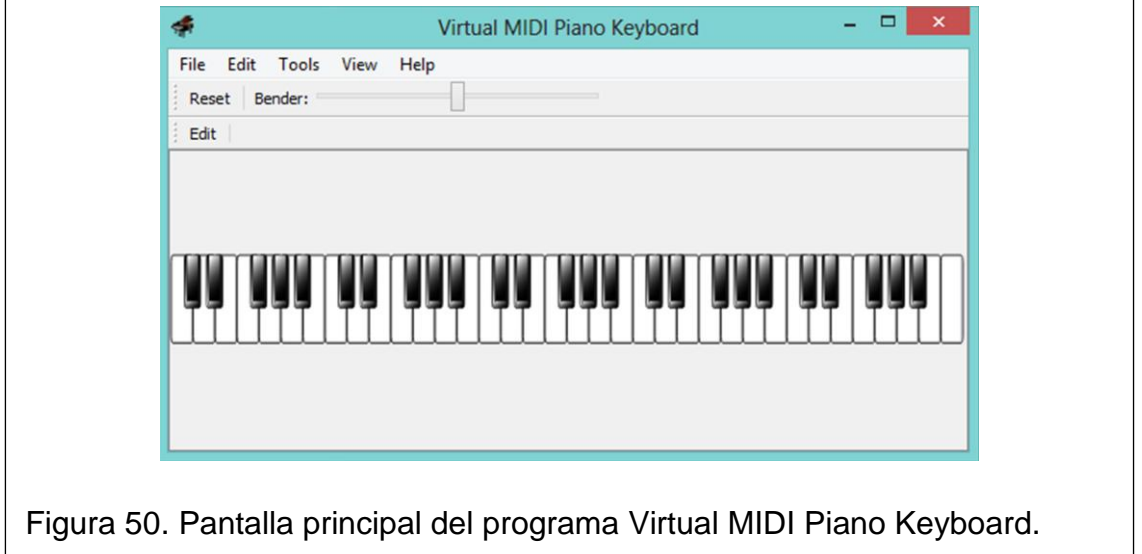

Deben ser creados puertos MIDI virtuales para poder enlazar al VMPK y que sea reconocible dentro de la configuración MIDI en Pd. Para ello es necesario descargar un driver llamado MIDI Yoke, este permite que la configuración MIDI tanto de Pd como del VMPK, aparezcan canales MIDI, asignables como entradas o salidas dependiendo el caso.

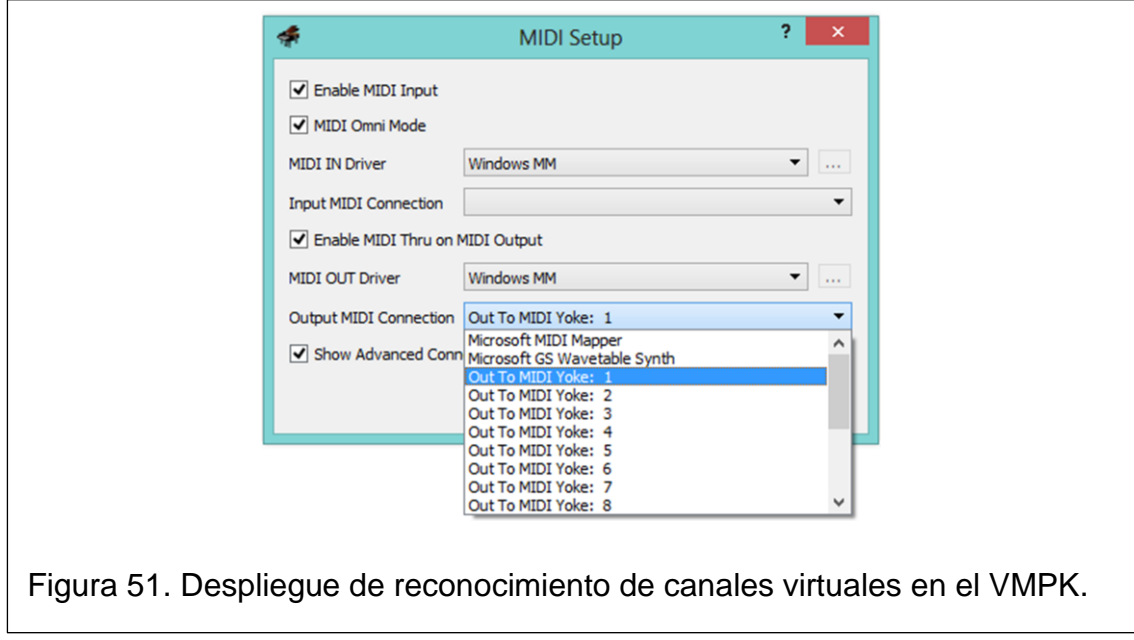

Se escoge un canal virtual de salida, mientras que para la entrada puede escogerse un controlador instalado si se tiene acceso a un controlador físico. Al activar la casilla que habilita el MIDI Thru en la salida MIDI, se abre la posibilidad a que las señales provenientes de las dos fuentes, tanto del teclado del ordenador como de un controlador físico funcionen a la vez.

Por último, para que los canales virtuales sean reconocidos por Pd hay que indicar en la entrada el mismo canal que se especificó en la salida del VMPK.

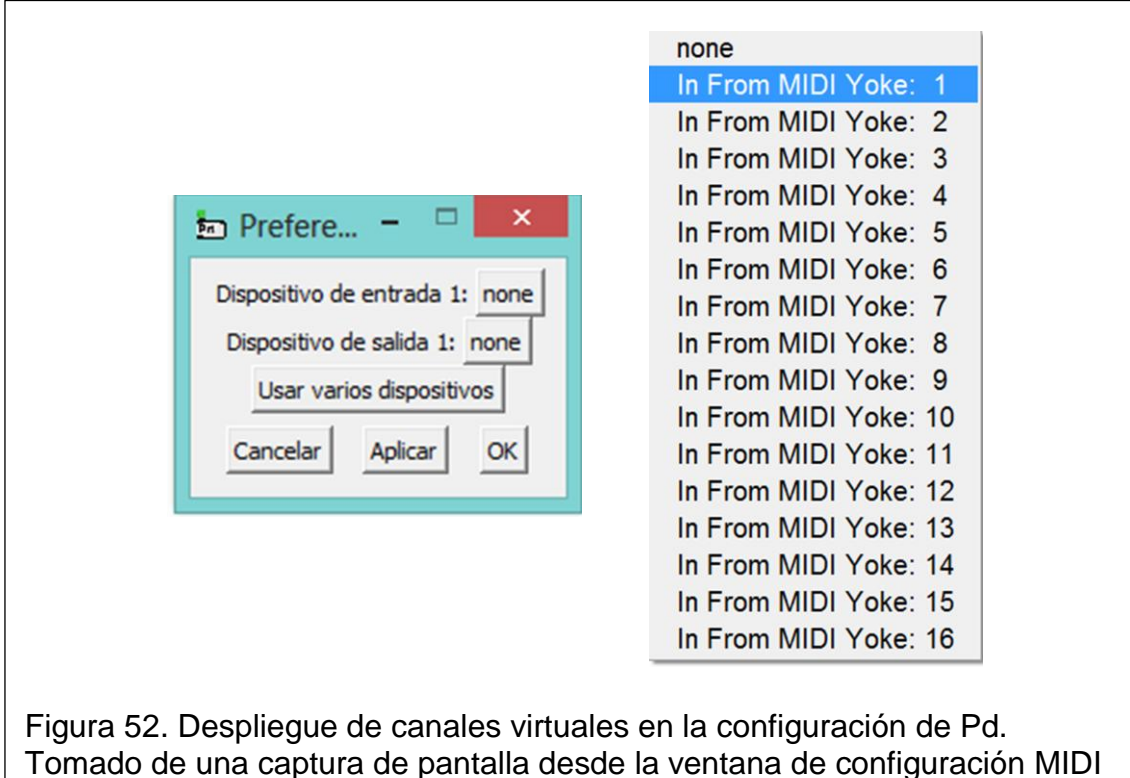

en Pd.

En este punto están todos los elementos necesarios enlazados, recalcando que la entrada MIDI funciona de manera monofónica. Para dejar habilitada la nota se configuró en la envolvente con sin decaimiento.

# **3. Capítulo III Funcionamiento**

#### **3.1. Manual**

Este apartado tiene el propósito de presentar una guía de uso del prototipo. Se escogen los parámetros físicos relacionados con el control de hardware y la ruta que debería seguir un usuario para direccionar de manera diferente las acciones dentro de Pd.

### **3.1.1. Ventana del** *patch* **general**

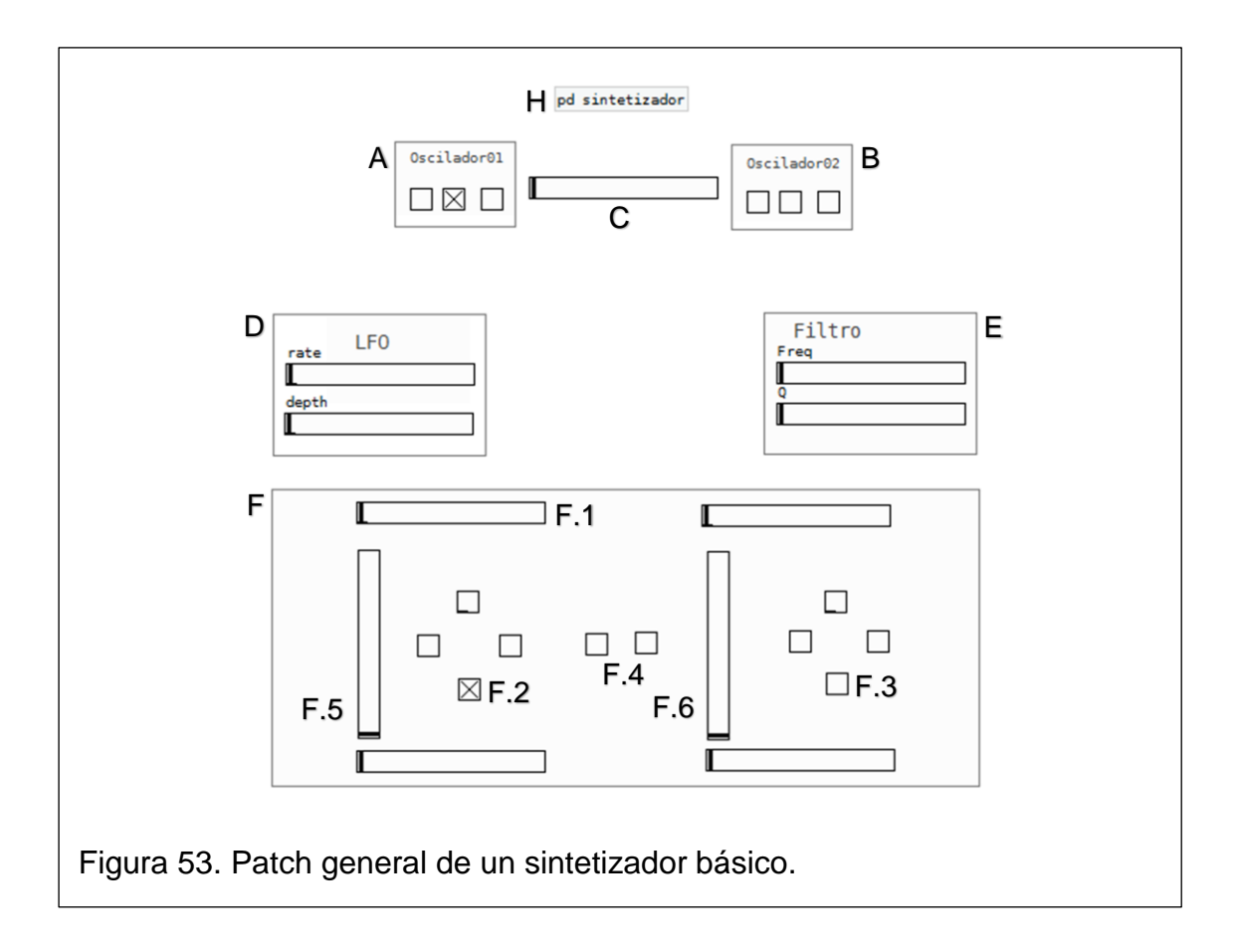

#### **3.1.1.1. A. Oscilador 01**

Este cuadro contiene un subpatch que permite generar señales de audio. Cada casillero que contiene esta caja activa una de las funciones señaladas, la casilla de la izquierda activa un generador de senoidales, la del centro activa una forma de onda de tipo diente de sierra y la de la derecha genera ruido blanco.

La activación de estas casillas, están directamente enlazadas con el mando inalámbrico representado en la figura 53. siendo los controles en F.1 los encargados de acceder al punto A.

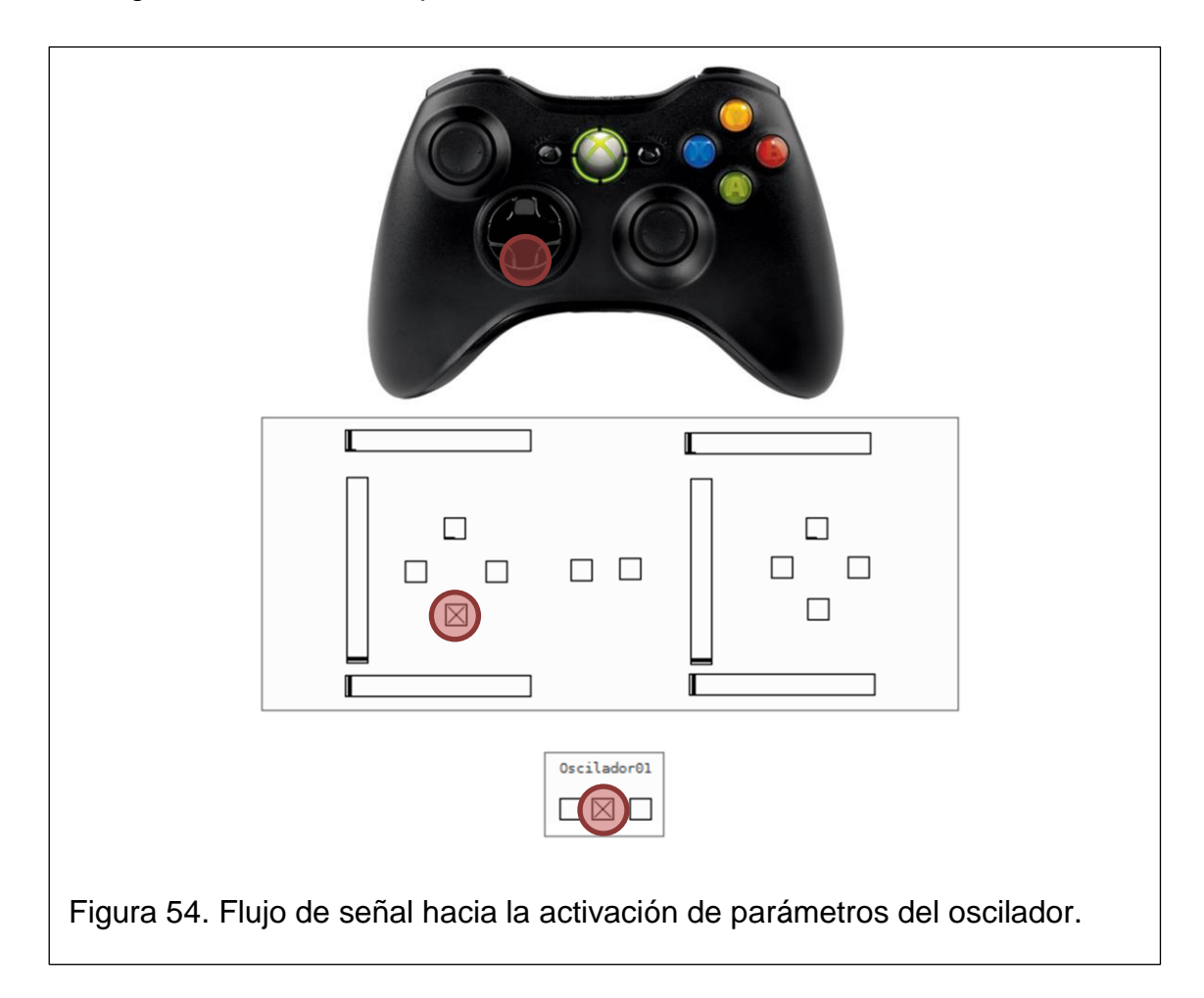

Se visualiza el flujo de ruta que toma la señal hasta activar el generado dentro del oscilador01. Desde que se presiona el botón seleccionado en el mando inalámbrico hasta conseguir activar alguna función del programa.

# **3.1.1.2. B. Oscilador 02**

Tiene el mismo principio, con los mismos osciladores, pero la diferencia radica en la asignación desde el control inalámbrico. En este caso se controlan desde los puntos nombrados como F.3 en la Figura 53.

#### **3.1.1.3. C. Mixer**

Este *slider* horizontal permite modificar el balance entre las señales procedentes de cada oscilador. Si, por ejemplo, el selector del *slider* se encuentra con su posición totalmente a la izquierda, sólo se permite el paso de señal del oscilador que está a la izquierda, es decir, el oscilador01. Mientras que si el selector va tomando el sentido contrario, se pude ir escuchando las señales de los dos osciladores hasta que llegar totalmente a la derecha, en este punto sólo se puede escuchar solamente la señal proveniente del oscilador02.

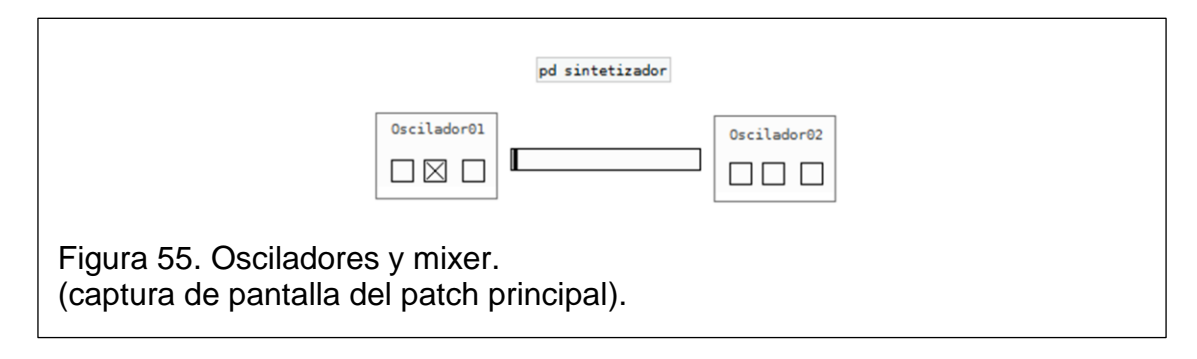

En el caso de la figura 53 lo que se obtendría es una señal de diente de sierra proveniente sólo por parte del oscilador01. Para controlar el *mixer* se recurrió a un enlace con Arduino, el primer potenciómetro que varía resistencia en el prototipo está ligado al cambio de valores del *mixer* haciendo que éste reaccione de izquierda a derecha según la posición de la perilla.

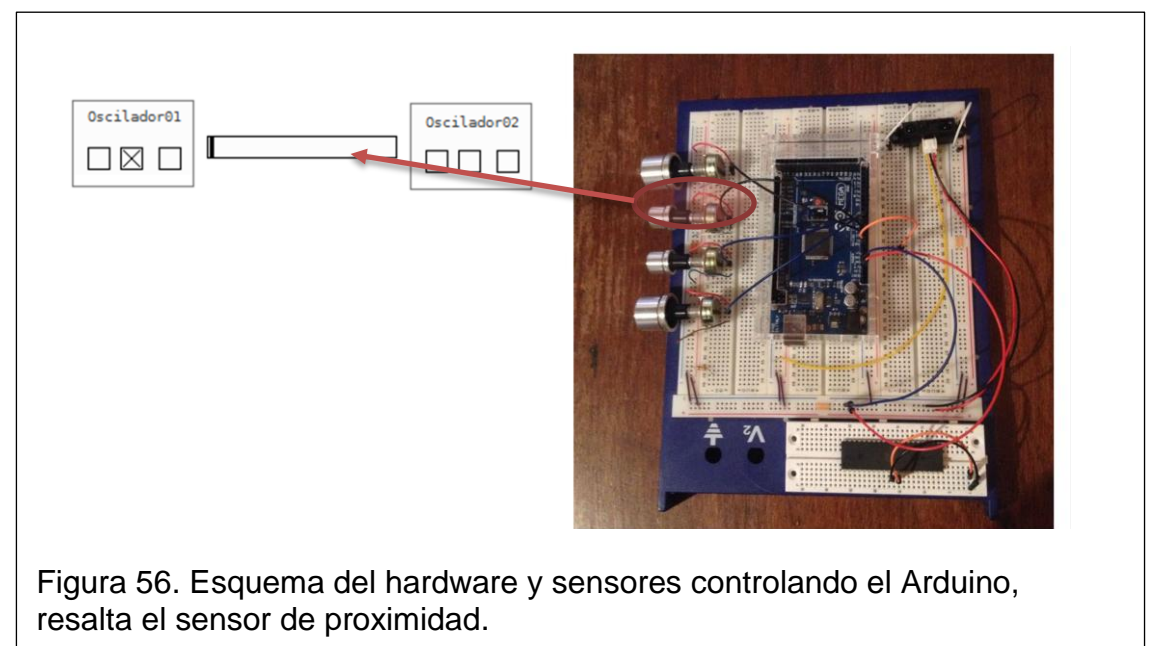

# **3.1.1.4. D. LFO**

El LFO, u oscilador de baja frecuencia, es un modulador de señal que está incrustado en la etapa después de la salida sumada de los osciladores, por tanto, actúa en la señal previa a pasar por el filtro. Sus parámetros, tanto la velocidad, denominada *rate,* y la profundidad como *depth,* están enlazados hacia el control análogo del mando inalámbrico, obteniendo valores desde un eje central.

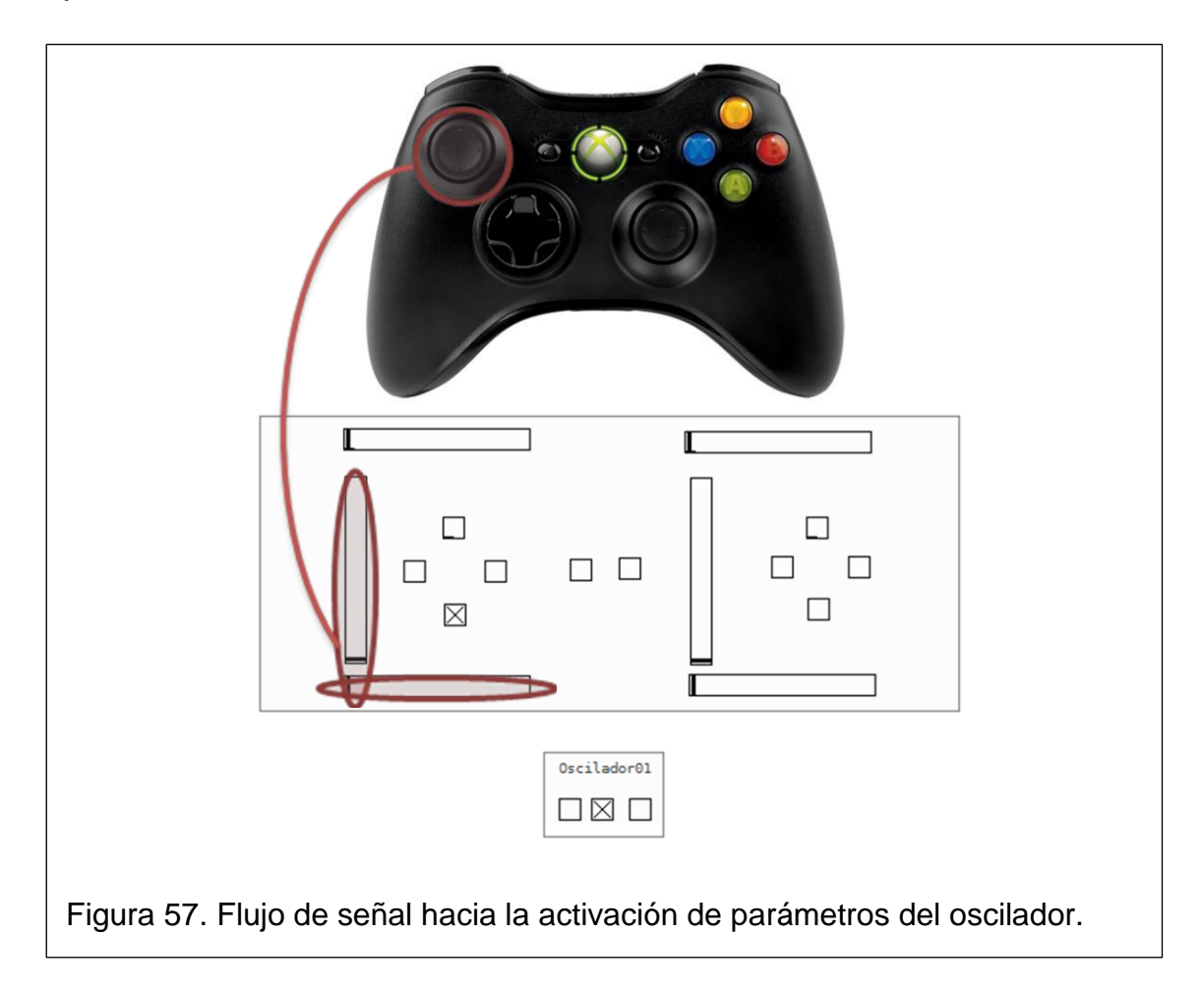

De esta forma, al estar la perilla del mando en el centro, los valores enlazados a los parámetros de velocidad y profundidad también tomarán un número intermedio. Los valores extremos estarán configurados por defecto pudiendo ser modificados mediante un correcto acceso. Existe la posibilidad de generar otra ruta para controlar estos parámetros desde los potenciómetros físicos en el Arduino.

# **3.1.1.5. E. Filtro**

Se incorpora un filtro pasa-banda incrustado después del LFO, lo que hace es filtrar el espectro, permitiendo escoger una frecuencia central y también un valor del parámetro Q. La frecuencia central está enlazada con un sensor de proximidad conectado al Arduino, lo que permite controlar su valor emulando las capacidades de un Thérémin.

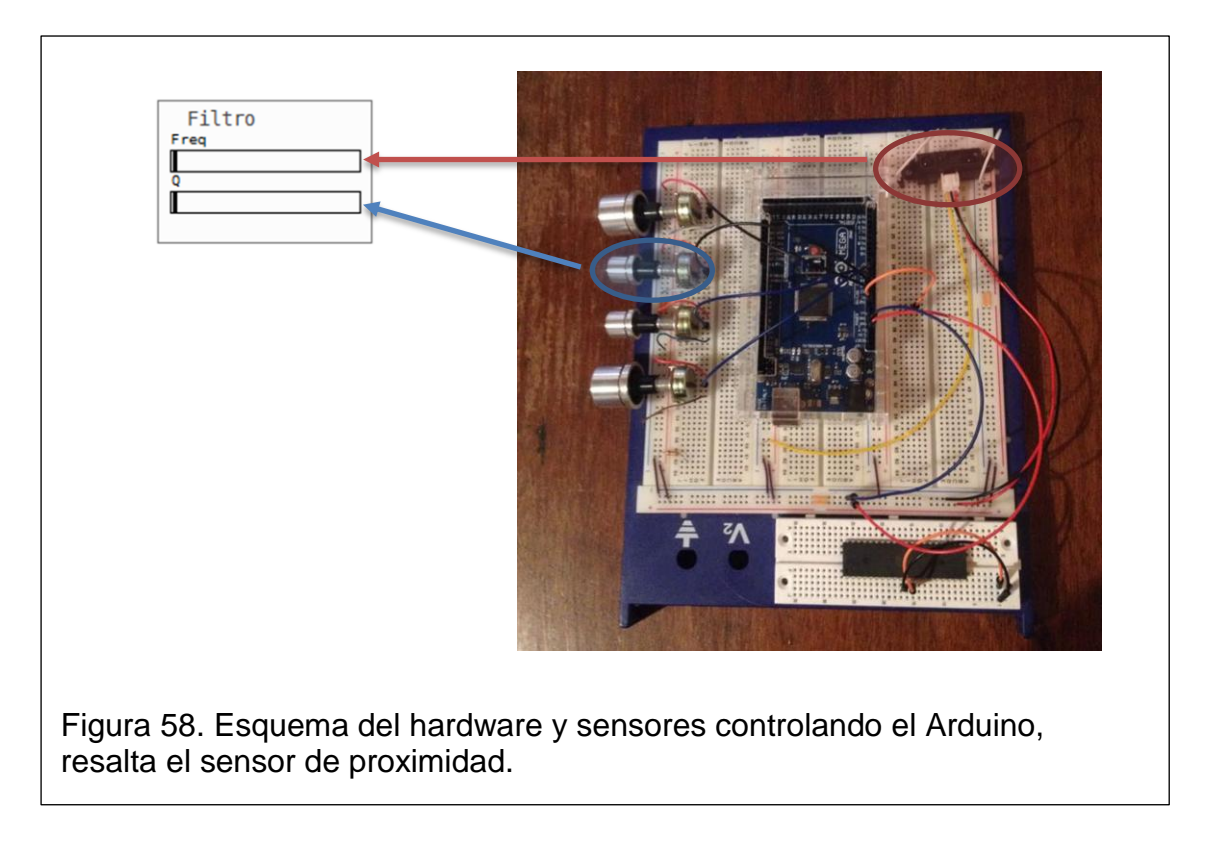

Por otro lado, el factor Q está enlazado con un potenciómetro que varía resistencia, éste terminal está conectado a una entrada analógica del Arduino, lo que permite al usuario tener un control más preciso y cómodo.

# **3.1.1.6. F. Representación del mando inalámbrico**

El ítem F representa en su totalidad los accesos del HID inalámbrico, algunos han sido representados mediante *sliders* debido a que poseen muchos valores entre cambios de estado.

# **3.1.2. Diseño Prototipo**

El diseño del prototipo emula varias posibilidades, entre las cuales, compararse con el hardware de un generador analógico tradicional, las perillas vinculan este propósito. Mientras que la visión de un Théremin digital lo emula el sensor de proximidad.

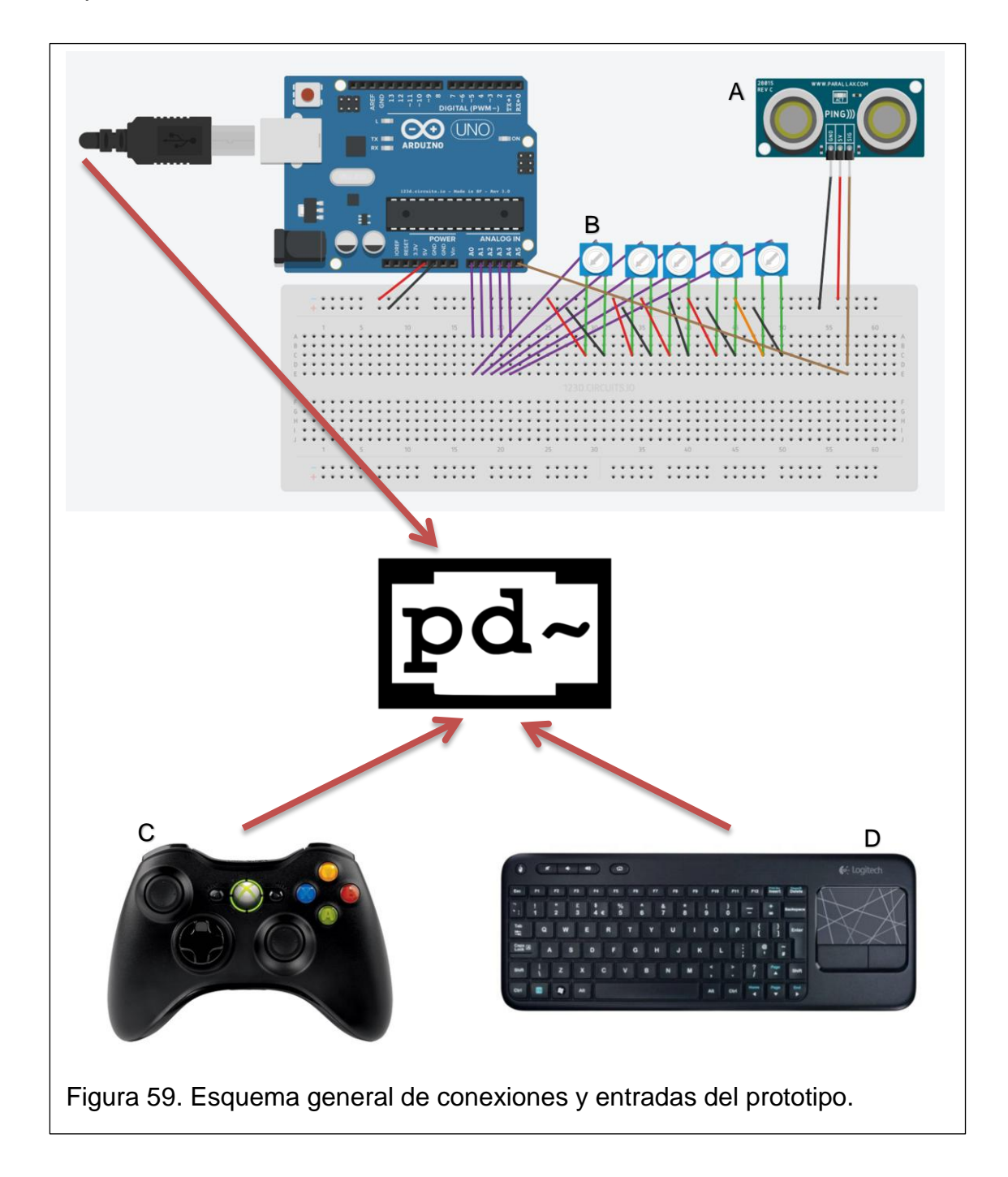

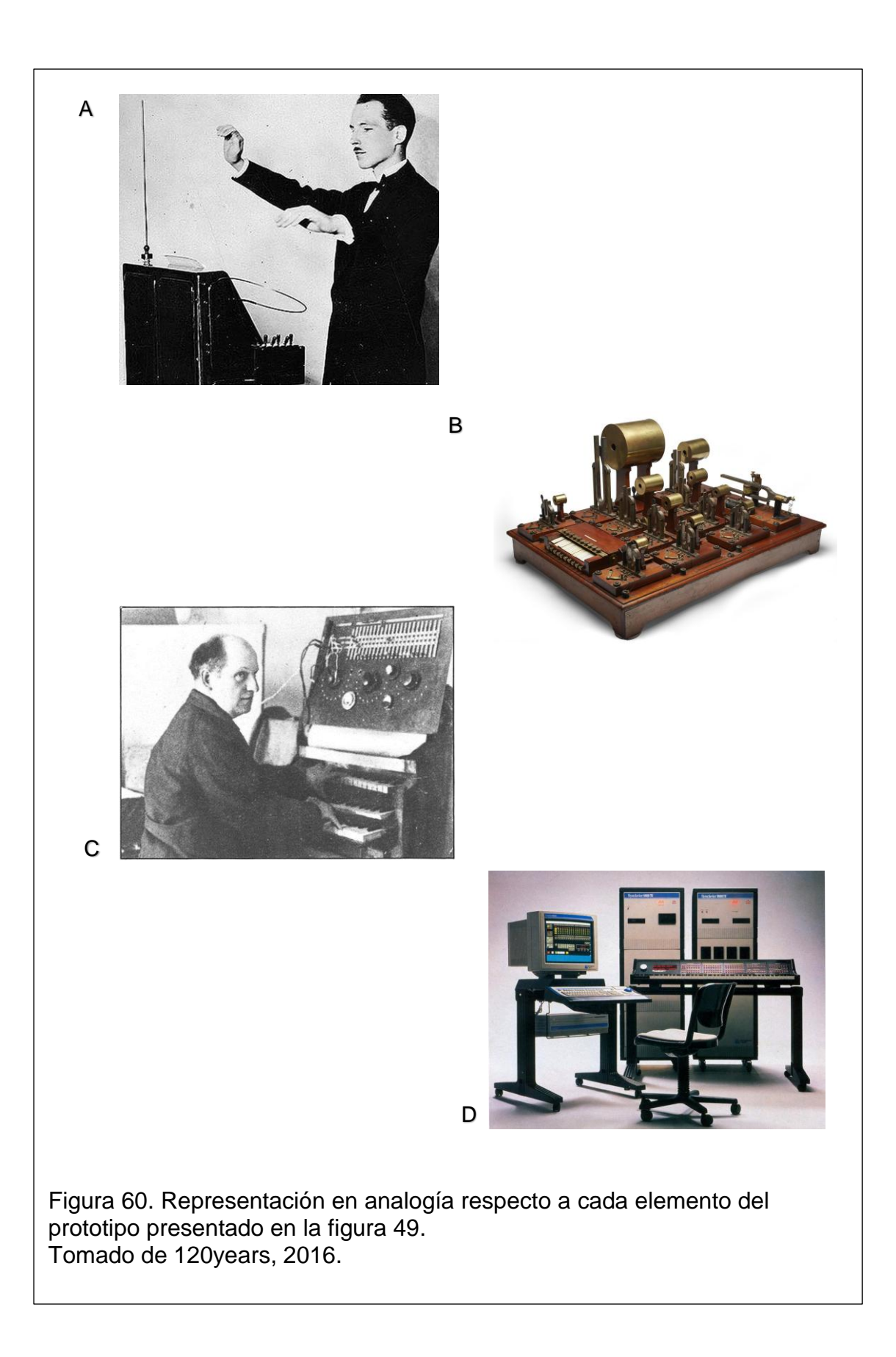

#### **3.1.3. Análisis sónico del prototipo**

En base a los resultados obtenidos se puede realizar un análisis sónico del prototipo destacando las propiedades implícitas que Pure Data ofrece. En este sentido se han conseguido texturas interesantes aprovechando el uso de filtros pasa banda sobre generación de ondas senoidales sumadas a osciladores diente de sierra y a generadores de ruido. También se ha trabajado con la generación de loops a tiempo real de los sonidos emitidos por el sintetizador en adición al sonido captado por un micrófono externo. Las posibilidades abarcan un amplio espectro de acción y van en directa proporción con el espectro sonoro manipulable en cada etapa. La placa Arduino tiene una limitación en cuanto a capacidad de procesamiento, fijando el máximo en 8 bits; esto no resulta un impedimento para trabajar con un bit rate mayor ya que el procesamiento digital de señales lo hace el procesador del computador a través de Pure Data, aprovechando así las capacidades de un computador moderno.

Es así que se puede emitir un criterio en relación a la síntesis analógica y digital, como ya se ha dicho, el trabajar con un proceso digital no debería suponer una degradación de sonido ya que las posibilidades de procesamiento se basan en la capacidad de un ordenador moderno. Al hacer un balance entre las texturas y armónicos "cálidos" que puede suponer trabajar con componentes analógicos, no se puede afirmar que dicho sistema sea mejor que su contraparte digital ya que las posibilidades de modificación, ruteo y adición de elementos es mucho más fácil, práctica y rápida en un entorno de programación visual. De esta forma se puede afirmar que la calidad sonora generada con elementos analógicos dependerá de la estructura del dispositivo y la calidad de sus componentes, mientras que en el lado digital a parte de las posibilidades antes citadas pueden implementarse componentes que aporten en calidad, como por ejemplo el uso de conversores ad-da de mejor calidad. Se puede recurrir también al uso de diferentes métodos de síntesis soportados por Pure Data.

### **4. Capítulo IV. Análisis de costo del proyecto**

En el alcance del proyecto se descarta una valoración económica como plan de producción para el resultado final. La decisión se toma debido al enfoque del proyecto, el tiempo y objetivos planteados. De acuerdo con esto, el desarrollo de este apartado está relacionado con el desglose de costos implícitos, dejando una aproximación en cuanto a costo de materiales si se pretende replicar el prototipo.

### **4.1. Costos directos**

Se toma en cuenta los precios de materiales que influyen directamente o son necesarios para conseguir replicar el prototipo, pudiendo listarse:

|          |                            | Costo      |             |
|----------|----------------------------|------------|-------------|
| Cantidad | <b>Material directo</b>    | unitario   | Costo total |
|          |                            |            |             |
| 1        | Placa Arduino Mega         | $35,00$ \$ | 35,00\$     |
| 1        | Pack de cables de conexión | $3,50$ \$  | $3,50$ \$   |
| 8        | Resistencias variables     | $1,20$ \$  | $9,60$ \$   |
| 1        | Sensor de proximidad       | 12,00\$    | 12,00\$     |
| 1        | Mando inalámbrico          | 60,00 \$   | 60,00\$     |
|          |                            |            | 120,10\$    |
|          |                            |            |             |

Tabla 1. Tabla de costos directos

Los precios corresponden a valores reales en electrónicas de la ciudad de Quito como: Tecompartes Cia Ltda, APM Micro y Electrónica Norte.

#### **4.2. Costos indirectos**

Esta estimación es más subjetiva debido a que algunos procesos tomaron un tiempo considerable por necesitar de una investigación previa.

Aun así, se podría proyectar en base a un pequeño porcentaje lo consumido durante el desarrollo.

| Cantidad | <b>Material indirecto</b>                         | Costo<br>unitario | Costo<br>total |
|----------|---------------------------------------------------|-------------------|----------------|
|          | 10% Del consumo de servicios básicos<br>mensuales | $30,00$ \$        | $3,00$ \$      |
| າ        | Horas de trabajo para implementación              | 5,00              | 15,00\$        |
|          |                                                   |                   | 18,00          |

Tabla 2. Tabla de costos indirectos

# **4.3. Costo de producción independiente**

A continuación se presentan dos alternativas para una implementación independiente, se debe tomar en cuenta las limitaciones de expansión si se escogen elementos con características inferiores.

Tabla 3. Tabla de costos general.

|          |                     |                 |            | Mano      |           |
|----------|---------------------|-----------------|------------|-----------|-----------|
|          |                     | <b>Material</b> | Costos     | de        |           |
| Cantidad | Concepto            | directo         | indirectos | obra      | Total     |
|          | Placa Arduino Mega  | $35,00$ \$      | $0,00$ \$  | $0,00$ \$ | 35,00\$   |
|          | Pack de cables de   |                 |            |           |           |
|          | conexión            | $3,50$ \$       | $0,00$ \$  | $0,00$ \$ | $3,50$ \$ |
|          | <b>Resistencias</b> |                 |            |           |           |
| 8        | variables           | $1,20$ \$       | $0,00$ \$  | $0,00$ \$ | $9,60$ \$ |
|          | Sensor de           |                 |            |           |           |
|          | proximidad          | 12,00\$         | $0,00$ \$  | $0,00$ \$ | 12,00\$   |
|          | Mando inalámbrico   | 60,00\$         | $0,00$ \$  | $0,00$ \$ | 60,00\$   |
|          | 10% Del consumo de  |                 |            |           |           |
|          | servicios básicos   |                 |            |           |           |
|          | mensuales           | $0,00$ \$       | $3,00$ \$  | $0,00$ \$ | $3,00$ \$ |
|          | Horas de trabajo    |                 |            |           |           |
| 3        | para implementación | $0,00$ \$       | $0,00$ \$  | $5,00$ \$ | 15,00\$   |
|          |                     |                 |            |           | 138,10\$  |
|          |                     |                 |            | Mano      |           |
|----------|---------------------|-----------------|------------|-----------|-----------|
|          |                     | <b>Material</b> | Costos     | de        |           |
| Cantidad | Concepto            | directo         | indirectos | obra      | Total     |
|          | Placa Arduino UNO   | 17,00\$         | $0,00$ \$  | $0,00$ \$ | 17,00\$   |
|          | Pack de cables de   |                 |            |           |           |
|          | conexión            | $3,50$ \$       | $0,00$ \$  | $0,00$ \$ | $3,50$ \$ |
|          | <b>Resistencias</b> |                 |            |           |           |
| 8        | variables           | $1,20$ \$       | $0,00$ \$  | $0,00$ \$ | $9,60$ \$ |
|          | Sensor de           |                 |            |           |           |
|          | proximidad          | 12,00\$         | $0,00$ \$  | $0,00$ \$ | 12,00\$   |
|          | Mando con cable     | 15,00\$         | $0,00$ \$  | $0,00$ \$ | 15,00\$   |
|          | 10% Del consumo de  |                 |            |           |           |
|          | servicios básicos   |                 |            |           |           |
|          | mensuales           | $0,00$ \$       | $3,00$ \$  | $0,00$ \$ | $3,00$ \$ |
|          | Horas de trabajo    |                 |            |           |           |
| 3        | para implementación | $0,00$ \$       | $0,00$ \$  | $5,00$ \$ | 15,00\$   |
|          |                     |                 |            |           | 75,10\$   |

Tabla 4. Tabla de costos general

En la tabla anterior se puede apreciar el cambio de modelo de placa Arduino, lo que hace que rebaje el costo pero a su vez se tienen limitaciones en el número de conexiones y entradas para los sensores. Por otro lado también se cambió el control HID por uno con cable, lo que abarata bastante el costo con la notable diferencia de manipulación.

# **5. Capítulo V Divulgación**

Un aspecto relevante planteado desde los objetivos del proyecto fue su divulgación, tanto de las características y posibilidades que tiene el prototipo, como del entorno tecnológico que lo sustenta. El proyecto plantea la difusión del proceso de creación a manera de talleres, sin embargo también se puede mostrar ejemplos como pistas de audio alojadas en servidores dedicados a la difusión musical. Ejemplo:

https://soundcloud.com/andres-aguirre-725250022/muestras-audio-tesis-02?in=andres-aguirre-725250022/sets/muestras-audio-proyecto

https://soundcloud.com/andres-aguirre-725250022/muestras-audio-tesis-03?in=andres-aguirre-725250022/sets/muestras-audio-proyecto

En ese rumbo se han delimitado ciertos espacios de convocatoria a eventos relacionados, teniendo por ejemplo la dependencia "Casa Actual" de la Facultad Latinoamericana de Ciencias Sociales y El Centro de Arte Contemporáneo con dependencia directa de la fundación Museos de la Cuidad, perteneciente al municipio de Quito.

Existe también la plataforma de exposición en diversos espacios relacionados al arte y la cultura, como las salas de exposiciones de la Casa de la Cultura Ecuatoriana, la plataforma compartida en el Parque Urbano Cumandá, entre otros. Lo necesario para acceder a cualquier espacio es tener un proyecto sustentado y firme, la exigencia varía dependiendo de la institución, en algunos casos se debe cumplir con formatos de presentación, como en los fondos del Ministerio de Cultura, en otros se listan los parámetros en sus sitios web y en la mayoría debe existir una entrevista personal para explicar el proyecto.

## **5.1. Formato**

El siguiente es el último formato dispuesto por el ministerio de cultura para aplicar a fondos concursables en la modalidad de circulación. Existen otras modalidades como creación artística e investigación que pueden ser obtenidos a través de la página oficial del ministerio culturaypatrimonio.gob.ec

# Tabla 5. Formato dispuesto para participar en fondos concursables

- **1. Nombre del proyecto:**
- **2. Descripción del proyecto:** (máximo 400 palabras) Desarrolle brevemente el planteamiento conceptual del proyecto, así como los intereses artísticos, estéticos, sociales, políticos y/o culturales.
- **3. Proceso de producción:** (máximo 400 palabras) Describa las estrategias, acciones, formas de producción, aspectos operativos y logísticos que se llevarán a cabo para desarrollar el proyecto.
- **4. Objetivos:**
- 5. **Resultados esperados:** (Cantidad y denominación de obras, guiones y otros, que se pretende generar según las características señaladas en el numeral 5 de las bases técnicas, productos a entregar).
- **6. Equipo de trabajo:** (Agregar filas en función del requerimiento)

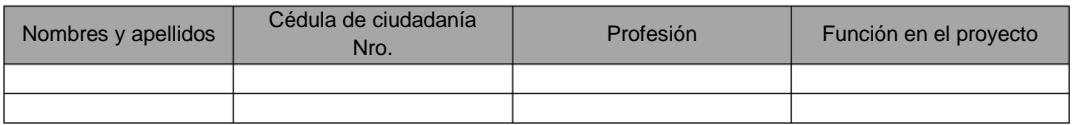

#### **7. Actividades de aproximación al público:**

Describir las actividades que se realizarán para difundir el proyecto artístico y el público objetivo al cual está dirigido.

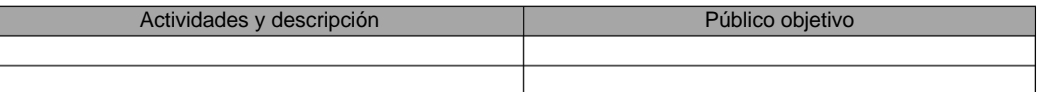

#### **8. Cronograma de actividades:** (Agregar filas en función del requerimiento)

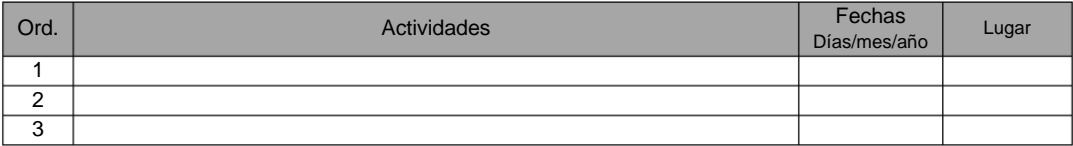

#### **9. Cronograma valorado del proyecto:** (Agregar filas en función del requerimiento)

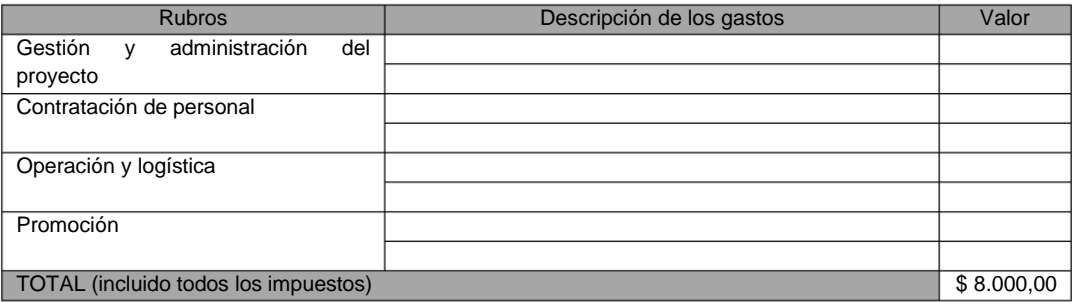

#### **10. Anexos:** (Agregar filas en función del requerimiento)

Adjuntar archivos que constituyan material de apoyo para conocer el proyecto (textos, imágenes, videos, archivos de sonido, etc.). Registre el nombre de cada documento o archivo digital que adjunta.

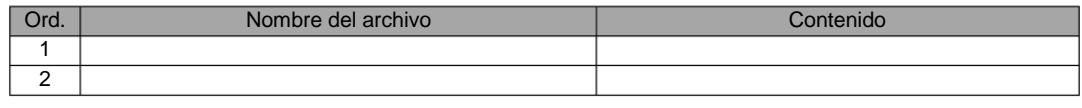

Nombre y firma:

Tomado de culturaypatrimonio, 2016.

## **6. Conclusiones y Recomendaciones**

## **6.1. Conclusiones**

El enlace entre Pure Data, Arduino y dispositivos HID se logra debido a librerías que reconocen un *host* o anfitrión en la comunicación. Pure Data realiza esa función almacenando y ejecutando el código de los objetos necesarios, permitiendo además el desarrollo nuevos objetos gracias a su característica de software libre.

Un recurso del que se apoya la música acusmática es la repetición sonora a partir de un soporte fijado, para así, llegar a una compresión de las características físicas del sonido. El elemento del prototipo que provee esta función, es la generación y repetición de secuencias grabadas a tiempo real, se trata del enlace directo entre la teoría de música acusmática y la parte práctica del proyecto.

El diseño del prototipo queda abierto a innovaciones por cuanto las necesidades y características requeridas en artistas sonoros distan entre sí. El objetivo de transmitir un mensaje artístico puede valerse de distintos medios. Lo que se logra con este prototipo es ampliar el abanico de posibilidades técnicas de creación.

Mantener ordenado los *patches* permite un buen flujo de trabajo, para ello las funciones de encapsulamiento dentro del programa son herramientas poderosas, facilitando el desarrollo de proyectos que utilizan programación gráfica con objetos.

La base tecnológica que se vincula al arte sonoro comienza su desarrollo hace más de un siglo, denotando una constante experimentación y cambio con el tiempo. Sin perder objetividad, se puede decir que el mayor impulso para la consecución y creación tecnológica se logra gracias a aplicación de teorías,

postulados y desarrollos matemáticos, especialmente lo que tiene que ver con las series y transformadas de Fourier.

## **6.2. Recomendaciones**

Para conseguir una correcta toma de datos analógicos por parte de sensores en el Arduino se debe investigar e interiorizar el proceso que utiliza cada sensor en su transmisión, algunos requieren de una etapa previa de procesamiento, es el caso de un sensor ultrasónico que funciona a partir del resultado del cálculo con envío y recepción de señales PWM.

Desmontar un elemento como el mando inalámbrico para usar sus terminales con diferente alcance podría resultar útil, mas no existe ningún aporte en ello, una mejor opción sería la de crear un dispositivo HID con los elementos y ergonomía acorde al proyecto, las piezas y el código para su consecución están disponibles.

Investigar la parte conceptual del arte tiene gran relevancia, se consigue una visión distinta a lo habitual, lo que influye en la idealización y posterior desarrollo de dispositivos alternativos y funcionales. Es una autosatisfacción el poder materializar una idea.

Paralelamente al desarrollo de un proyecto similar cabe implementar un proceso de registro que tome en cuenta formatos estándar de presentación. De esa forma, al momento de requerirlo se cuente con ventaja para su obtención.

Entrar en el patch, modificarlo, experimentar con los parámetros. La orientación del proyecto es justamente para que pueda ser modificado y ajustado a requerimientos individuales. El Arduino Mega contiene más entradas analógicas respecto al modelo UNO, lo que amplía las posibilidades de experimentación, puede resultar útil probar con sensores de temperatura y objetos asociados a resistencias mediante conectores tipo lagarto.

## **7. REFERENCIAS**

Acarín, N., & Acarín, L. (2002). El cerebro del rey. Barcelona: RBA.

Cage, J. (2011). Silence: lectures and writings. Wesleyan University Press.

Cattani, G. (2016). Andrew J. Nelson: The Sound of Innovation. Administrative Science Quarterly, 0001839216657998.

Chadabe, J. (1997). Electric Sound:{The} Past and Promise of Electronic Music. Chion, M., Gorbman, C., & Murch, W. (1994). Audio-vision.

Chion, M. (1997). La música en el cine. Barcelona: Paidós Ibérica.

Chion, M. (1999). El sonido: música, cine, literatura. Barcelona: Paidós Ibérica.

- Eimert, H., & Stockhausen, K. (Eds.). (1958). Electronic music (No. Sirsi) a460110). T. Presser Company.
- Kreidler, J. (2009). Programming electronic music in Pd. Wolke Publishing House. Recuperado el 4 de Marzo de 2016 de: http://www. pdtutorial.com.
- Jenkins, M. (2009). Analog Synthesizers: Understanding, Performing, Buying-- From the Legacy of Moog to Software Synthesis. CRC Press.
- Nervi, C. (2013). My synthesizer. Recuperado el 11 de Febrero de 2016 de: [https://www.youtube.com/channel/UCqGJ1KPAosIDvzVV-jyRI8Q.](https://www.youtube.com/channel/UCqGJ1KPAosIDvzVV-jyRI8Q)
- Puckette, M. (1996). Pure Data: another integrated computer music environment. Proceedings of the second intercollege computer music concerts, 37-41.

Puckette, M. (2007). The theory and technique of electronic music. World Scientific Publishing Co. Pte. Ltd.

Richter, H., & Richter, H. (1973). Historia del dadaísmo (No. 7.037. 4). Nueva Visión.

- Salvat, J. (1988). Musicalia: Enciclopedia y guía de la música clásica. 4 tomos. Salvat.
- Schaeffer, P. (1988). Tratado de los objetos musicales. Alianza Editorial.
- Serrano, G. (2016). Diseño y Fabricación de un Pedal Multibanda. Quito, Pichincha, Ecuador: Universidad de las Américas.
- Stockhausen, K. (2004). Electronic and instrumental music. Audio Culture: Readings in Modern Music, 370-80.

# **8. ANEXOS**

# **7.1. Gráficos destacados**

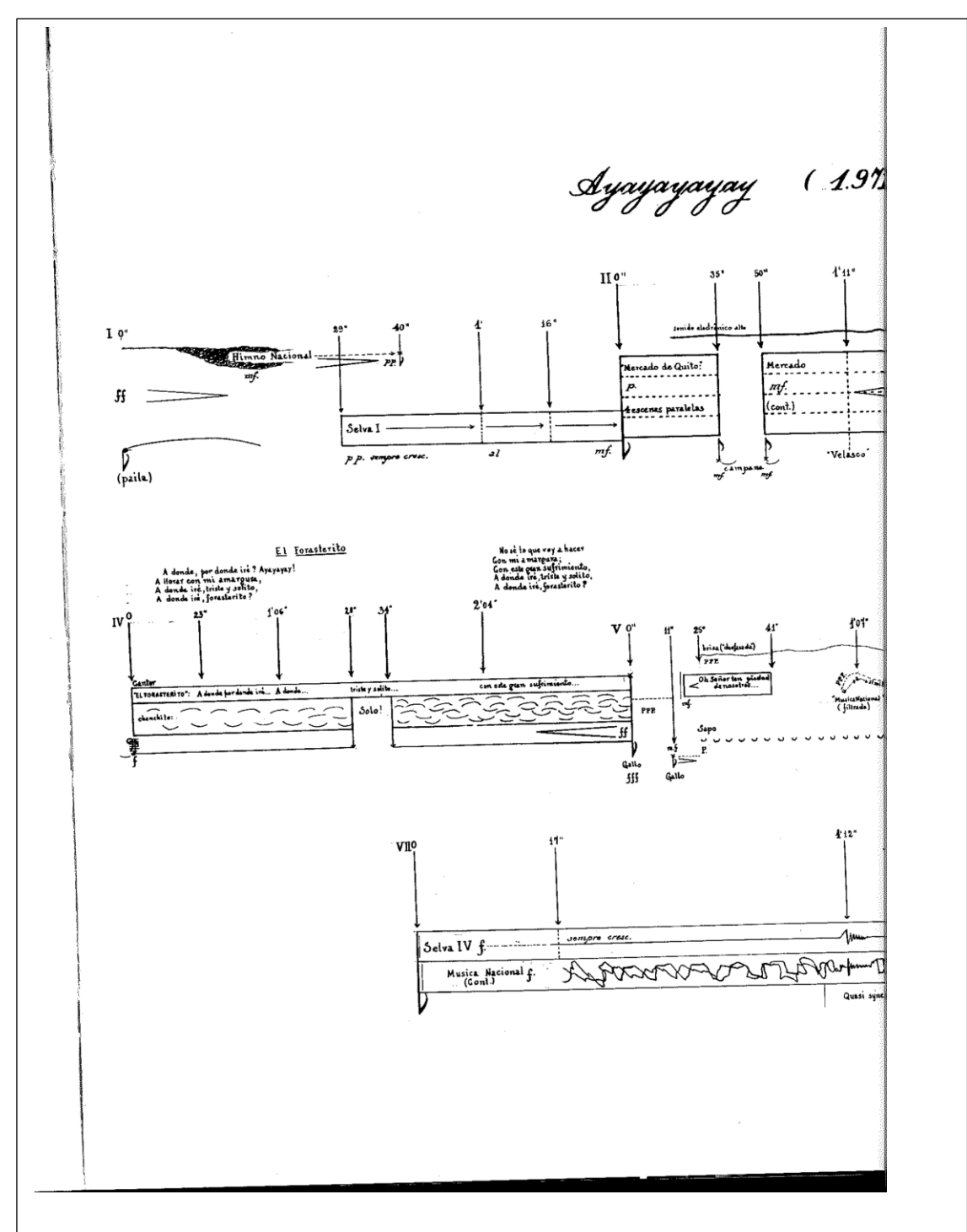

Figura 61. Notación musical de la obra Ayayayayay de Mesías Maiguashca, parte1.

Tomado de Maiguashca, 2016

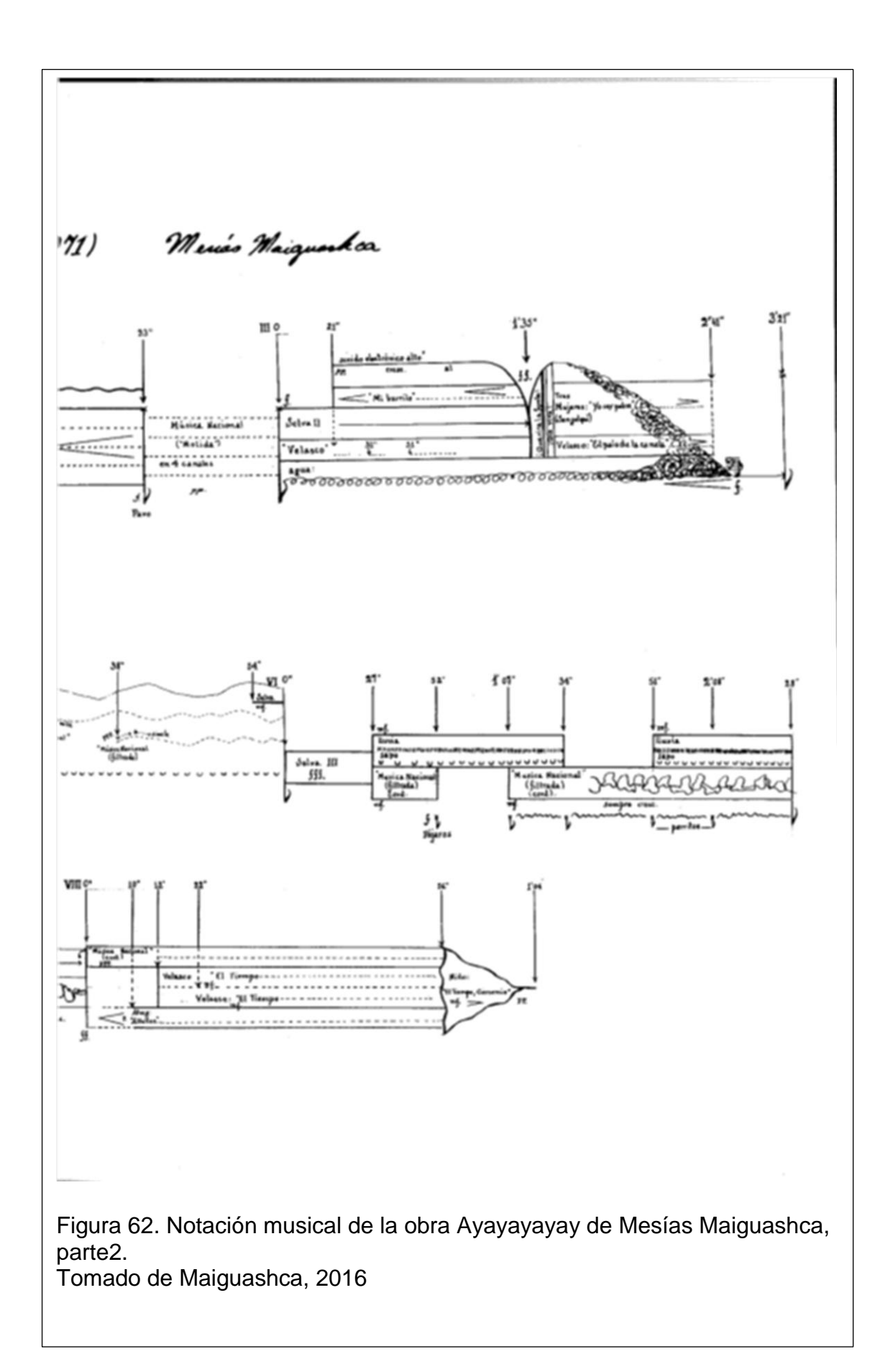